# ΠΑΝΕΠΙΣΤΗΜΙΟ ΠΕΙΡΑΙΩΣ

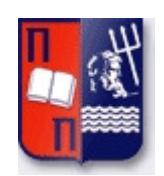

# ΤΜΗΜΑ ΨΗΦΙΑΚΩΝ ΣΥΣΤΗΜΑΤΩΝ

# ΠΜΣ-ΚΑΤΕΥΘΥΝΣΗ: ΨΗΦΙΑΚΕΣ ΕΠΙΚΟΙΝΩΝΙΕΣ & ∆ΙΚΤΥΑ

∆ιπλωµατική Εργασία

Μελέτη παρεµβολών σε κυψελωτό σύστηµα µε πολλαπλή πρόσβαση χρηστών

Αθηνά Κοντογιάννη

Πειραιάς 2011

## ΠΕΡΙΛΗΨΗ

ΠΕΡΙΛΗΨΗ<br>
Στην παραίου εγκονοτίας παραιουάζεται μία μελέτη και αναφέρειση της παραιουάζεται του παραίου του προσφαλικού παρείων παραιουάζεται του προσφαλικού παραιουάζεται του πρόσωπο παραγωγήθηκε το λογικό του προσφαλικο Στην παρούσα εργασία παρουσιάζεται µία µελέτη και ανάλυση του υπολογισµού οµοδιαυλικών παρεµβολών σε κυψελωτά συστήµατα επικοινωνιών µε διαφορετικές µεθόδους πολλαπλής πρόσβασης. Στο πρώτο κεφάλαιο παρουσιάζεται το πηλίκο σήµατος προς συνολική παρεµβολή για διάφορα επίγεια κυψελωτά συστήµατα όπως TDMA cellular, OFDM/CDMA κυψελωτά, και CDMA συστήµατα πολλαπλής πρόσβασης. Επίσης µελετάµε την επίδοση των κυψελωτών επίγειων συστηµάτων ως προς το πηλίκο σήµατος προς συνολική παρεµβολή στην περίπτωση οµοκατευθυντικών και κατευθυντικών κεραιών βάσης. Στο δεύτερο κεφάλαιο δηµιουργούµε και παρουσιάζουµε αναλυτικά µία προσοµοίωση ενός κυψελωτού συστήµατος στο λογισµικό Matlab και υπολογίζουµε την πιθανότητας διακοπής ζεύξης (outage probability) για διάφορες παραµέτρους του συστήµατος όπως του συντελεστή επαναχρησιµοποίησης συχνοτήτων, το είδος των κεραιών βάσης, αλλά και του περιβάλλοντος διάδοσης µε κυριότερη παράµετρο τον εκθέτη απωλειών διάδοσης. Τα αποτελέσµατα των προσοµοιώσεων και τα συµπεράσµατα για την επίδραση των διαφόρων παραµέτρων του συστήµατος στην επίδοση της πιθανότητας διακοπής ζεύξης παρουσιάζονται στο τρίτο κεφάλαιο, ενώ ο συνολικός κώδικας της προσομοίωσης δίνεται στο παράρτημα.

# Περιεχόμενα

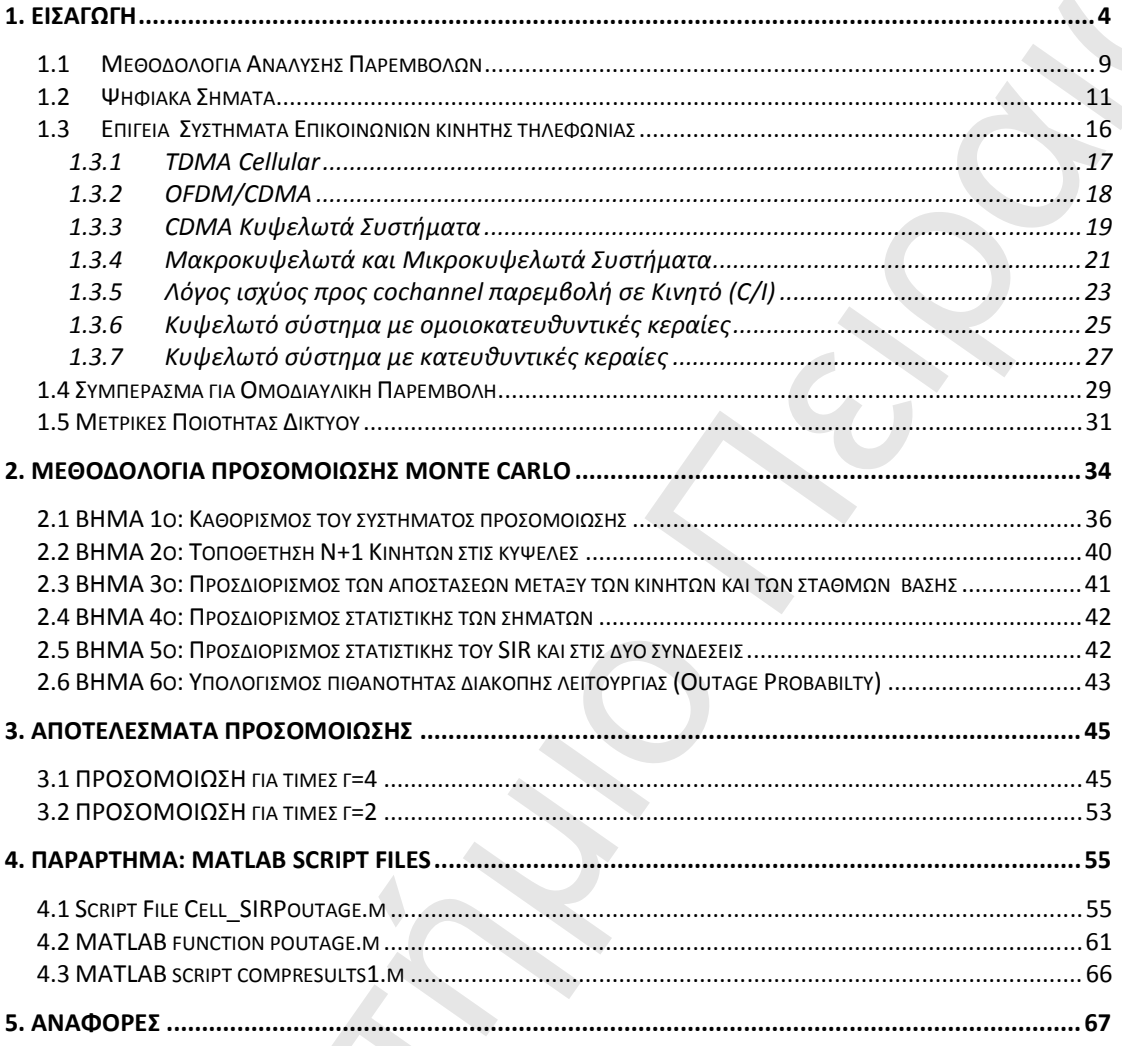

## **1.** ΕΙΣΑΓΩΓΗ

1. ΕΙΣΑΓΩΓΗ<br>
Ο βασκό, αγρό, τον ουάλουθε σπατμάτον, που θεμάλουθε με την<br>
Ο βασκό, αγρό, τον ουάλουθε σπατμάτον, που θεμάλουθε την προγραφή του θεμάλουθε τον τικουραίου του την προσωπικοποιεί του την προσωπικοποιεί του τ Οι βασικές αρχές των κυψελωτών συστηµάτων, που θεµελιώθηκαν µε την εργασία του V. H. MacDonald το 1979, πηγάζουν από την ανάγκη για αποδοτική χρήση του φάσµατος και τη δυνατότητα εξυπηρέτησης µεγάλου αριθµού χρηστών. Τα κυψελωτά ραδιοσυστήµατα στηρίζονται στην έξυπνη απόδοση και την επαναχρησιµοποίηση των ραδιοδιαύλων στην περιοχή κάλυψης και εφαρµογής του συστήµατος. Σε κάθε κυψελωτό Σταθµό Βάσης, αποδίδεται µία οµάδα ραδιοδιαύλων που χρησιµοποιείται σε µία µικρή γεωγραφική περιοχή που καλείται κυψέλη. Στους Σταθµούς Βάσης γειτονικών κυψελών αποδίδονται οµάδες διαύλων, που περιέχουν διαφορετικούς διαύλους από εκείνους των γειτονικών κυψελών.

Οι κεραίες των Σταθµών Βάσης είναι σχεδιασµένες να επιτυγχάνουν την επιθυµητή κάλυψη µέσα σε συγκεκριµένη κυψέλη. Περιορίζοντας την περιοχή κάλυψης στα όρια µιας κυψέλης είναι δυνατή η επαναχρησιµοποίηση οµάδων διαύλων σε άλλες κυψέλες που απέχουν µεταξύ τους απόσταση ικανή ώστε να εξασφαλίζεται το επίπεδο των οµοδιαυλικών παρεµβολών σε ανεκτά όρια.

Η διαδικασία σχεδίασης, επιλογής και απόδοσης των οµάδων διαύλων σε όλους τους κυψελωτούς Σταθµούς Βάσης του συστήµατος, καλείται σχεδίαση απόδοσης συχνοτήτων (frequency planning), όπου χρήστες σε γεωγραφικά αποµακρυσµένες κυψέλες χρησιµοποιούν ταυτόχρονα τον ίδιο δίαυλο, δηλαδή την ίδια συχνότητα φέροντος.

Επιπλέον, η απόδοση των ασύρµατων δικτύων εξαρτάται άµεσα από την χωρική διαµόρφωση των χώρων τους, επειδή η λαµβανόµενη δύναµη του σήµατος και η παρεµβολή εξαρτώνται καθοριστικά από τις αποστάσεις µεταξύ των πολυάριθµων ποµπών και δεκτών. Εποµένως, ο στόχος είναι να καταδείξει τη

δύναµη των spatial models και τεχνικών ανάλυσης στο σχεδιασµό των ασύρµατων δικτύων.

Η πρόκληση της χωρικής µοντελοποίησης µπορεί να φαίνεται από τη σύγκριση της χωρικής πηγής σε χρόνο / συχνότητα πηγή. Οι ασύρµατες µεταδόσεις πρέπει να χωρίζονται σε χρόνο, συχνότητα, και / ή κενό για να αποφευχθεί η υπερβολική παρέµβαση.

Το κενό µπορεί να χρησιµοποιηθεί αποτελεσµατικά, για δύο λόγους: • Στο χώρο, ποµποί και δέκτες δεν είναι εγκατεστηµένοι µαζί, και • Ρεύµα από ανεπιθύµητες διαρροές στο χώρο από ποµπούς πάνω από σχετικά µεγάλες αποστάσεις.

Αντίθετα, όταν χρησιµοποιείται διαίρεση του χρόνου ή της συχνότητας, ποµποί και δέκτες είναι εγκατεστηµένοι µαζί (σε χρόνο / συχνότητα) και οι ανεπιθύµητες διαρροές να ελαχιστοποιηθούν.

σίνουμη των sputal medials και περτικόν αντώσεις εται σχεύθεσης των αντισματιο αναγωνική του αναγωνική παν παρ<br>
πανεπιστήμιο Πειραιών της προσφέας μεστεύουσαι της προσφέας του αναγωνική του αναγωνική της χωριακής της χωρι Επειδή η χωρική διαµόρφωση µπορεί να διαφέρει σηµαντικά πάνω από ένα τεράστιο (συχνά άπειρο) αριθµό πιθανοτήτων, δεν µπορεί κανείς να σχεδιάσει πολλά συστήµατα για την κάθε ειδική διαµόρφωση, αλλά πρέπει αντίθετα να θεωρεί ένα στατιστικό χωρικό µοντέλο για τον κόµβο θέσεων. Η χρησιµότητα των πρόσφατων καινοτοµιών, όπως κωδικοποίηση ασύρµατου δικτύου και ευθυγράµµιση παρεµβολών εξαρτάται σε µεγάλο βαθµό στις σχετικές θέσεις των ποµπών και δεκτών.

Η αποτελεσµατικότητα και η αποδοτικότητα ενός ασύρµατου δικτύου είναι καλύτερο να χαρακτηρίζονται από µετρήσεις, όπως συνδεσιµότητα, χωρητικότητα / απόδοση, και αξιοπιστία (π.χ., ποσοστό λάθους πακέτων ή η πιθανότητα διακοπής). Κάθε µια από αυτές τις µετρήσεις είναι µια περίπλοκη λειτουργία όλων των συνδέσεων του δικτύου που ενδεχοµένως συνδέει κάθε ζεύγος κόµβων. Καθώς το

δίκτυο µεγαλώνει σε µέγεθος ακόµη και σε µέτριο αριθµό (10-100) κόµβων, ο αριθμός των πιθανών συνδυασμών επικοινωνίας εκρήγνυται και μία ντετερμινιστική αξιολόγηση αυτών των µετρήσεων είναι φορτική στην καλύτερη περίπτωση.

δίκται μεγαλόνει σε μέτρας ανάμε και σε μέτρα (10.110) κάρθων α<br>
αρτιές του αυτοκρατικό προϊόνει προϊόνει προϊόνει του ανάγκο του αναφέρους του ανάγκο του ανάγκο του ανάγκο πρόσωπου του ανάγκο του αναφέρουν προϊόνει προϊ Κάθε µια από τις βασικές µετρήσεις προκύπτει άµεσα από την λαµβανόµενο σήµα-προς-παρεµβολές συν το λόγο θορύβου (SINR) σε έναν ή περισσότερους συνδέσµους, έτσι ώστε η κατανόηση το SINR να είναι απαραίτητη. Το SINR είναι η στιγµιαία αναλογία της επιθυµητής ενέργειας σε παρεµβολές και ενέργειας του θορύβου, και είναι έτσι µια τυχαία µεταβλητή που εξαρτάται από πολλούς παράγοντες.

Οι πιο σηµαντικοί παράγοντες είναι οι εξής [1]-[3]:

**1)** Η απόσταση µεταξύ του επιθυµητού Ποµπού και του επιθυµητού ∆έκτη - Βασισµένο σε ηλεκτροµαγνητικούς νόµους, η επιθυµητή λαµβανόµενη ισχύς πέφτει µε την απόσταση και υπακούει σε αντίστροφη power-law, όπου ο εκθέτης είναι γνωστός ως path loss exponent.

**2)** Καθορισµός των Ενεργών Ποµπών – Υπάρχουν πολλοί συνδυασµοί ενεργών ποµπών, ακόµα και ένα µέτριο µεγέθους ασύρµατο δίκτυο. Το σύνολο των ενεργών ποµπών επιλέγεται συχνά από το πρωτόκολλο MAC. Για κάθε δέκτη, οι άλλοι ενεργοί ποµποί εµφανίζονται ως παρεµβολές.

**3)** Το σύνολο της ισχύς της παρεµβολής - Το άθροισµα των παρεµβολών εξαρτάται από το σύνολο της παρεµβολής από τους ποµπούς και τις αποστάσεις τους από κάθε επιθυµητό δέκτη. Στα δίκτυα της µέτριας έως υψηλής πυκνότητας η ισχύς της παρεµβολής είναι συνήθως πολύ µεγαλύτερη από την ισχύ του θορύβου.

**4)** Η ισχύς Θορύβου – Η ισχύς θορύβου στην SINR εξαρτάται από το λαµβανόµενο σήµα και τις παρεµβολές: κάτω από χαµηλή ισχύ µετάδοσης του SINR ο θόρυβος

είναι περιορισµένος, ενώ κάτω από υψηλή ισχύ εκποµπής του SINR οι παρεµβολές είναι περιορισµένες.

Πολλοί άλλοι παράγοντες µπορούν να επηρεάσουν το SINR, όπως fading και shadowing, ή συγκεκριμένες πρακτικές σχεδιασμού πομποδέκτη (Για παράδειγμα, η χρήση πολλαπλών κεραιών ή παρεµβολή ακύρωσης).

Εποµένως, το SINR µπορεί να χρησιµοποιηθεί για να προσδιορίζει και, τελικά, να υπολογίζει την συνδεσιµότητα / κάλυψη και την ικανότητα / απόδοση.

Επιπλέον, το throughput είναι µία από τις πιο σηµαντικές µετρήσεις για τα ασύρµατα δίκτυα, καθώς και ένας αριθµός από των διαφορετικά throughput υπάρχουν.

**Throughput Link** - Χωροταξικά µοντέλα επιδέχονται σε αναλυτικό χαρακτηρισµό του perlink throughput, το οποίο είναι ένας κρίσιµος παράγοντας του end-to-end ποσοστό σε multi-hop δίκτυα και είναι η ποσότητα του ενδιαφέροντος για single-hop δίκτυα.

πάσει παραγωγανία για συστολογική αναφερή του δίνου του παραγωγανία του δίνου του παρετικοποιεία (πανετικοποιεία του παρετικοποιεία του παρετικοποιεία του παρετικοποιεία του παρετικοποιεία του παρετικοποιεία του παρετικο Perlink throughput υπαγορεύεται από το SINR, και μπορεί να οριστεί με διαφορετικούς τρόπους. Είναι σαφές ότι εάν λιγότεροι ποµποί είναι ενεργοί, τότε το SINR και επομένως η ικανότητα διακοπής μπορεί να αυξημένη, αλλά η συνολική απόδοση του δικτύου θα µειωθεί επίσης. Με άλλα λόγια, η transmission capacity είναι ο µέσος αριθµός των επιτυχηµένων ενεργών συνδέσεων από ένα ορισµένο ποσοστό που µπορούν να υποστηριχθούν ανά τετραγωνικό µέτρο στο πλαίσιο του δικτύου.

**End-to-End Rate** - Για µεγάλα ασύρµατα δίκτυα (π.χ., ad hoc), όπου η single hop επικοινωνία δεν είναι εφικτή, είναι επιθυµητό να γνωρίζουµε το end-to-end ποσοστό που είναι ανεκτό µεταξύ ενός τυπικού ζεύγους πηγής-προορισµού στο δίκτυο. Αυτό

-<br>
Πανεπιστήμιο Πειραιών, τη επιβαίνεται του προσπέσιου και στο προσπέσιο και στο προσπέσιο και στην προσπέσια και<br>
προσπέσι του κάλει του μεταφέρει του περιοχία στην επιφαίρει του περιοχία του παραγωγή του κατά το στο πρ είναι πολύ δύσκολο να υπολογιστεί επειδή εξαρτάται από στρατηγικές δροµολόγησης, αναµετάδοσης, και περαιτέρω εξαρτάται από την αξιοπιστία και το ποσοστό του κάθε hop. Για ορισµένες στρατηγικές, ωστόσο, end-to-end rate είναι µια απλή λειτουργία του per-link throughput και, εποµένως, µπορούν να υπολογιστούν.

#### 1.1 Μεθοδολογία Ανάλυσης Παρεµβολών

Π.1 <u>Μεθοδουλογία Αγιάλυσης Πορευβολών</u><br>
Πανε ταύ τους Ιαστιάτερος στήχας σχόδιασμό της ποιήθειας τους αναφέρειας τους αναφέρειας τους αναφέρειας παιφτήρισε τους τους παρελούν της προσφαλικής τους παρελούν της προσφαλική Ένας από τους βασικότερους στόχους σχεδιασµού στα κυψελωτά κινητά επίγεια και δορυφορικά συστήµατα επικοινωνίας είναι η παροχή υψηλής χωρητικότητας, σε συνδυασµό µε την απαιτούµενη ποιότητα των υπηρεσιών. Λόγω της αρχιτεκτονικής δοµής των συστηµάτων αυτών, ένα πολύ κρίσιµο ζήτηµα είναι ο προσδιορισµός των µεθοδολογιών για την ανάλυση της φύσης και την επίδραση της κάθε είδους παρεµβολής. Μέχρι τώρα, ο σχεδιαστής του συστήµατος σχεδόν πάντα θεωρούσε ότι το limiting corrupting σήµα έχει Gaussian χαρακτηριστικά, όπως τα χαρακτηριστικά του θερµικού θορύβου. Με την έλευση δεκτών χαµηλού θορύβου και τη συµφόρηση στις ζώνες ραδιοσυχνοτήτων, η υπόθεση αυτή δεν µπορεί πλέον να δικαιολογηθεί και η παρεµβολή της µη Gaussian φύσης στα τωρινά και µελλοντικά συστήµατα επικοινωνίας είναι ένα σηµαντικό ζήτηµα. Η µέθοδος της ανάλυσης χρησιµοποιείται για τον προσδιορισµό της επίδρασης του θερµικού θορύβου σχετικά µε τα συστήµατα επικοινωνίας και δεν µπορεί, εποµένως, να χρησιµοποιηθεί στα τυφλά για να καθορίσει την επίδραση των παρεµβολών της µη-Gaussian φύσης για τα νέα και εξελισσόµενα ασύρµατα συστήµατα και, συνεπώς, να σχεδιάσει τα στοιχεία του συστήµατος.

∆ιάφορα εργαλεία ανάλυσης έχουν αναπτυχθεί, τα οποία λαµβάνουν υπόψη τις παρεµβολές, όχι µόνο ως additive distorting παράγοντα αλλά και ως έναν multiplicative παράγοντα, όπως το fading. Ο κύριος στόχος είναι, στη συνέχεια, να αναλύσει ton τρόπο µε τον οποίο η παρεµβολή ως γενικός παράγοντας παραµόρφωσης επηρεάζει καλά αποδεκτά κριτήρια της απόδοσης των ασύρµατων συστηµάτων, όπως το C / I ή S / Ι και BER, και στη συνέχεια να προχωρήσει στην ανάπτυξη βέλτιστων ή µη ικανοποιητικών εργαλείων σχεδιασµού που οδηγούν σε

πρακτικά συστήµατα εφαρµογών και πληρούν συγκεκριµένα επίπεδα ελάχιστων επιδόσεων.

Η µεθοδολογία ανάλυσης που εµπλέκεται, προκειµένου να επιτευχθεί ο στόχος µας παρουσιάζεται παρακάτω και περιλαµβάνει τα ακόλουθα βήµατα: **1.** Υπολογισµό ή εκτίµηση της πυκνότητας ισχύος της παρεµβολής.

**2.** Υπολογισµός του C / I power ratio.

**3.** Προσδιορισµός της σχέσης µεταξύ C / I και S / I ή πιθανότητα λάθους (Pe).

προεταιά παπτήμιο περιφασίου και πλησιόν συγκειριμένοι επιπαδει ελέγησαν<br>
πανέλονται - Πειραιώντηλε εναίλεσης που εφπελεται. προκειμένου να αποτερβεί από<br>
πανέλονται - Πειραιώντηλε αναίλεσης που εφπελεται. προκειμένου να **4.** Προσδιορισµός της σχέσης µεταξύ S / I ή P<sup>e</sup> και τις επιδόσεις του συστήµατος. **5.** Προσδιορισµός της σχέσης µεταξύ της απόδοσης του συστήµατος και του αποδεκτού επίπεδου αλλαγών των παραµέτρων του συστήµατος για τη βελτίωση της απόδοσης του συστήµατος.

**6.** Χρήση της C / I ως µέτρο για τη βελτιστοποίηση της κατανοµής των πόρων και της ποιότητας.

**7.** Ανάπτυξη µηχανισµών και κριτηρίων για τη µείωση των παρεµβολών. Σε κάθε περίπτωση, ανάπτυξη µεθόδων που βαθµονοµούν την επιρροή των παρεµβολών από χειρισµό των παραµέτρων σχεδιασµού.

Οι δύο παράμετροι C / I και S / I ως μέτρο της ποιότητας σχετίζονται άρρηκτα με την ποιότητα των υπηρεσιών των ασύρµατων συστηµάτων και για την περίπτωση των κυψελωτών συστηµάτων µε τις ακόλουθες παραµέτρους

- Carrier to co-channel interference ratio.
- Blocking probability.

Με τα χρόνια, πρακτικές αξίες για αυτές τις παραµέτρους έχουν ληφθεί, οι οποίες καθορίζουν τα κριτήρια ποιότητας για συγκεκριµένα πρακτικά ασύρµατα συστήµατα σε χρήση.

#### 1.2 Ψηφιακά Σήµατα

Για την περίπτωση των ψηφιακών συστηµάτων, θα λάβουµε ένα πρότυπο σήµα PSK της µορφής:

$$
s(t) = A\cos\left(\omega_1 t + \varphi_1(t)\right) \tag{1.2.1}
$$

1.2 **4***Properties Στίματα*<br>
1 το την κυρίωστους που την ευρωπικό το συστηματιου, θα Σαβασμεί του πρόσκευται στηνα PSK<br>
1 το καλύτεραι απέλεγουμε *A* = 1.1 την εγκαινή διαφήλησιση μασαυμεται παι τη γυναία<br>
1 το καλύτεραι Για απλότητα, επιλέγουµε *A* = 1. Η ψηφιακή διαµόρφωση µεταφέρεται από τη γωνία του s(t), δηλαδή την φ1(*t*), η οποία καταλαµβάνει διακριτές τιµές από ένα σύνολο από *M* ισαπέχοντα σηµεία στο διάστηµα [0, 2π] σε κάθε χρόνο δειγµατοληψίας που απέχουν µεταξύτους κατά Τ δευτερόλεπτα. Έτσι το Ν-οστό µήνυµα διαµορφώνεται µε την φάση φ1 (*NT* ) = 2π*k/*Μ , *k* = 0, 1, 2, . . . , Μ-1, όπου κάθε µία από Μ τιµές του *k* είναι εξίσου πιθανή.

Για έναν συµφασικό (coherent) δέκτη ο οποίος συγκρίνει το λαµβανόµενο κύµα µε το αδιαµόρφωτο carrier, Acos(ω1t), και παράγει άµεσα τη διαφορά φάσης µεταξύ των δύο σηµείων, το Μ-αδικό σύµβολο µεταδίδεται µε την τιµή του *k*.

Ο εξωτερικός θερµικός θόρυβος µοντελοποιείται ως συνήθως µε µία εργοδική Gaussian τυχαία διαδικασία µε οµοιόµορφη φασµατική πυκνότητα. Ως εκ τούτου έχουµε,

$$
n(t) = n_1(t)\cos(\omega_1 t) - n_2(t)\cos(\omega_2 t)
$$
 (1.2.2)

όπου  $n_1(t)$  και  $n_2(t)$  είναι ανεξάρτητες Gaussian τυχαίες διεργασίες με μηδενική μέση τιμή και διακύμανση σ<sup>2</sup>.

Το σήµα παρεµβολής µοντελοποιείται από τον τύπο:

$$
i(t) = rA\cos\left(\omega_2 t + \varphi_2 t + \mu\right) \tag{1.2.3}
$$

Σε κάποια στιγµή, το συνδυασµένο σήµα εισόδου στον ανιχνευτή δίνεται από:

$$
s'(t) = s(t) + n(t) + i(t)
$$

και παρουσιάζεται στο σχήµα 1.

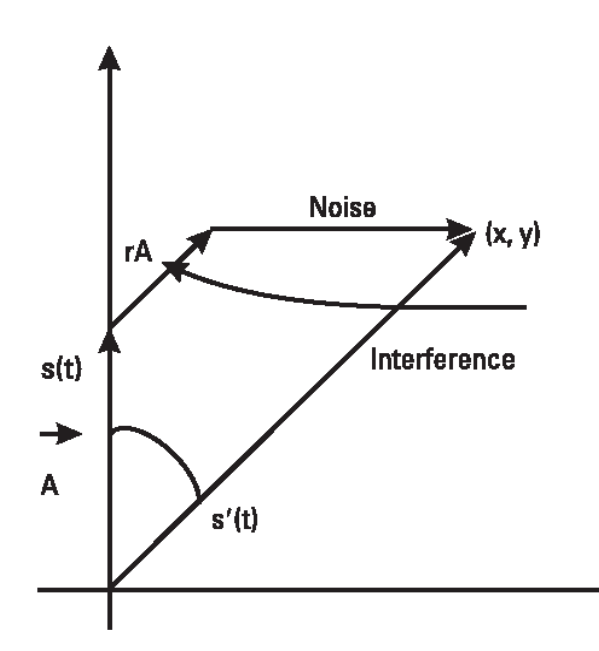

Σχήµα 1: ∆ιάγραµµα φάσης του σήµατος, θόρυβος και παρεµβολή

**MORE CONDUCTS (2018)**<br>
2. (1994)<br>
2. (1994)<br>
2. (1994)<br>
2. (1994)<br>
2. (1994)<br>
2. (1994)<br>
2. (1994)<br>
2. (1994)<br>
2. (1994)<br>
2. (1994)<br>
2. (1994)<br>
2. (1994)<br>
2. (1994)<br>
2. (1994)<br>
2. (1994)<br>
2. (1994)<br>
2. (1994)<br>
2. (1994) Ο ανιχνευτής εξετάζει τη διαφορά µεταξύ της φάσης του ληφθέντος σήµατος και το στάδιο της αναφοράς και αποφασίζει ποιο σύµβολο διαβιβάστηκε. Υποθέτοντας ίσες πιθανότητες ενός σύµβολου, για µια σωστή απόφαση που χρειαζόµαστε για να οριστούν τα κατώτατα όρια µε τη διαίρεση του κύκλου σε περιοχές, όπως φαίνεται παρουσιάζεται στο σχήµα 2, για την περίπτωση της *M* =8: π/Μ, 3π/Μ, …, (2Μ-1)π/Μ*.*

Για αυτόν τον λόγο, κατά τη στιγµή της ανίχνευσης, εάν η φάση του λαµβανόµενου σήματος βρίσκεται εντός της περιοχής,  $0 \leq \theta \leq \pi/4$ , παίρνουμε την απόφαση ότι το σύµβολο, που έχει διαβιβαστεί, αντιστοιχεί στην τιµή k=1.

#### **i) C / I** ή **S / I** ως **Performance Measure—Digital Signals**

Είναι ευρέως γνωστό ότι το C / I και SNRs, ανάλογα µε την υπηρεσία που θα προσφέρεται από το σύστηµα, πρέπει να έχει ορισµένες τιµές, οι οποίες πρέπει να καθορίζονται από πριν.

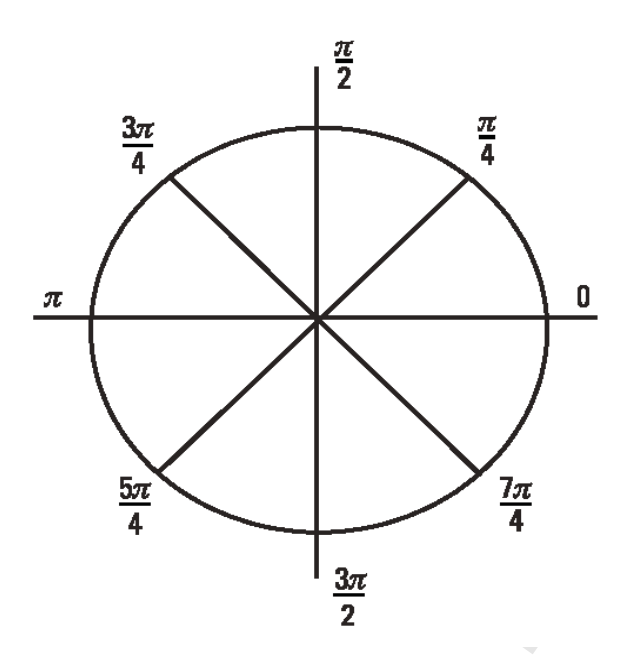

Σχήµα 2: Signal-space διάγραµµα

 $\frac{3\pi}{4}$ <br>  $\frac{3\pi}{4}$ <br> Αυτές οι τιµές συνήθως καθορίζονται από την ποιοτική αξιολόγηση της παρεχόµενης υπηρεσίας. Για ψηφιακά σήµατα, η ποιοτική αξιολόγηση εξαρτάται από τον αριθµό των σφαλµάτων που το συστήµατος προκαλεί στα ληφθέντα δεδοµένα που λειτουργούν σε ένα συγκεκριµένο περιβάλλον παρεµβολών. Έχοντας θέσει τις τιµές αυτών των δεικτών για την ικανοποιητική ποιότητα των υπηρεσιών, µπορούµε να τις χρησιµοποιήσουµε ως αναφορές και έτσι µπορεί να θεωρηθούν αυτές οι αναλογίες ως µέτρα ποιότητας.

#### **ii) PSK** Συστήµατα

Για να αναπτυχθεί ένα µέτρο της απόδοσης για τα ψηφιακά συστήµατα είναι σύνηθες να εγκατασταθεί µια σχέση µεταξύ του λόγου της παρεµβολής της εκπεµπόµενης ισχύς του σήµατος και της πιθανότητας λάθους. Με την πιθανότητα λάθους, κατανοούµε την πιθανότητα ότι η γωνία θ είναι έξω από την περιοχή απόφασης.

Οι συντεταγµένες του θ(x;y), οι οποίες είναι τυχαίες µεταβλητές, έχουν µέσες τιµές που δίνονται από

$$
\overline{X} = r \sin \varphi \tag{1.2.4}
$$
\n
$$
\overline{Y} = 1 + r \cos \varphi
$$

υπό-συνθήκη τη γωνία φ. Θέτουµε επίσης Α=1 για απλότητα. Η υπο-συνθήκη κοινή συνάρτηση πυκνότητας πιθανότητας των x, y δίνονται από τη σχέση:

$$
F_{XY}(x, y | \varphi) = \frac{1}{2\pi\sigma^2} e^{-\frac{1}{2\sigma^2}[(x - r\sin\varphi)^2 + (y - 1 - r\cos\varphi)^2]}
$$
(1.2.5)

Εάν πολλαπλασιάσουµε την (1.2.5) µε την συνάρτηση πυκνότητας πιθανότητας της φ, η οποία είναι  $1/(2\pi)$  και ολοκληρώσουμε στο διάστημα [0, 2π] παίρνουμε [1-3]:

$$
f_{XY}(x, y) = \frac{e^{-\frac{1}{2\sigma^2}(x^2 + (y-1)^2 + r^2)}}{(2\pi\sigma)^2} \int_{0}^{2\pi} e^{\frac{r}{\sigma^2}(x^2 + (y-1)^2)^{1/2}\cos(\varphi + \eta)} d\varphi
$$
 (1.2.6)

όπου:

$$
\eta = \tan^{-1} \frac{y-1}{x}
$$

Η εξίσωση (1.2.6) δίνει

$$
f_{XY}(x, y) = \frac{e^{-\frac{1}{2\sigma^2}(x^2 + (y-1)^2 + r^2)}}{(2\pi\sigma)^2} I_0\left(\frac{r}{\sigma^2}(x^2 + (y-1)^2)^{1/2}\right)
$$
(1.2.7)

όπου:

(i) more interpretation of the system interpretation in the projection problem is the system of the system of the system of the system of the system of the system of the system of the system of the system of the system o I<sub>0</sub>( ) είναι η τροποποιημένη μηδενική συνάρτηση Bessel του πρώτου είδους. Η εξίσωση (1.2.7) δίνει την συνάρτηση πυκνότητας πιθανότητας των συνιστωσών του λαµβανόµενου σήµατος. Χρειαζόµαστε επίσης τη συνάρτηση πυκνότητας πιθανότητας της φάσης του λαµβανοµένου σήµατος. Επιτυγχάνουµε τον στόχο µας,

αν αλλάξουµε τη µεταβλητή x, y σε πολικές συντεταγµένες και ολοκληρώσουµε στο µήκος του phasor. Αν θέσουµε

$$
x = \delta \sin a
$$
  
y =  $\delta \cos a$  (1.2.8)

Η ισότητα γίνεται:

$$
f_{\Theta}(\theta) = \frac{1}{(2\pi\sigma)^2} \int_0^\infty e^{-\frac{1}{2\sigma^2}(\delta^2 + r^2 + 1 - 2\delta \cos a)} I_0\left(\frac{r}{\sigma^2}(\delta^2 + 1 - 2\delta \cos a)\right)^{1/2} \delta d\delta
$$
\n(1.2.9)

Αν τώρα ολοκληρώσουµε την εξίσωση (1.2.9) στην περιοχή που βρίσκεται έξω από τα όρια -π/Μ µέχρι π/*M*, παίρνουµε

$$
\text{Probability of error} = P_e = 2 \int_{(\pi/M)}^{\pi} f_{\Theta}(\theta) d\theta \tag{1.2.10}
$$

όπου χρησιμοποιούμε τον παράγοντα 2 επειδή η f<sub>Θ</sub> (θ) είναι συμμετρική ως προς θ. Μία γραφική αναπαράσταση των (1.2.10) δίνεται στην εικόνα 3 για  $M = 4$  [3].

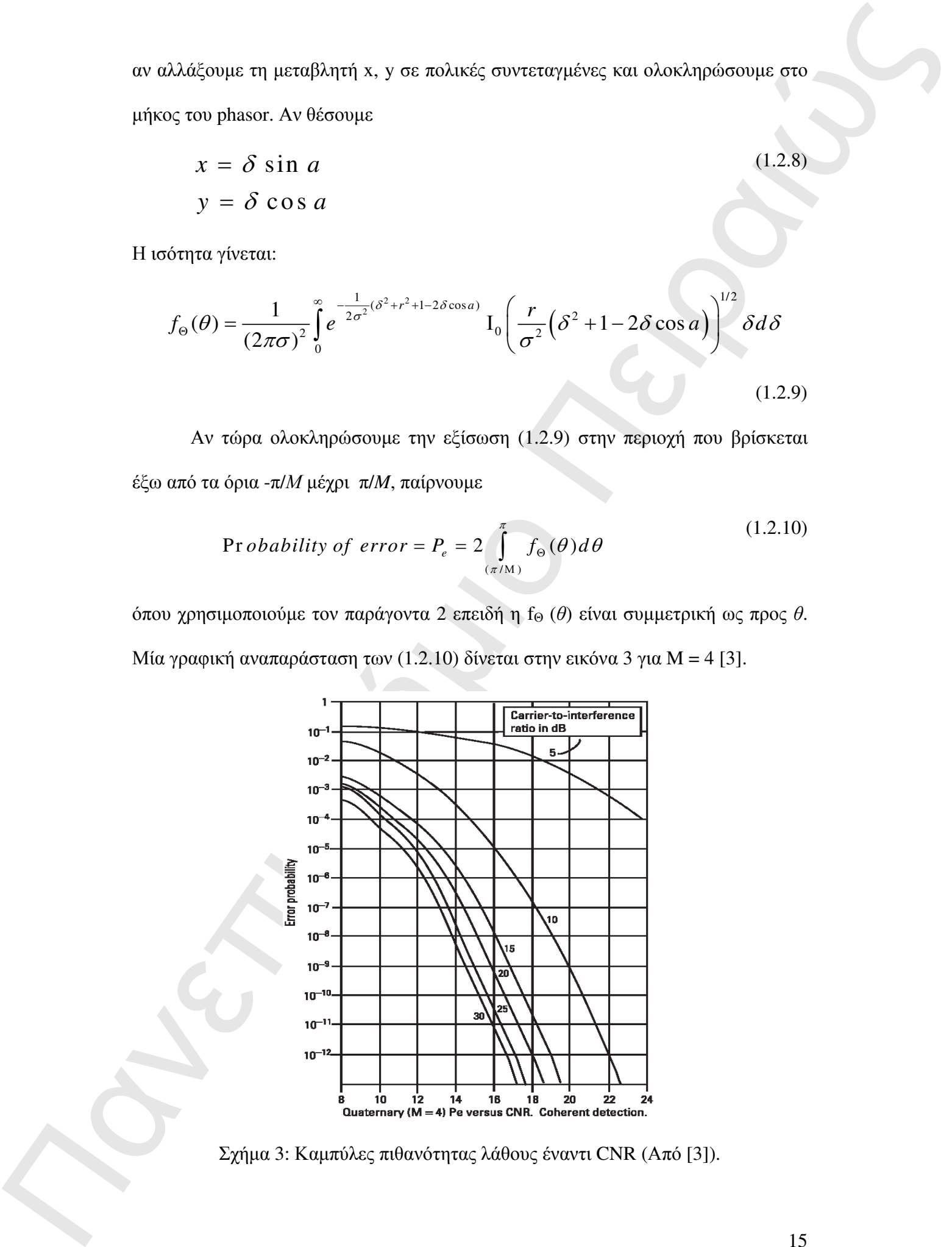

Σχήµα 3: Καµπύλες πιθανότητας λάθους έναντι CNR (Από [3]).

Παγωγημιούμε και την (1.2.10) και το σχήμιο 3 ότι η Ρ. εξαγατικο ίωσαν επίθε το προσφασιο Πανετικού του 16. Το προσφασιο Πανετικού Του 16. Το προσφασιο Πανετικού Του 16. Το προσφασιο Πανετικού Του 16. Το προσφασιο Πανετι Παρατηρούµε από την (1.2.10) και το σχήµα 3 ότι η Pe εξαρτάται άµεσα από τις παραµέτρους 1/r και 1/σ, οι οποίες είναι η C/I και CNR, αντίστοιχα. Έχοντας εποµένως συσχετίσει το σηµαντικό µέτρο ποιότητας της πιθανότητας λάθους µε το C/I με τις παραμέτρους σχεδιασμού, η παραπάνω ανάλυση έχει οδηγήσει στον αρχικό µας στόχο, να συσχετίσουµε τα µέτρα ποιότητας για το σχεδιασµό του συστήµατος σε κάθε είδους περιβάλλον παρεµβολών. Παρακάτω θα επικεντρωθούµε στον υπολογισµό του C/I για διαφορετικά ασύρµατα συστήµατα.

#### 1.3 Επίγεια Συστήµατα Επικοινωνιών κινητής τηλεφωνίας

 Στην ενότητα αυτή θα παρουσιάσουµε µια µεθοδολογία που χρησιµοποιείται για τον υπολογισµό του C/I για κυψελοειδή και κινητά συστήµατα. Η µεθοδολογία αυτή θα εφαρµοστεί στη συνέχεια ώστε να υπολογισθεί ο C/I για τα γνωστά κινητά συστήµατα που χρησιµοποιούνται σήµερα. Η C/I του ενός κυψελοειδούς συστήµατος µπορεί να προσεγγιστεί από τον τύπο:

$$
\frac{C}{I} = \frac{1}{M} \left( \frac{D}{R} \right)^n \tag{1.3.1}
$$

όπου

M = ο αριθµός των cochannel κελιών που προκαλούν παρεµβολές n = ο εκθέτης απώλειας ελευθέρου χώροτ που κυµαίνεται µεταξύ δύο και τεσσάρων σε αστικά κυψελοειδή συστήµατα

D = απόσταση µεταξύ δύο cochannel κυψελών

R = η ακτίνα της κυψέλης.

#### 1.3.1 TDMA Cellular

Για τα TDMA κυψελωτά δίκτυα, η µέση C / I σε οποιαδήποτε δεδοµένη θέση δίνεται από τον τύπο [4], [5]:

$$
C / I = 10 \log \left[ S_d / \sum_{i=1}^{n} I_i \right]
$$
 (1.3.2)

όπου

S<sub>d</sub> = η ισχύς του επιθυμητού σήματος

 $\mathrm{I_{i}} = \eta$  παρεμβολή από τον i-στό cochannel σταθμό βάσης

#### Υπολογισµός του σήµατος στις παρεµβολές και λόγος θορύβου για **TDMA**

1.3.1 **IDMA Guildiar**<br>
Για το TDMA αναφθεσίε δίκτιο, η μέση C/1 σε ασοαδήμειε άσδομένη θέση δίνειμα<br>
από τον τόπο (4, [3]:<br>  $C \cdot I = \text{If } \log_2 \left( S_2 / \sum_{i=1}^n I_i \right)$ <br>  $\left( \frac{S_2 / \sum_{i=1}^n I_i}{S_1} \right)$ <br>
(4.3.2)<br>
άναν<br>
λειτείτερ Πολλοί σύγχρονοι κυψελοειδής αλγόριθµοι διαχείρισης ραδιο-πόρων για µετεκποµπές (handoffs), εκχώρηση καναλιών, και έλεγχο ισχύος (power control) χρειάζονται γρήγορες και ακριβείς εκτιµήσεις για το πηλίκο του σήµατος προς το άθροισµα των παρεµβολές και το θόρυβο S / (Ι + N).

Αρκετές µέθοδοι έχουν πρόσφατα αναπτυχθεί για την παραγωγή εκτιµήσεων σε πραγµατικό χρόνο των S / (Ι + N) σε TDMA κυψελωτά συστήµατα:

1. Interference projection (IP), η οποία χρησιµοποιεί τo training και/ή color code sequences που συνήθως παρουσιάζονται στα κυψελωτά TDMA slots για να αποκτήσουν µία εκτίµηση του S / (Ι + N).

2. Η χρήση της συνάρτησης αυτοσυσχέτισης των δειγµάτων του λαµβανόµενου σήµατος για µικρό χρονικό διάστηµα.

3. Subspace-based (SB) εκτιµήσεις των S/(Ι+Ν) λαµβάνονται µε τη χρήση των ιδιοτιµών του co-variance matrix της ακολουθίας του λαµβανόµενου σήµατος.

3. Subspace hosed (SBI) cartajonas, we SSH+5) λαφβάνονται με τη χρήση των<br>
δυστημενε των εν νατιακός παιείς της αναλυσθύες του λαφβανούμενο σήμετος.<br>
4. Subject of the various matrix trig αναλυσθύες του λαφβανούμενο σήμε 4. Χρήση εκτίμησης του σήματος προς variation power (SVP). Αυτή η μέθοδος χρησιµοποιεί τη συνάρτηση αυτοσυσχέτισης από τα δείγµατα του λαµβανόµενου σήµατος για ένα σύντοµο χρονικό διάστηµα. Ωστόσο, τα αριθµητικά αποτελέσµατα (σε DECT SYS) αποκαλύπτουν ότι ο εκτιµητής πάσχει από µεγάλη προκατάληψη (biased) στην περιοχή των ενδιαφέρουσων τιµών του S / Ι.

5. Η µέθοδος Signal projection (SP) έχει συγκρίσιµη υπολογιστική πολυπλοκότητα µε την IP µέθοδο και ένα µέσο απόλυτο σφάλµα πρόβλεψης S/(I + Ν) το οποίο είναι συγκρίσιµο µε τις µεθόδους του SB.

#### 1.3.2 OFDM/CDMA

Η βασική εξίσωση για το C/I ενός χρήστη και ενός carrier για ένα OFDM/CDMA σύστηµα σε περίπτωση σηµάτων που φτάνουν συγχρόνως είναι [6]:

$$
\left(C \mid I\right)_{i} = \frac{P_{iR} G_{p}}{\sum_{\substack{j=0 \ j \neq 1}}^{N} a_{j} \cdot P_{jR} + \sum_{k=0}^{M} \beta_{IC} \cdot P_{kR}^{tot} + N_{0}}
$$
(1.3.3)

όπου

*PiR =* η ισχύς λήψης του *i* carrier.

*tot PkR* <sup>=</sup><sup>η</sup> συνολική ισχύς που λαµβάνεται από τον σταθµό βάσης του *<sup>k</sup>* ποµποδέκτη *G<sup>p</sup>* = το processing gain του συστήµατος πολλαπλής πρόσβασης. *aj* = ο παράγοντας ορθογωνικότητας για την ύπαρξη παρεµβολής µέσα στην κυψέλη.

β*IC* <sup>=</sup> µοντελοποιεί την απώλεια ορθογωνικότητας εξαιτίας µη ιδανικής εκτίµησης του καναλιού και ύπαρξης πολυδιαδροµικού καναλιού (fading multipath channel). *N*0 = ισχύς θερµικού θορύβου.

Η σχέση για ένα απλό carrier δίνεται από τον τύπο:

$$
\left(C \mid I\right)_{i} = \frac{P_{iR} G_{p}}{\left[\sum_{k=0}^{M} \beta_{IC} P_{kR}^{tot}\right] \cdot \gamma}
$$
\n(1.3.4)

Η σχέση για έναν χρήστη θα γίνει τώρα:

$$
C \, / \, I = \frac{P_R G_p}{\left[\sum_{k=0}^{M} \beta_{IC} \cdot P_{kR}^{tot}\right] \cdot \gamma} \qquad \text{or} \qquad P_R = \sum_{i=0}^{N} \frac{P_{iR}}{N} \tag{1.3.5}
$$

Στη σχέση (1.3.4), η παράµετρος γ µοντελοποιεί την ορθογωνικότητα µεταξύ των σηµάτων από διαφορετικούς BTS.

#### 1.3.3 CDMA Κυψελωτά Συστήµατα

*Re-* μεντεύωσε στην απολεία ορθησιακούτερος εξεταίας με εδευασής εναφέρεις του <br>
καταλείο και στας θερμακού δεραβου.<br>
Vi<sub>i</sub> = στης θερμακού δεραβου.<br>
Vi<sub>i</sub> = στης θερμακού δεραβου.<br>  $N_{ij} = \frac{P_{ij} G_j}{\sum_{n=1}^{N} \beta_{i} c_n P_{ki}}$ Σε CDMA συστήµατα κινητών επικοινωνιών για να διατηρηθεί η ποιότητα στο επιθυµητό επίπεδο, S/I-based µέθοδοι ελέγχου της ισχύος έχουν προταθεί. Στο uplink, όλα οι κινητοί χρήστες σε ένα κελί ελέγχουν την ισχύ µετάδοσης, ώστε η λαµβανόµενη ισχύς να επιτυγχάνει το επιθυµητό επίπεδο ισχύος στο συνδεδεµένο σταθµό βάσης. Στο downlink, ένας σταθµός βάσης διαθέτει την ισχύ εκποµπής του, έτσι ώστε οι κινητοί δέκτες στο κελί να έχουν παρόµοιο πηλίκο S/Ι. Ως εκ τούτου, όλα οι κινητοί σταθµοί σε ένα κελί πρέπει να έχουν παρόµοιο uplink S / Ι και παρόµοιο downlink S / I, όπως φαίνεται στο σχήµα 4.

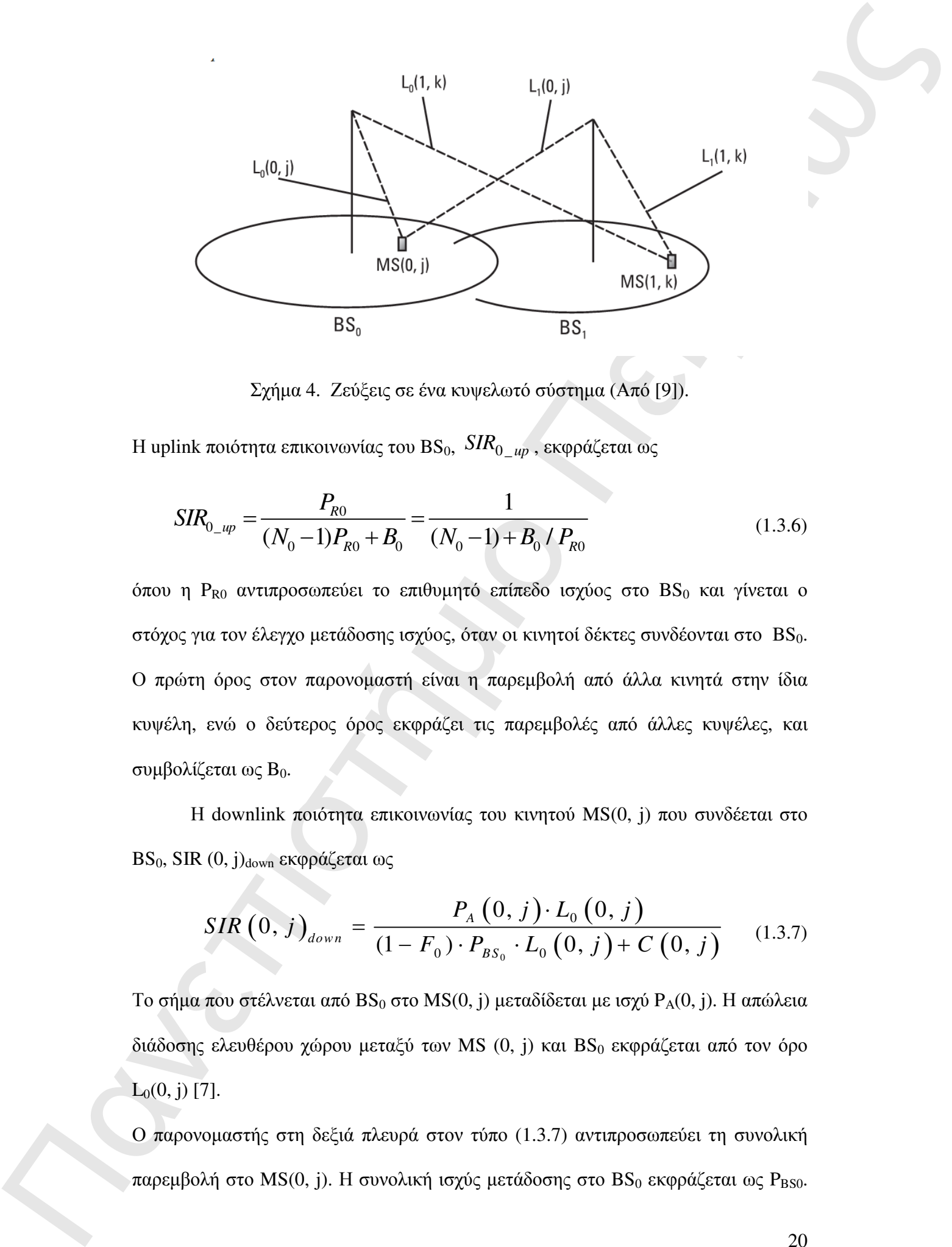

Σχήµα 4. Ζεύξεις σε ένα κυψελωτό σύστηµα (Από [9]).

Η uplink ποιότητα επικοινωνίας του BS<sub>0</sub>,  $\mathit{SIR}_{0 \_u\!\mu}$  , εκφράζεται ως

$$
SIR_{0_{-}up} = \frac{P_{R0}}{(N_0 - 1)P_{R0} + B_0} = \frac{1}{(N_0 - 1) + B_0 / P_{R0}}
$$
(1.3.6)

όπου η P<sub>R0</sub> αντιπροσωπεύει το επιθυμητό επίπεδο ισχύος στο BS<sub>0</sub> και γίνεται ο στόχος για τον έλεγχο µετάδοσης ισχύος, όταν οι κινητοί δέκτες συνδέονται στο BS0. Ο πρώτη όρος στον παρονοµαστή είναι η παρεµβολή από άλλα κινητά στην ίδια κυψέλη, ενώ ο δεύτερος όρος εκφράζει τις παρεµβολές από άλλες κυψέλες, και συμβολίζεται ως Β<sub>0</sub>.

Η downlink ποιότητα επικοινωνίας του κινητού MS(0, j) που συνδέεται στο BS<sub>0</sub>, SIR (0, j)<sub>down</sub> εκφράζεται ως

$$
SIR(0, j)_{down} = \frac{P_A(0, j) \cdot L_0(0, j)}{(1 - F_0) \cdot P_{BS_0} \cdot L_0(0, j) + C(0, j)}
$$
(1.3.7)

Το σήμα που στέλνεται από  $BS_0$  στο  $MS(0, j)$  μεταδίδεται με ισχύ  $P_A(0, j)$ . Η απώλεια διάδοσης ελευθέρου χώρου μεταξύ των MS  $(0, j)$  και BS<sub>0</sub> εκφράζεται από τον όρο  $L_0(0, j)$  [7].

Ο παρονοµαστής στη δεξιά πλευρά στον τύπο (1.3.7) αντιπροσωπεύει τη συνολική παρεμβολή στο MS(0, j). Η συνολική ισχύς μετάδοσης στο BS<sub>0</sub> εκφράζεται ως P<sub>BS0</sub>.

C(9, 3) είναι η ανατόλειη παρερβούη κατό το άλλο καλά της Μανία του Μαζί 3).<br>
Ο Ρεβομμα είναι παρεργασία (πλευρωνιστήμιο, 15 από δενταίου, τις περισσοποιείες (16)<br>
καταγωνιστέα το βαθμό κατάλειτος ενδικρονότητας. Ο περι C(0, j) είναι η συνολική παρεµβολή από τα άλλα κελιά στο MS(0, j). Ορίζουμε έναν παράγοντα ορθογωνιότητας  $F_0$  στο downlink, και ως εκ τούτου (1- $F_0$ ) αντιπροσωπεύει το βαθµό απώλειας ορθογωνιότητας. Ο παράγοντας ορθογωνιότητας εξαρτάται από χαρακτηριστικά όπως ο αριθµός των πολυδιαδροµικών µονοπατιών διάδοσης, το power ratio µεταξύ των µονοπατιών, καθώς και τον αριθµό των δαχτύλων στο δέκτη RAKE.

Η downlink SIR στο  $BS_0$ , SIR<sub>0</sub> down μπορεί να εκφραστεί ως:

$$
SIR_{0\_down} = \frac{P_{BS_0} - P_{pl}}{N_{0}.(1 - F_0).P_{BS_0} + \sum_{j=1}^{N_0} \frac{C(0, j)}{L_0(0. j)}}
$$
(1.3.8)

όπου P*pl* δηλώνει την ισχύ µετάδοσης του pilot-signal.

Από τον τύπο (1.3.8), η ποιότητα επικοινωνίας στο downlink επηρεάζεται από τους επόµενους παράγοντες:

- τον αριθμό των κινητών Ν<sub>0</sub> στη κεντρική κυψέλη.
- την συνολική ισχύ μετάδοσης PBS.
- τον παράγοντα ορθογωνιότητας F0.
- την παρεµβολή από άλλα κελιά C(i , j).
- την απώλεια διάδοσης L(i , j)

#### 1.3.4 Μακροκυψελωτά και Μικροκυψελωτά Συστήµατα

Χωρίς τον έλεγχο ισχύος για το downlink, η εκπεµπόµενη ισχύς του BS στο MS οπουδήποτε και να βρίσκεται είναι το ίδιο. Η C/I όπως φαίνεται από τον κινητό σταθµό στην κεντρική µακροκυψέλη και στην µικροκυψέλη µπορεί να εκφραστεί αντίστοιχα ως [7], [8]:

$$
\left[\frac{C}{I}\right]_l = \frac{\frac{p_{tl}\left(1-a_l\right)}{N} \cdot L_p}{\left[1 - \frac{\left(1-a_l\right)}{N}\right] p_{tl} \cdot L_p + p_{ts} \cdot L_p + \sum_{i=1}^{6} p_{tl} \cdot L_{pi}}
$$
\n(1)

$$
\left[\frac{C}{I}\right]_{S} = \frac{\frac{p_{is}(1-a_{s})}{M} \cdot L_{p}}{\left[1 - \frac{(1-a_{s})}{M}\right] p_{is} \cdot L_{p} + p_{tl} \cdot L_{p} + \sum_{i=1}^{6} p_{tl} \cdot L_{pi}}
$$
(1.3.10)

όπου:

 $\begin{bmatrix} C \\ I \end{bmatrix}$ <br>  $\begin{bmatrix} C \\ I \end{bmatrix}$ <br>  $\begin{bmatrix} 1 & 0 \\ 1 & -\frac{(1 - \alpha_1)}{N} \end{bmatrix} p_x + L_y + p_y + L_y + \sum_{i=1}^{N} p_{ii} + L_y$ <br>  $\begin{bmatrix} C \\ I \end{bmatrix}_1 = \frac{p_x (1 - \alpha_1)}{M} p_x + L_y + p_y + L_y + \sum_{i=1}^{N} p_{ii} + L_y$ <br>  $\begin{bmatrix} C \\ I \end{bmatrix}_2 = \frac{p_x (1 - \alpha_1)}{M} p_y + L_y + p_y + L_y + \sum$ *ptl* και *pts* η εκπεµπόµενη ισχύς από την µακροκυψέλη BS και την µικροκυψέλη BS. *Lp*, *L*΄*<sup>p</sup>* και *L*΄*pi* είναι η απώλεια ισχύος λόγω διάδοσης για µακροκυψέλες, µικροκυψέλες και τις παρακείµενες µακροκυψέλες, αντίστοιχα, και α*<sup>l</sup>* και α*<sup>s</sup>* οι παράµετροι που τίθενται σε ορισµένες τιµές (περίπου 0.1) ώστε να µεγιστοποιείται η χωρητικότητα της µακροκυψέλης και µικροκυψέλης και

$$
\sum_{i=1}^{6} p_{il} \cdot L_{pi}^{'} = η \pi αρεμβολή από τις 6 γειτονικές μακροκυψέλες
$$

Αυτές οι σχέσεις αποτελούν και τους κανόνες για το downlink ώστε να δεχτούµε ένα νέο ενεργό MS.

Η συνολική ισχύς µετάδοσης της µακροκυψέλης ή µικροκυψέλης για τους χρήστες πρέπει να είναι λιγότερη από (1-α) της συνολικής ισχύς. Εποµένως,

$$
\sum_{i=1}^{N} P(y) \le p_{t} (1 - a)
$$
\n(1.3.12)

όπου

N = ο αριθµός των χρηστών στο κελί που µας ενδιαφέρει.

(1.3.11)

(1.3.9)

α = το ποσοστό της ισχύος του pilot.

Με τον έλεγχο ισχύος στο downlink να εφαρµόζεται στην µακροκυψέλη η µικροκυψέλη, το (C/I) για το κινητό *i* τροποποιείται ως:

$$
\left[\frac{C}{I}\right]_d = \frac{f(y_i) \cdot P_R \cdot L_p}{\left(p_t - f(y_i) \cdot P_R\right) \cdot L_p + p_t \cdot L_p + \sum_{i=1}^6 p_i \cdot L_{p_i}} \ge \left(\frac{C}{I}\right)_{td} = -16 dB
$$
\n(1.3.13)

;oπου

 $p_t = \eta$  συνολική εκπεμπόμενη ισχύς από τους BS που ανήκουν σε άλλο είδους κελιού µε την αντίστοιχη απώλεια διαδροµής.

 $p'_t = \eta$  εκπεμπόμενη ισχύς από BS γειτονικής μακροκυψέλης με την αντίστοιχη απώλεια διαδροµής.

Η εξίσωση (1.3.13) αποτελεί τον κανόνα για την αποδοχή ενός νέου ενεργού MS στο downlink.

#### 1.3.5 Λόγος ισχύος προς cochannel παρεµβολή σε Κινητό (C/I)

 $\alpha =$  in metamor της implies can plant at the magnitude of the properties.<br>
Me the vising the project can denoted by the metamorize term interpretation of the projection of the system of the metamorize of  $\left[\frac{C}{L}\right]_0 =$ Στην ενότητα αυτή, θα χρησιµοποιήσουµε απλουστευµένα µοντέλα των κυψελωτών κινητών συστηµάτων που εφαρµόζονται σήµερα προκειµένου να καθοριστεί το C/I λόγω της cochannel παρεµβολής. Η κινητή µονάδα στη θέση Μ λαµβάνει το επιθυµητό σήµα σε συχνότητα F<sup>1</sup> από τον πλησιέστερο σταθµό βάσης, όπως φαίνεται στο σχήµα 5. Ταυτόχρονα, η κινητή µονάδα στη θέση Μ λαµβάνει, επίσης, ανεξάρτητα ανεπιθύµητα σήµατα παρεµβολής από άλλους σταθµούς βάσης στην ίδια συχνότητα. Ο ίδιος δέκτης λαµβάνει αυτά τα ανεξάρτητα σήµατα στην ίδια συχνότητα, ταυτόχρονα. Αυτό έχει ως αποτέλεσµα την παρουσία cochannel παρεµβολής.

Η επαναχρησιμοποίηση της συχνότητας σε απόσταση *D* είναι μια συνάρτηση του αριθµού Κ<sup>0</sup> των κυψελών που δηµιουργούν παρεµβολή καθώς και του λόγου C/I στο κινητό δέκτη. Η αναλογία αυτή ορίζεται χρησιµοποιώντας την ακόλουθη εξίσωση [9]:

$$
\frac{C}{I} = \frac{C}{\sum_{k=1}^{K_0} I_k}
$$
 (1.3.14)

όπου, Ικ είναι η ισχύς του παρεμβαλλόμενου σήματος που προέρχεται από την  $K_{th}$ cochannel κυψέλη. Τα παρεµβαλλόµενα σήµατα που προέρχονται από άλλους σταθµούς βάσης από εκείνα που ανήκουν στην πρώτη βαθµίδα γειτονίας θεωρούνται αµελητέα.

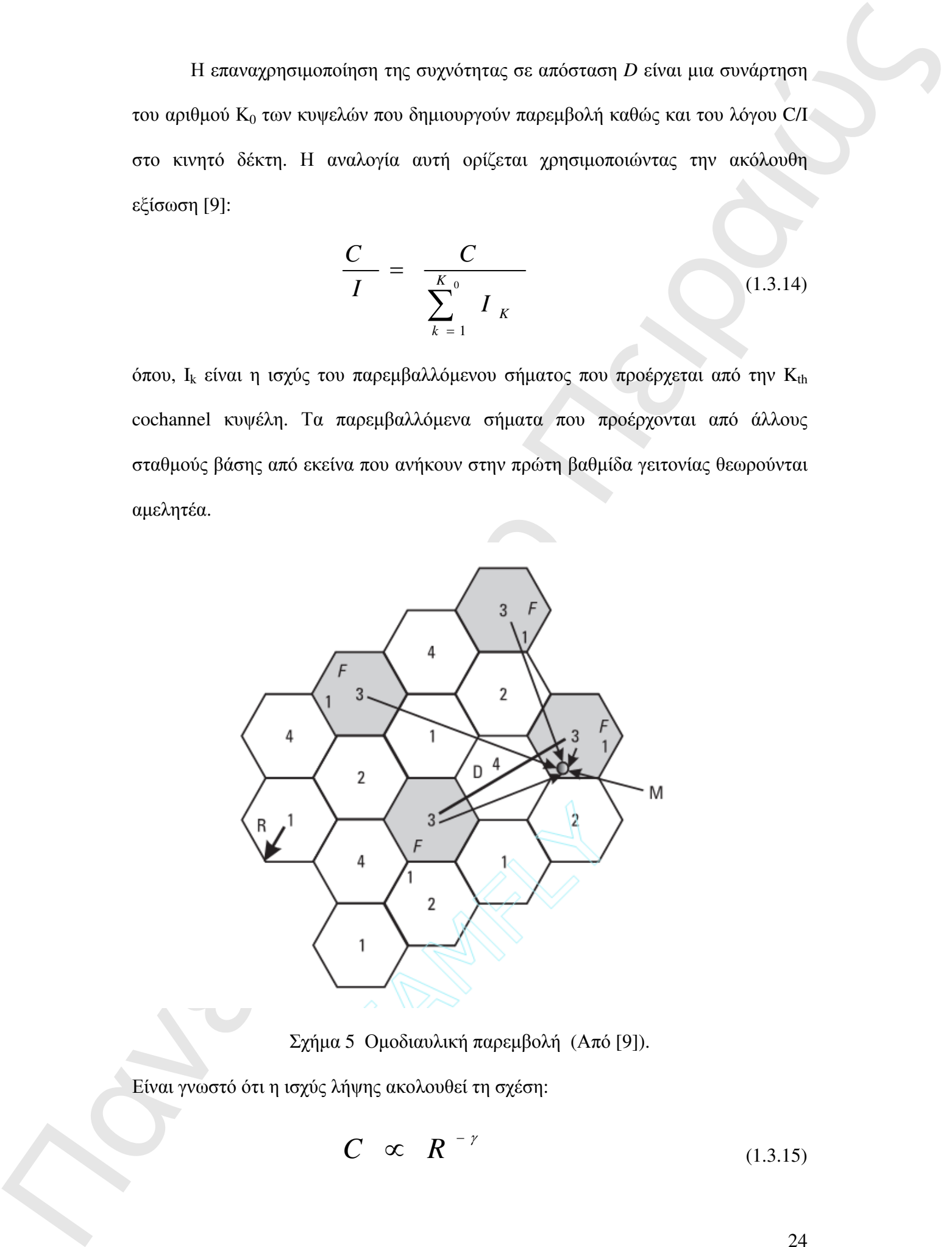

Σχήµα 5 Οµοδιαυλική παρεµβολή (Από [9]).

Είναι γνωστό ότι η ισχύς λήψης ακολουθεί τη σχέση:

$$
C \quad \propto \quad R^{-\gamma} \tag{1.3.15}
$$

$$
I \propto D^{-\gamma} \tag{1.3.16}
$$

οπότε µπορεί εύκολα να βρεθεί ότι:

$$
\frac{C}{I} = \frac{R^{-\gamma}}{\sum_{k=1}^{K_0} D_k^{-\gamma}}
$$
(1.3.17)

όπου *R* είναι η ακτίνα της κυψέλης. Παρακάτω θα εξετάσουµε χωριστά τις περιπτώσεις των σταθµών βάσης κυψελωτών συστηµάτων µε οµοιοκατευθυντικές κεραίες και µε κατευθυντικές κεραίες.

### 1.3.6 Κυψελωτό σύστηµα µε οµοιοκατευθυντικές κεραίες

Πρώτα θα εξεταστεί η περίπτωση cluster µε 7 κυψέλες, όπως φαίνεται στο σχήµα 6. Σε ένα cluster µε 7 κυψέλες, µε την παρουσία 6 παρεµβαλλόµενων κυψελών στην πρώτη βαθµίδα γειτονίας, ο λόγος C/I γίνεται:

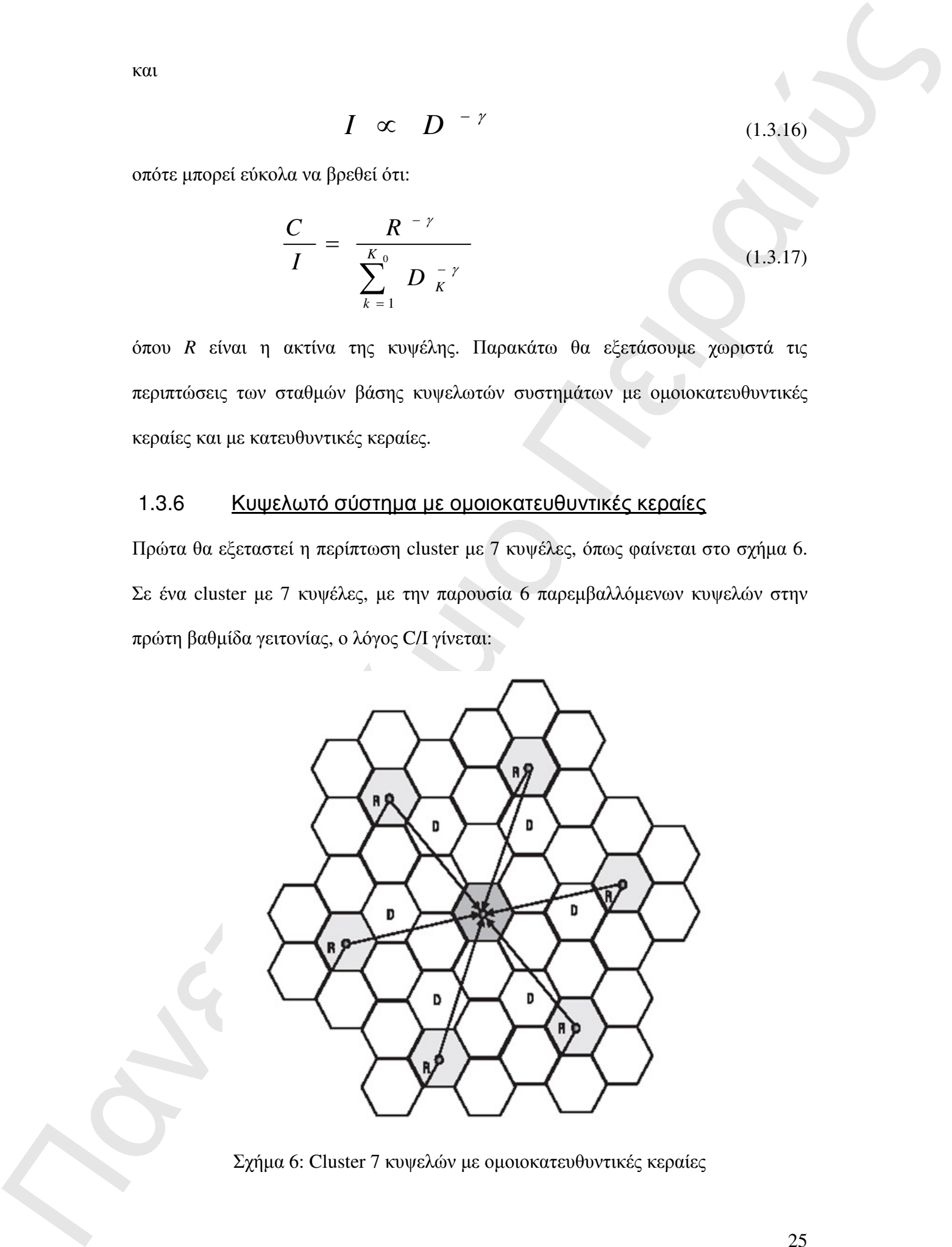

Σχήµα 6: Cluster 7 κυψελών µε οµοιοκατευθυντικές κεραίες

και

$$
\frac{C}{I} = \frac{R^{-\gamma}}{\sum_{k=1}^{K_0} D_K^{-\gamma}} = \frac{1}{\sum_{k=1}^{6} \left(\frac{D_k}{R}\right)^{-\gamma}} = \frac{1}{\sum_{k=1}^{6} q_k^{-\gamma}}
$$
(1.3.18)

όπου  $q_k$  είναι ο παράγοντας μείωσης της cochannel παρεμβολής στην k<sub>th</sub> κυψέλη. Υποθέτοντας ότι η απώλεια διάδοσης, γ, ισούται µε 4, και όλες οι αποστάσεις D<sup>k</sup> είναι ίσες µε *D*, η (1.3.18) γίνεται:

$$
\frac{C}{I} = \frac{1}{6 (1/D)^{-4}}
$$
 (1.3.19)

Σε ένα cluster µε 7 κυψέλες, µε την παρουσία 6 σηµάτων παρεµβολών στην κινητή µονάδα τοποθετηµένη στα όρια κυψέλης (χειρότερη περίπτωση), το C/I γίνεται:

$$
\frac{C}{I} = \frac{R^{\gamma}}{2(D-R)^{\gamma} + 2(D)^{\gamma} + 2(D-R)^{\gamma}} = \frac{1}{2(q-1)^{\gamma} + 2(q)^{\gamma} + 2(q-1)^{\gamma}}
$$
(1.3.20)

Για γ = 4, η (1.3.20) γίνεται:

$$
\frac{C}{I} = \frac{R^{-4}}{6\left(D - R\right)^{-4}} = \frac{1}{6\left(q - 1\right)^{-4}}
$$
\n(1.3.21)

Αυτή η περίπτωση φαίνεται στο σχήµα 7.

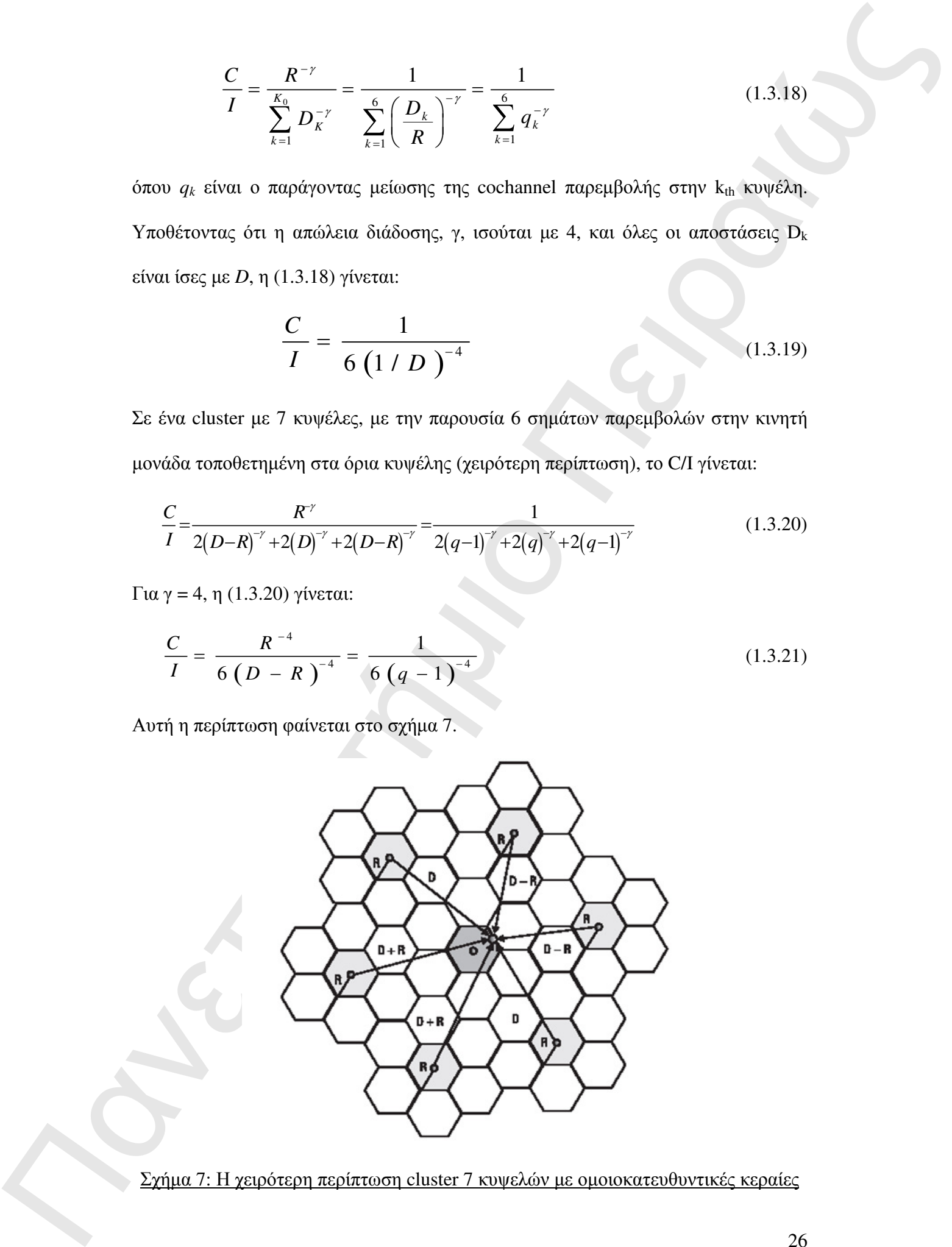

Σχήµα 7: Η χειρότερη περίπτωση cluster 7 κυψελών µε οµοιοκατευθυντικές κεραίες

#### 1.3.7 Κυψελωτό σύστηµα µε κατευθυντικές κεραίες

Χρησιµοποιώντας καντευθυντικές κεραίες για τους σταθµούς βάσης στην αρχιτεκτονική του cluster των 7 κυψελών, έχουµε τις ακόλουθες πιθανές περιπτώσεις: Three-sector case

Η περίπτωση αυτή φαίνεται στο σχήµα 8, όπου χρησιµοποιούνται κατευθυντικές κεραίες των 120° κατευθυντικότητας.

Στη χειρότερη περίπτωση µε την κινητή µονάδα στα όρια της κυψέλης το C/I γίνεται:

$$
\frac{C}{I} = \frac{R^{-4}}{(D+0.7R)^{-4} + D^{-4}} = \frac{1}{\left(\frac{D}{R} + 0.7\right)^{-4} + \left(\frac{D}{R}\right)^{-4}} = \frac{1}{\left(q+0.7\right)^{-4} + q^{-4}}
$$
(1.3.22)

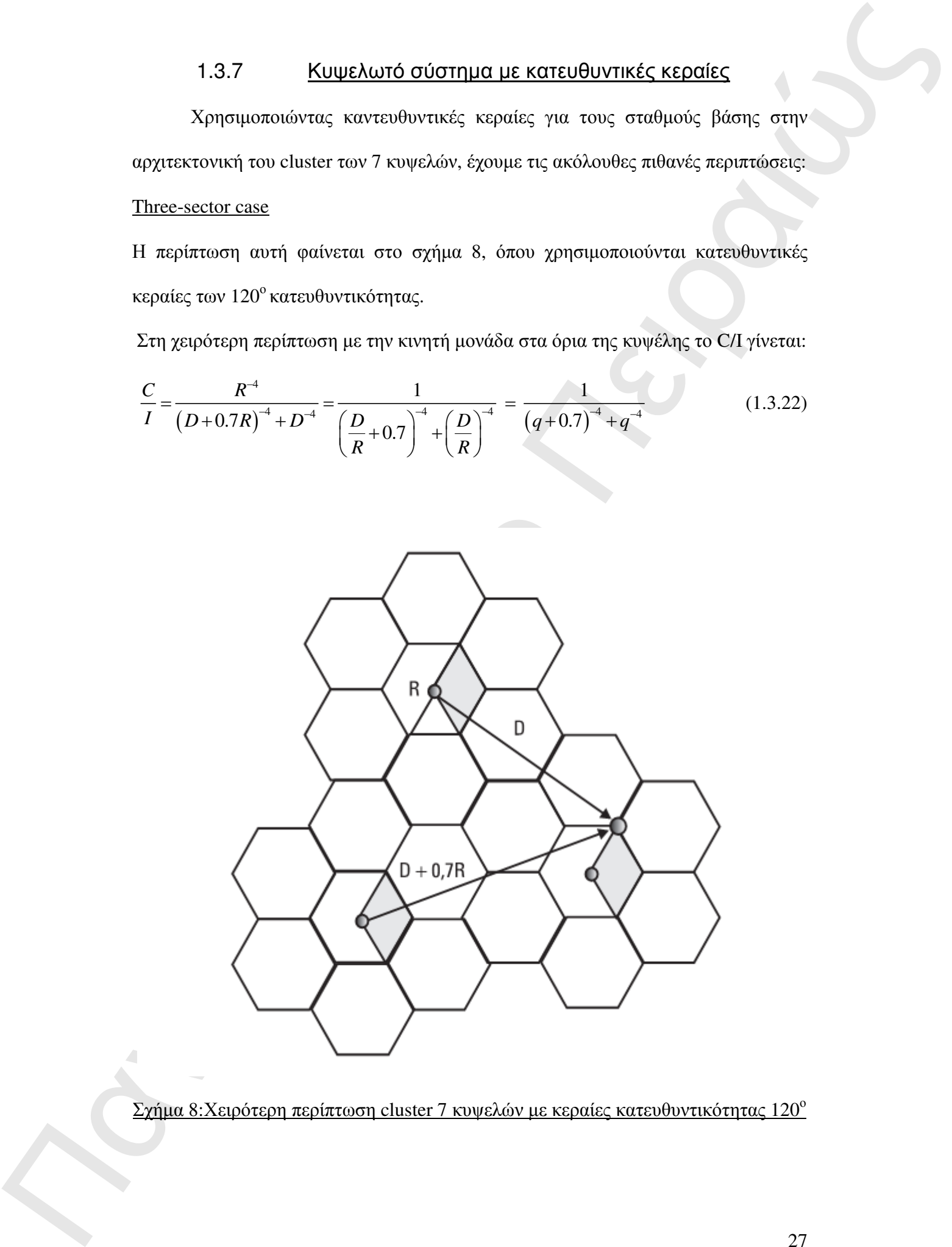

 $\Sigma$ γήμα 8: Χειρότερη περίπτωση cluster 7 κυψελών με κεραίες κατευθυντικότητας 120<sup>°</sup>

#### Six-Sector case

Σε αυτή την περίπτωση χρησιμοποιούνται κατευθυντικές κεραίες των 60°. Στη χειρότερη περίπτωση, όπως φαίνεται στο σχήµα 9, το C/I γίνεται:

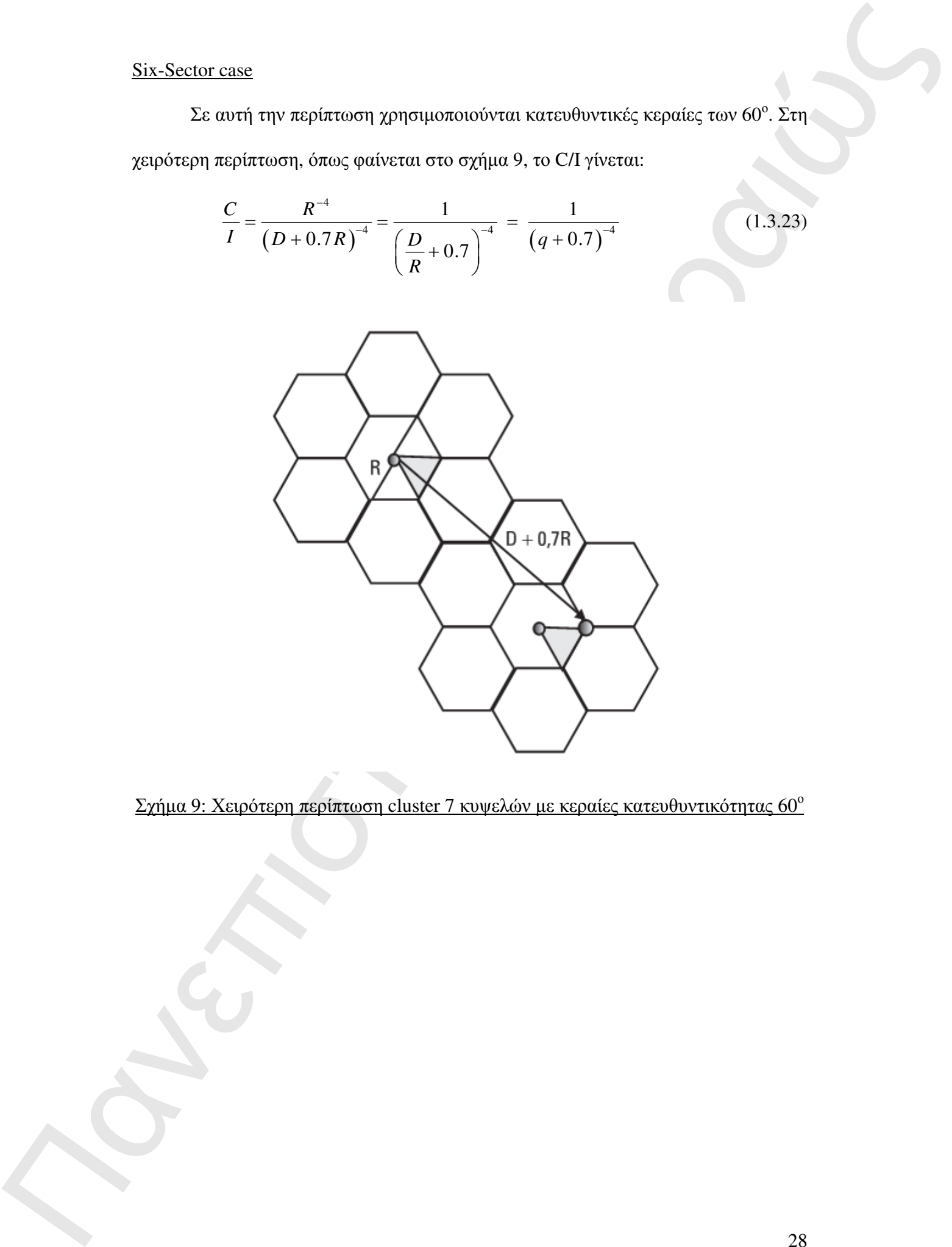

Σχήμα 9: Χειρότερη περίπτωση cluster 7 κυψελών με κεραίες κατευθυντικότητας 60<sup>°</sup>

## **1.4** Συµπέρασµα για Οµοδιαυλική Παρεµβολή

1.4 Συμπεριασμα για Ομοδιανλική Παρεμβαλή<br>
Unic, ειδαρεταιρείες, έπος που τους βασιάτεριος παρέγαση του επιφανία την<br>
πουσημα της παρεχόμενης παρεπίες, είσο ταυρείας είσο τανία διάτιση προσωπικής<br>
χρήσεις του και επιδεί η Όπως είδαµε παραπάνω, ένας από τους βασικότερους παράγοντες που επηρεάζει την ποιότητα της παρεχόµενης υπηρεσίας που παρέχει ένα κυψελωτό δίκτυο προς τους χρήστες του αποτελεί η επίδραση της παρεµβολής (interference). Στην περίπτωση που οι χρήστες βρίσκονται µέσα στα όρια της ίδιας κυψέλης όπου εφαρµόζεται για παράδειγµα τεχνική πολλαπλής πρόσβασης OFDMA (Orthogonal Frequency Division Multiple Access) δεν επηρεάζονται μεταξύ τους καθώς εκπέμπουν προς το σταθμό βάσης και αντίστοιχα λαµβάνουν από το σταθµό βάσης ορθογώνιες µεταξύ τους κυµατοµορφές. Η κύρια πηγή παρεµβολών είναι µεταξύ χρηστών που εκπέµπουν µε τις ίδιες παραµέτρους συχνότητας και χρόνου και οι οποίοι βρίσκονται στις αντίστοιχες κυψέλες γειτονικών οµάδων (clusters) όπως φαίνεται στο παρακάτω σχήµα:

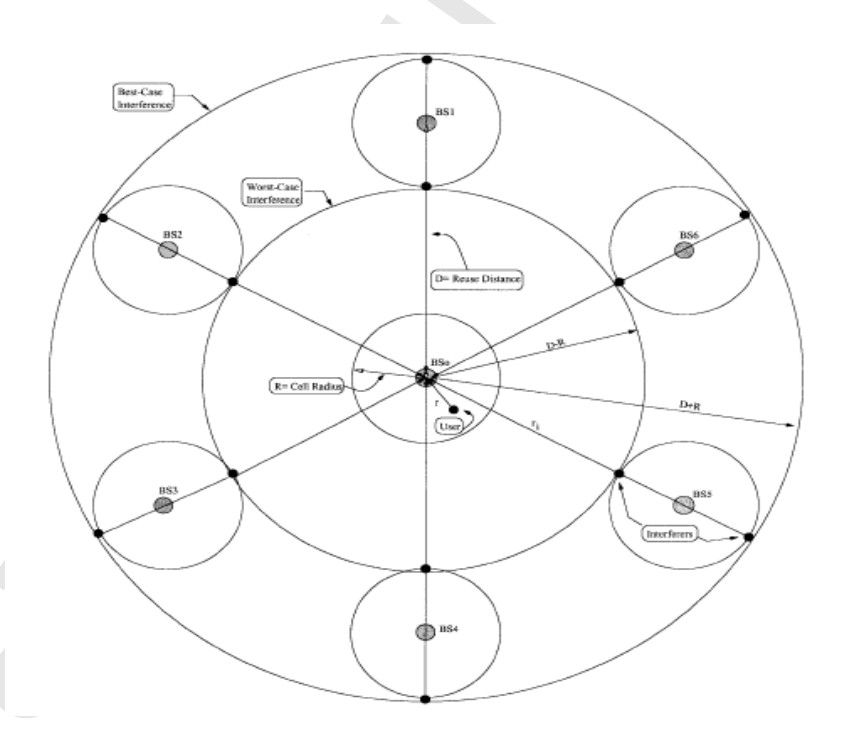

Σχήµα *10:* Οµοδιαυλική παρεµβολή µεταξύ ενός κεντρικού κελιού και *6* αντίστοιχων κελιών σε γειτονικά *clusters.* 

Ο λόγος της απόστασης µεταξύ γειτονικών οµοδιαυλικών κυψελών D, προς την ακτίνα της κυψέλης R, καλείται λόγος οµοδιαυλικής επαναχρησιµοποίησης (co – channel reuse ratio) ή περίοδος επαναχρησιμοποίησης και εξαρτάται από τον αριθμό N κελιών ανά cluster.

Ο λέγεις της απόπευσης μακάζει γεντουτικό εμφανοιλωνό αυρείου να θα το τραγουμείου του τραγουμείου του τραγουμείου τραγουμείου τραγουμείου τραγουμείου τραγουμείου τραγουμείου τραγουμείου τραγουμείου τραγουμείου τραγουμεί Υπάρχει συνεπώς εξάρτηση του λόγου επαναχρησιμοποίησης καναλιών με τον αριθµό των κυψελών ανά cluster. Στην ανάπτυξη των δικτύων η επιλογή του αριθµού των κυψελών ανά cluster καθορίζεται τόσο από τις αναµενόµενες οµοδιαυλικές παρεµβολές όσο και από τη χωρητικότητα του συστήµατος. Σε αντίθεση µε το θερµικό θόρυβο που αντιµετωπίζεται µε αύξηση του σηµατοθορυβικού λόγου (αύξηση ωφέλιµου σήµατος), η οµοδιαυλική παρεµβολή δεν καταπολεµάται µε αύξηση της ισχύος του φέροντος στον ποµπό, γιατί µε αυτόν τον τρόπο αυξάνεται η παρεµβολή στις γειτονικές οµοδιαυλικές κυψέλες. Για την µείωση της οµοδιαυλικής παρεµβολής, οι οµοδιαυλικές κυψέλες πρέπει να απέχουν µία ελάχιστη απόσταση ώστε να παρέχεται ικανή αποµόνωση που προσφέρεται λόγω των απωλειών διάδοσης.

Όσο το Ν αυξάνει, η σχετική απόσταση µεταξύ οµοδιαυλικών κυψελών αυξάνει και συνεπώς µειώνεται η πιθανότητα για οµοδιαυλική παρεµβολή. Εξαιτίας του γεγονότος αυτού ο λόγος D / R πολλές φορές καλείται και συντελεστής µείωσης οµοδιαυλικής παρεµβολής. Ο λόγος όµως D / R σχετίζεται και µε την επιθυµητή χωρητικότητα κάθε κυψέλης και εποµένως και όλου του συστήµατος, λόγω της εξάρτησης από το N. Άρα προκύπτει ένα θέµα προσδιορισµού της ελάχιστης επιτρεπόµενης τιµής του λόγου D / R. Η µείωση του λόγου στη χαµηλότερη δυνατή τιµή εξυπηρετεί τους στόχους του χαµηλού κόστους και της µεγάλης χωρητικότητας. Η αύξηση όµως στη µέγιστη δυνατή τιµή εξυπηρετεί το στόχο της καλής ποιότητας µετάδοσης.

#### **1.5 M**ετρικές Ποιότητας ∆ικτύου

Με βάση την προϋπόθεση ότι τα λαµβανόµενα µεµονωµένα σήµατα παρεµβολής επηρεάζονται από τη σκίαση και την απώλεια διάδοσης, η συνολική co-channel παρεµβολή διαµορφώνεται σαν άθροισµα των σηµάτων παρεµβολής, των οποίων τα τοπικά µέσα επίπεδα ισχύος ακολουθούν τις λογαριθµικές κανονικές κατανοµές.

**1.5 Μετρικές Πουότητος Δικτύους**<br> **1.5 Μετρικές Πουότητος Δικτύους**<br>
Method they approaches on a starphonagene paper-space agains any<br>applies approximate that is a starphonagene paper-space against any<br>applies the starp Συνήθως υποτίθεται ότι η φάση λήψης που παρατηρείται σε κάθε µεµονωµένο σήµα παρεµβολής ποικίλει σηµαντικά λόγω της διασποράς, έτσι ώστε να µπορούµε να υποθέσουµε ότι οι φάσεις είναι τυχαίες και έτσι τα σήµατα αθροίζονται ασυνάρτητα (asynchronously), όταν υπολογίζονται σε µία τοπική θέση. Εποµένως, η συνολική οµοδιαυλική (co–channel) παρεµβολή Ι, έχοντας υπόψη µία δεδοµένη θέση δίνεται ως το άθροισµα λογαριθµικά κανονικών σηµάτων. Έτσι:

$$
I = \sum_{i=1}^{k} I_i \tag{1.5.1}
$$

όπου Ι*<sup>i</sup>* εκφράζεται σε µονάδες decibel. Γίνεται αποδεκτό ότι το άθροισµα των λογαριθµικά κανονικών τυχαίων µεταβλητών µπορεί να προσεγγιστεί µε µία άλλη λογαριθµική κανονική κατανοµή και διάφοροι µέθοδοι έχουν προταθεί για τον υπολογισµό της µέσης τιµής και της τυπικής απόκλισης του συνισταµένου σήµατος παρεµβολής. Οι δύο δηµοφιλέστερες τεχνικές είναι η µέθοδος Wilkinson και η µέθοδος Schwartz και Yeh.

Στην παρούσα εργασία χρησιµοποιείται η µεθόδος Wilkinson για τον υπολογισμό της μέσης τιμής m<sub>I</sub> και της τυπικής απόκλισης σ<sub>I</sub> της συνολικής παρέµβασης Ι µε βάση τις κατανοµές των µεµονωµένων co–channel σηµάτων παρέμβασης Ι<sub>ί</sub>, ή με άλλα λόγια, τα μέσα m<sub>I</sub> και τις τυπικές αποκλίσεις σ<sub>I</sub> του Ι<sub>ί</sub>.

Επίσης κατά τον υπολογισµό της συνολικής οµοδιαυλικής παρεµβολής Ι εξετάζεται η επίδραση του τεµαχισµού κυψελών η οποία µειώνει την co–channel παρεµβολή, αλλά εις βάρος µίας µείωσης της αποδοτικότητας ζεύξεων που, στη συνέχεια, µειώνει τη συνολική χωρητικότητα που υποστηρίζει η κυψέλη.

Ηπανες κατά τον ναολογισμοί της πουλαδης ομείωνελες πραγβάλες 1<br>
εξοπείρει η επειδραση του περαχομικό ενευάσε η εποίε μεταστιστήμιος ελέπει του παραγμάτου του παρετικό παλειούν<br>
πανεπιστήμιο προσφαιών προσφαιών του παρα Σε κάθε τοµέα του κελιού διατίθεται ένα υποσύνολο του συνόλου διαθέσιµων καναλιών. Από τη θεωρία, γνωρίζουµε ότι όταν χωρίζεται µια οµάδα των καναλιών σε υποσύνολα των καναλιών, η χωρητικότητα που φέρεται από τα υποσύνολα είναι πάντα χαµηλότερη από τη µέγιστη χωρητικότητα που φέρεται από ολόκληρη την οµάδα των καναλιών.

Μια από τις βασικές µετρικές απόδοσης του δικτύου είναι ο µέσος λόγος σήµατος**-**παρεµβολής **(SIR, Signal-to-Interference Ratio)** o οποίος δίνεται σε decibel από τη σχέση :

$$
SIR_{mean}(dB) = mS(dB) - mI(dB)
$$
\n(1.5.2)

όπου ms είναι η μέση ισχύς του επιθυμητού σήματος και το m<sub>I</sub> είναι η μέση ισχύς της συνολικής παρεµβολής (και οι δύο σε dB).

Τα m<sub>S</sub> και m<sub>I</sub> υπολογίζονται με βάση τη σχέση:

$$
m_{X} = P_{T} + G_{T}(\theta_{T}, \phi_{T}) + G_{R}(\theta_{R}, \phi_{R}) - 10 \cdot K \cdot \gamma \cdot \log_{10} d(dBW) \qquad (1.5.3)
$$

όπου η τιµή της m<sup>x</sup> διαµορφώνεται ως συνάρτηση της απόστασης d µεταξύ ποµπού και δέκτη, του εκθέτη γ της απώλειας ελευθέρου χώρου, της εκπεμπόμενης ισχύος  $P_T$ σε dBW, και τα κέρδη  $G_T$  και  $G_R$  των κεραιών πομπού και δέκτη, αντίστοιχα.

Το SIR είναι τυχαία µεταβλητή η οποία εξαρτάται από τη χωρική κατανοµή των κινητών χρηστών λόγω της ύπαρξης σκίασης.

Πιμπηρή της παλονης του κυγκρανιδικής συστηματις είναι η σθεσσατηματική είναι η σθεσσατηματική του προϊόντος του κυγκρανιδικής συστηματικής του και την μεθούδα (γεντικής προσπαθεία)<br>SIR είναι κάται από ένα κατάστατα αποδε Η μετρική της επίδοσης του κυψελοειδούς συστήματος είναι η πιθανότητα μη διαθεσιµότητας (**outage probability**) η οποία καθορίζεται ως η πιθανότητα ότι το **SIR** είναι κάτω από ένα κατώτατο αποδεκτό επίπεδο **SIR0.** 

Στην παρούσα εργασία προσοµοιώνονται µε τη µέθοδο Monte-Carlo κυψελωτά δίκτυα µε διαφορετικές παραµέτρους και εξάγονται στατιστικά αποτελέσµατα Outage Probability.

# **2. M**ΕΘΟ∆ΟΛΟΓΙΑ ΠΡΟΣΟΜΟΙΩΣΗΣ **MONTE CARLO**

Η µεθοδολογία προσοµοίωσης Monte Carlo που εφαρµόστηκε ακολουθεί τα βήµατα

της µεθοδολογίας που παρουσιάζεται στο παρακάτω σχήµα:

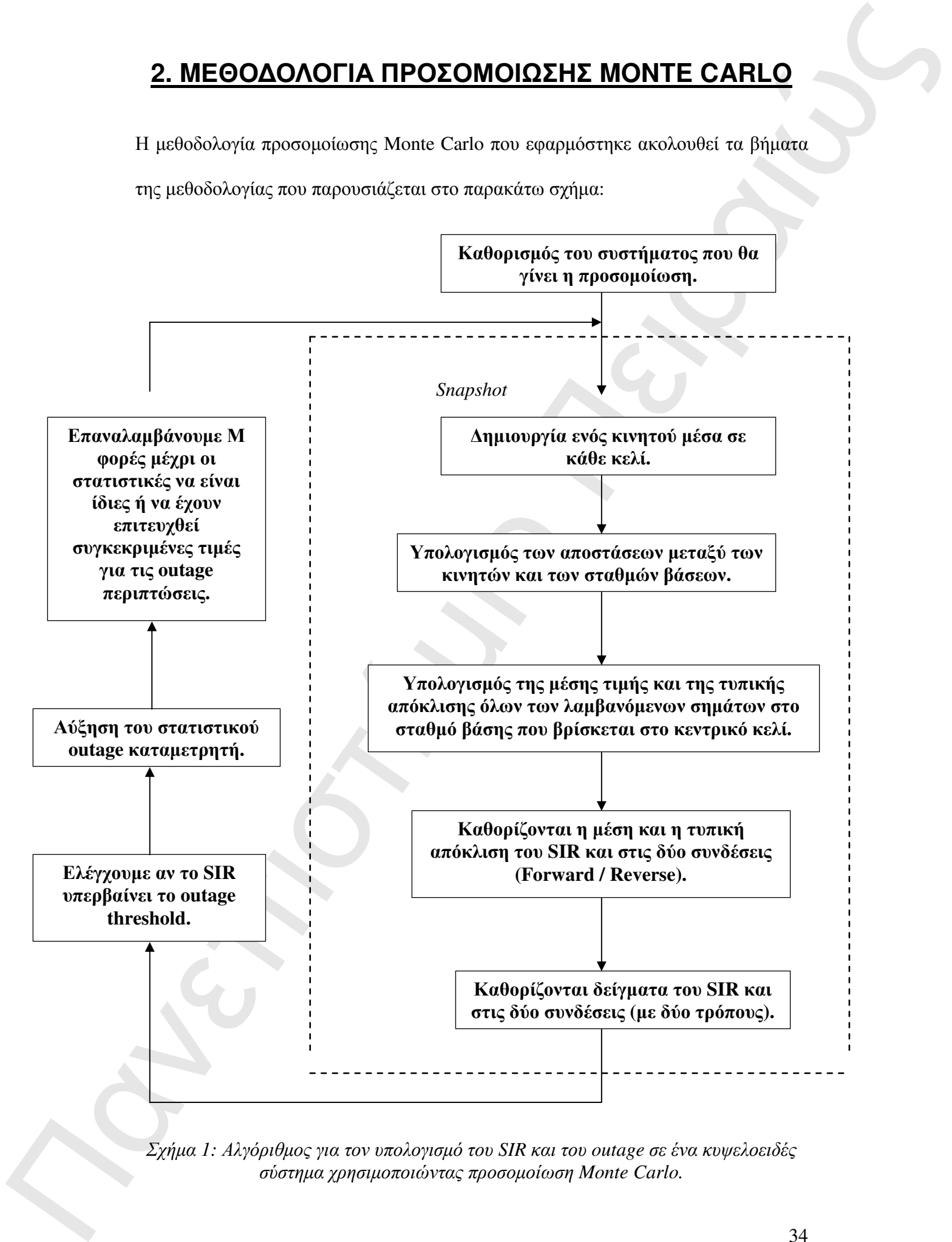

Σχήµα *1:* Αλγόριθµος για τον υπολογισµό του *SIR* και του *outage* σε ένα κυψελοειδές σύστηµα χρησιµοποιώντας προσοµοίωση *Monte Carlo.* 

Στη συνέχεια δίνονται επεξηγηµατικά σχόλια πάνω στον τελικό κώδικα MATLAB ο οποίος είναι διαρθρωµένος όπως περιγράφεται στον παρακάτω πίνακα :

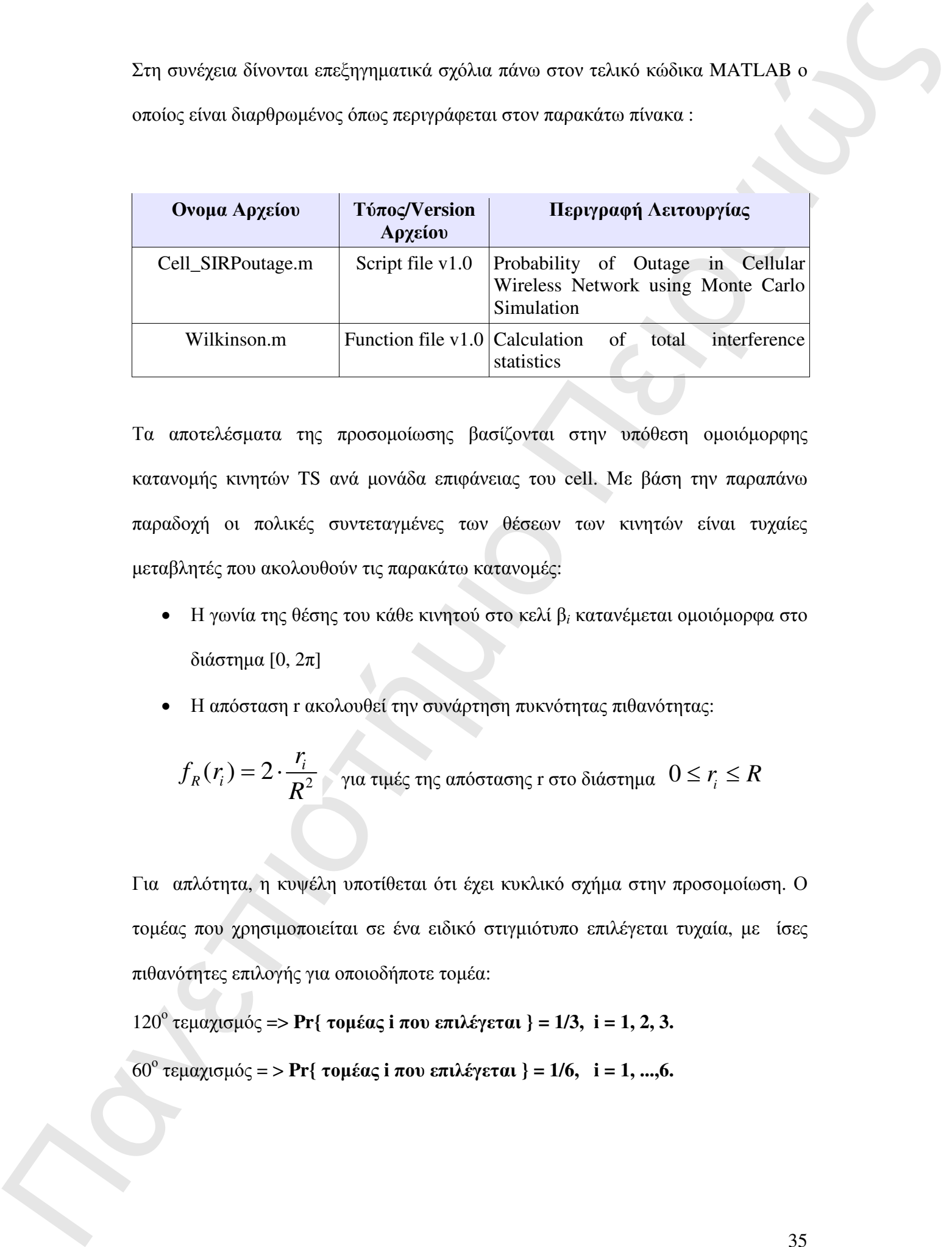

Τα αποτελέσµατα της προσοµοίωσης βασίζονται στην υπόθεση οµοιόµορφης κατανοµής κινητών TS ανά µονάδα επιφάνειας του cell. Με βάση την παραπάνω παραδοχή οι πολικές συντεταγµένες των θέσεων των κινητών είναι τυχαίες µεταβλητές που ακολουθούν τις παρακάτω κατανοµές:

- Η γωνία της θέσης του κάθε κινητού στο κελί β*<sup>i</sup>* κατανέµεται οµοιόµορφα στο διάστηµα [0, 2π]
- Η απόσταση r ακολουθεί την συνάρτηση πυκνότητας πιθανότητας:

$$
f_R(r_i) = 2 \cdot \frac{r_i}{R^2}
$$
για τιμές της απόστασης τ στο διάστημα  $0 \le r_i \le R$ 

Για απλότητα, η κυψέλη υποτίθεται ότι έχει κυκλικό σχήµα στην προσοµοίωση. Ο τοµέας που χρησιµοποιείται σε ένα ειδικό στιγµιότυπο επιλέγεται τυχαία, µε ίσες πιθανότητες επιλογής για οποιοδήποτε τοµέα:

120<sup>ο</sup> τεµαχισµός => **Pr{** τοµέας **i** που επιλέγεται **} = 1/3, i = 1, 2, 3.**

60<sup>ο</sup> τεµαχισµός = > **Pr{** τοµέας **i** που επιλέγεται **} = 1/6, i = 1, ...,6.** 

Μόλις επιλεγεί ο τοµέας, οι γωνίες βi µπορούν να καθοριστούν, σηµειώνοντας ότι η βi κατανέµεται οµοιόµορφα στον επιλεγµένο τοµέα :

120<sup>ο</sup> τεµαχισµός => **(2s - 3)**π**/3 <** β**i < (2s - 1)**π **/3** 

60 ο τεµαχισµός => **(s - 1)**π**/3 <** β**i < s** π **/3.** 

όπου το s είναι ο τομέας που επιλέγεται (s = {1, 2, 3} για τον τεμαχισμό  $120^{\circ}$  και s = {1,...,6} για τον τεμαχισμό 60<sup>°</sup>.

## **2.1 BHMA 1o:** Καθορισµός του συστήµατος προσοµοίωσης

Στο βήµα αυτό γίνεται αρχικοποίηση των παραµέτρων του συστήµατος προς προσοµοίωση. Ορισµένες παράµετροι παίρνουν προκαθορισµένες τιµές, ενώ άλλες δίνονται από το χρήστη (user input), ο οποίος έχει τη δυνατότητα επιλογής default τιµών πατώντας ENTER.

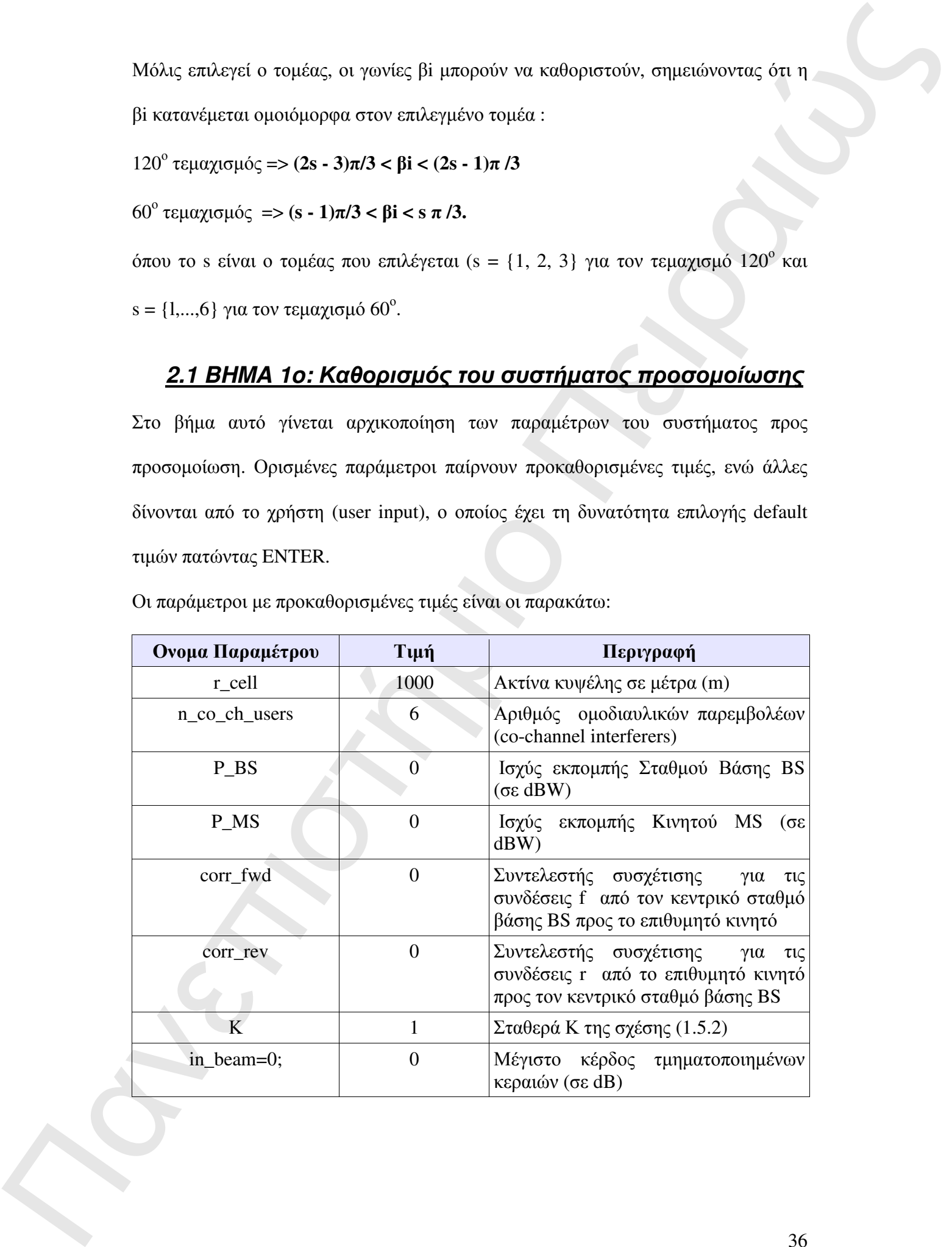

Οι παράµετροι µε προκαθορισµένες τιµές είναι οι παρακάτω:

Σηµ*:* Στον κώδικα *MATLAB* οι παράµετροι µε προκαθορισµένες τιµές έχουν τη µορφή διανυσµάτων *3* στοιχείων*,* καθένα από τα οποία αντιστοιχεί σε τεµαχισµό κυψέλης *(sectorization)* σε τοµείς εύρους *120*ο*, 60*ο ή *360*ο *(*µη τεµαχισµό*)* αντίστοιχα*.* 

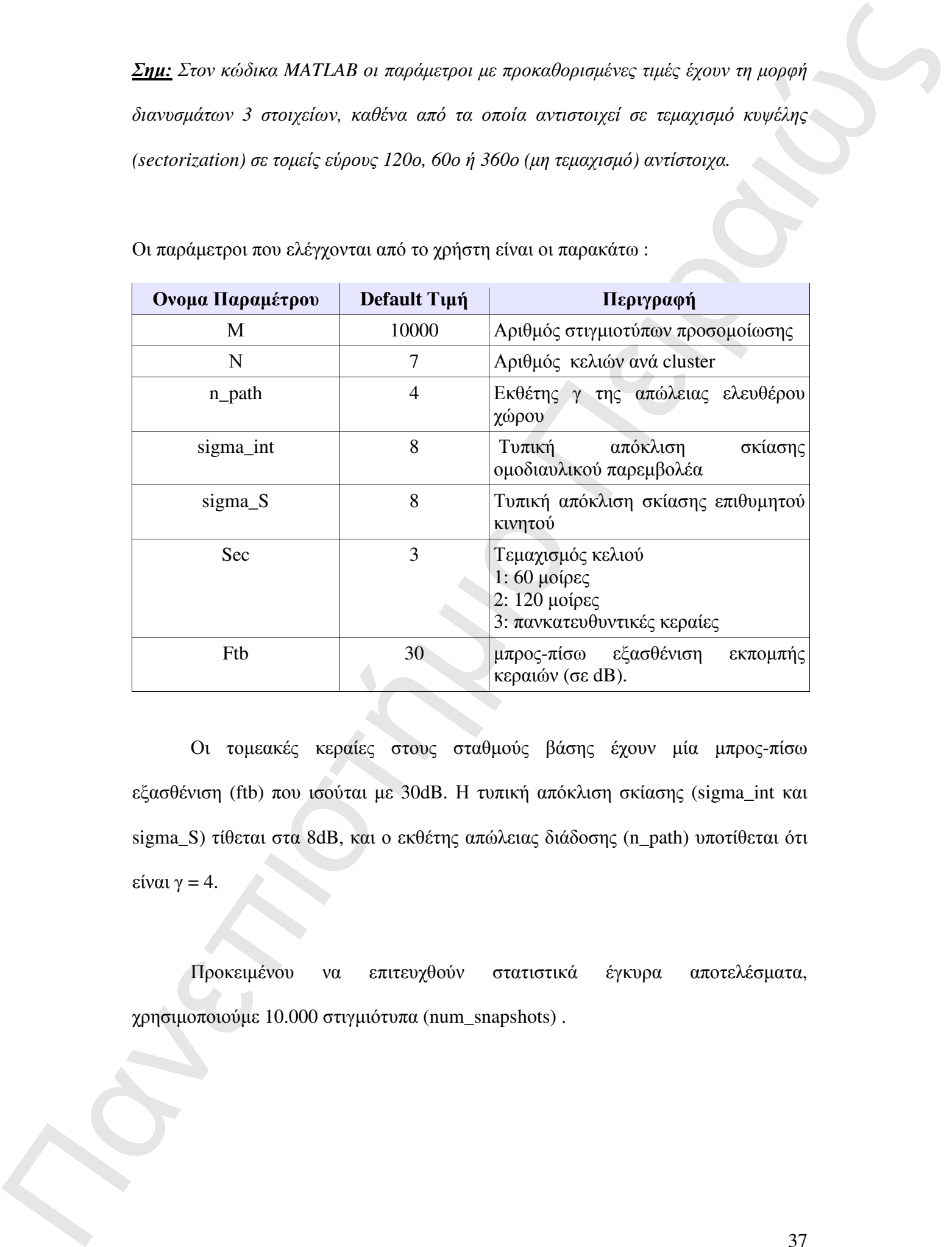

Οι παράµετροι που ελέγχονται από το χρήστη είναι οι παρακάτω :

Οι τοµεακές κεραίες στους σταθµούς βάσης έχουν µία µπρος-πίσω εξασθένιση (ftb) που ισούται µε 30dB. Η τυπική απόκλιση σκίασης (sigma\_int και sigma\_S) τίθεται στα 8dB, και ο εκθέτης απώλειας διάδοσης (n\_path) υποτίθεται ότι είναι γ = 4.

Προκειµένου να επιτευχθούν στατιστικά έγκυρα αποτελέσµατα, χρησιµοποιούµε 10.000 στιγµιότυπα (num\_snapshots) .

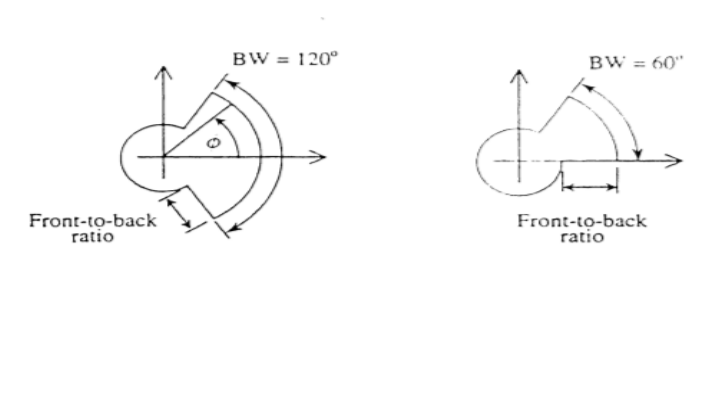

Σχήµα *2 :* Μοντέλο για τµηµατοποιηµένες κεραίες *120* και *60* µοιρών*.* 

Υπολογίζονται οι συντεταγµένες (x,y) των κέντρων των 6 (1st-tier) co-channel κελιών µε βάση τις παραµέτρους Ν, D και θN εφαρµόζοντας τη σχέση :

$$
x_{BS}, \vec{x} + y_{BS}, \vec{y} = \sqrt{3 \cdot N} \cdot R \cdot \left[ \cos(\theta_N + (i-1) \cdot \frac{\pi}{6}) \cdot \vec{x} + \sin(\theta_N + (i-1) \cdot \frac{\pi}{6}) \cdot \vec{y} \right] (2.1)
$$

η οποία προκύπτει από εφαρµογή τριγωνοµετρικών σχέσεων στη διάταξη του παρακάτω σχήµατος:

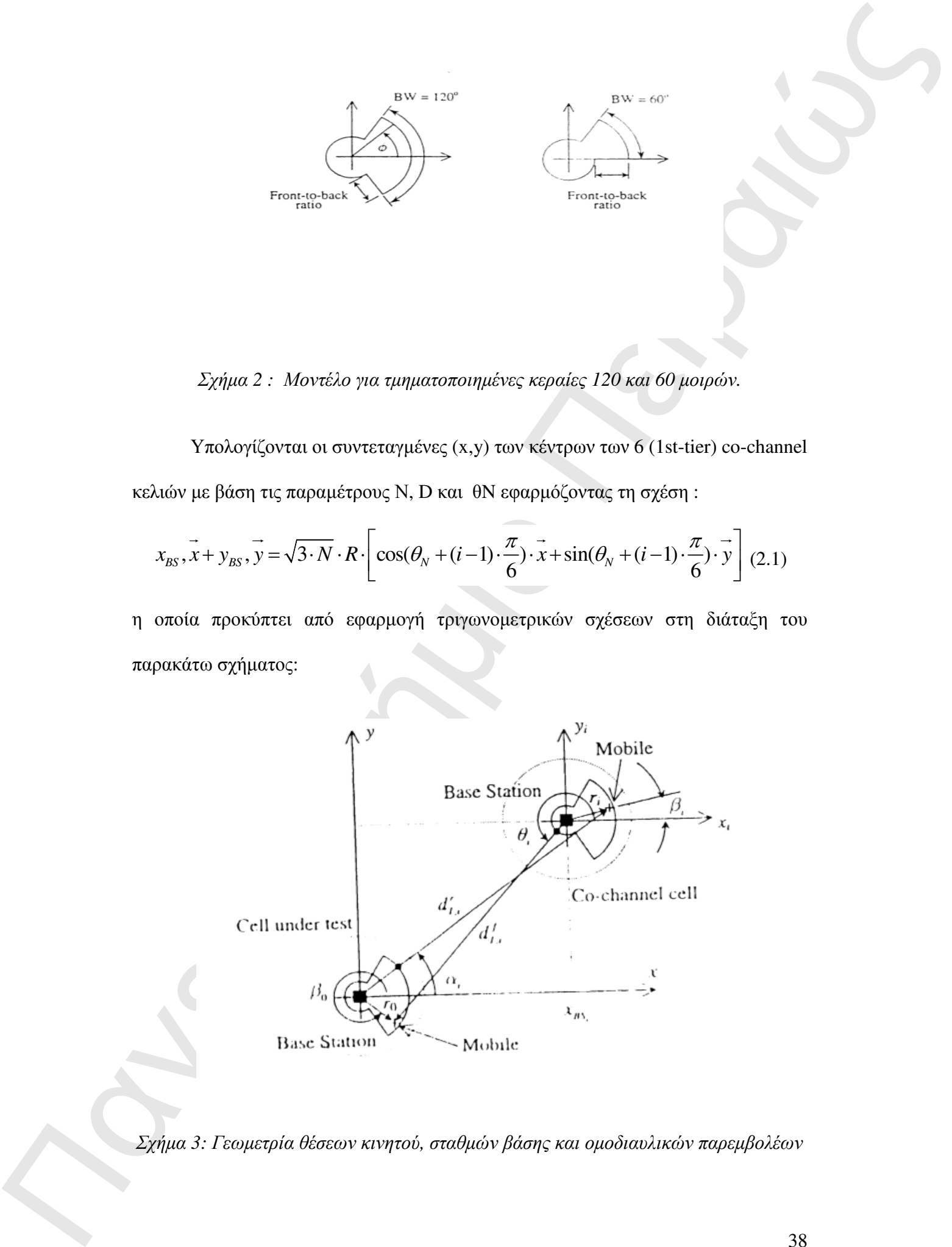

Σχήµα *3:* Γεωµετρία θέσεων κινητού*,* σταθµών βάσης και οµοδιαυλικών παρεµβολέων

Οι παραπάνω συντεταγµένες αποθηκεύονται στον πίνακα bs\_position διαστάσεων 6x2 όπου η πρώτη στήλη αντιστοιχεί στη συντεταγµένη x και η δεύτερη στην y.

Η παράμετρος θ<sub>Ν</sub> καθορίζει τη γωνιακή θέση του πρώτου co-channel κελιού και δίνεται από τον παρακάτω πίνακα:

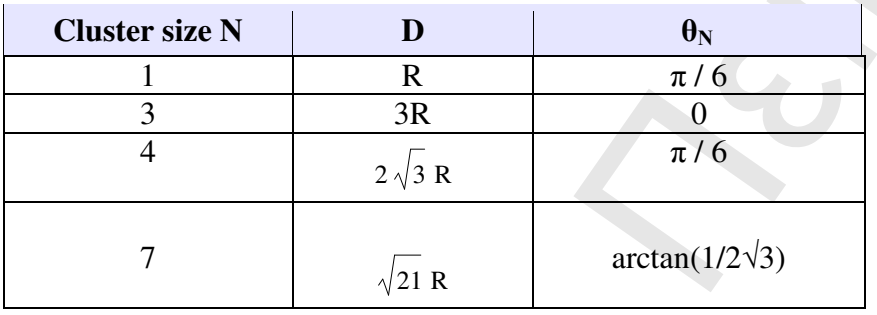

Οι υπολογισµοί του πίνακα γίνονται µε βάση το παρακάτω σχήµα:

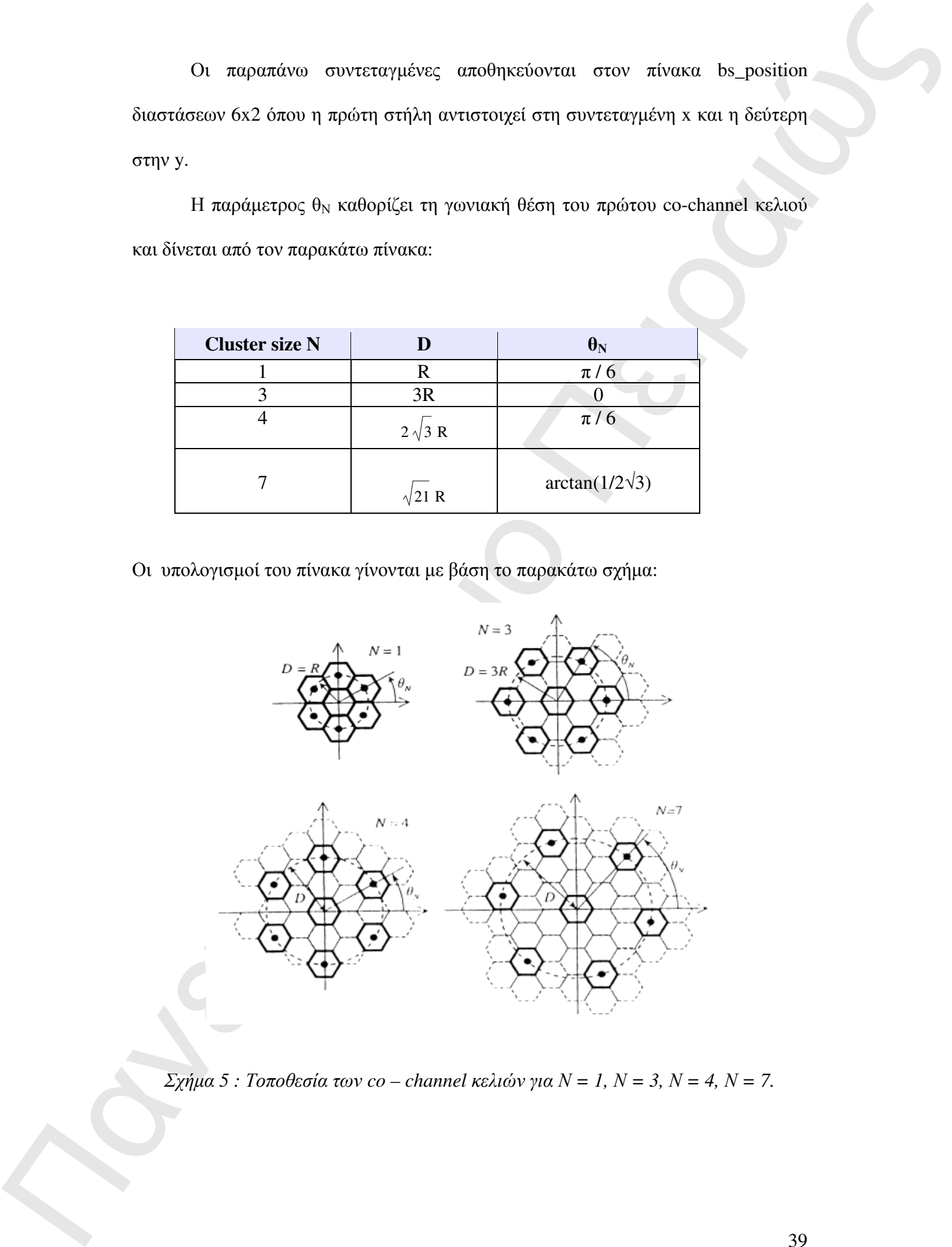

Σχήµα *5 :* Τοποθεσία των *co – channel* κελιών για Ν *= 1,* Ν *= 3,* Ν *= 4,* Ν *= 7.* 

## **2.2 BHMA 2o:** Τοποθέτηση Ν**+1** Κινητών στις κυψέλες

Υπολογίζουμε τις πολικές συντεταγμένες (r<sub>i</sub>, β<sub>i</sub>) του επιθυμητού κινητού και των κινητών που µοιράζονται το ίδιο κανάλι (co-channel interferers) στα αντίστοιχα κελιά του cluster µε βάση τις παρακάτω κατανοµές:

• Η τυχαία µεταβλητή r<sup>i</sup> που ισούται µε την απόσταση µεταξύ του κινητού i και του κέντρου του αντίστοιχου κελιού έχει συνάρτηση πυκνότητας πιθανότητας  $(pdf)$ :

$$
f_R, (r_i) = 2 \cdot \frac{r_i}{R^2} \text{ and } \cos \theta \text{ is the constant of } R \text{ and } r_i \le R \tag{2.2}
$$

22 BHMA 20: **Torroshynon N-1 Kovináv στις κυψελες**<br>
Υπεύερ<sup>ι</sup>ζουμε τις παλειάς συναστημείας (n, ft) τον επιθυφητώ εισηνική επιτραιών που μεγαλύσει με πλευτικό που μεγαλύσεται το ίδιο κατάζει τον change με το συναστοιχουμ • Η τυχαία µεταβλητή β*<sup>i</sup>* που ισούται µε τη γωνία που σχηµατίζει η θέση του κινητού i και του άξονα παράλληλου µε τον άξονα x που διέρχεται από το κέντρο του αντίστοιχου κελιού ακολουθεί οµοιόµορφη κατανοµή εντός των ορίων του εύρος του τοµέα που κελιού ο οποίος αντιστοιχεί στη συχνότητα που εκπέµπει το επιθυµητό κινητό.

Οι αντίστοιχοι υπολογισµοί στον κώδικα MATLAΒ είναι:

**des\_user\_beta=rand(1)\*phi\_BW(sec)+phi\_center(sector,sec); co\_ch\_user\_beta=rand(6,1)\*phi\_BW(sec)+phi\_center(sector,sec);** 

## **2.3 BHMA 3o:** Προσδιορισµός των αποστάσεων µεταξύ των κινητών και των σταθµώνβάσης

2.3 BHMA 30: Προσδίορισμος των αποστάσεων μεταξύ των<br>
καντιών και των σταθμών βάσεις<br>
Υπολογίζουμε ας αφετευοιές συνεπορείες (κ.χ.) θέσεων των NH κοντίων με<br>
βαση τις απείς μειραυμε να καυλογίασηε ας κανοτάσεις σ' (saven Υπολογίζουμε τις καρτεσιανές συντεταγμένες (x,y) θέσεων των Ν+1 κινητών με βάση τις οποίες μπορούμε να υπολογίσουμε τις αποστάσεις d<sup>f</sup> και d<sup>r</sup> μεταξύ κινητών και BS στα κέντρα των κυψελών για τις συνδέσεις f (forward ή downlink) δηλαδή από τον κεντρικό BS προς το επιθυµητό κινητό σε συχνότητα f<sup>f</sup> και r(reverse ή uplink) δηλαδή από το επιθυμητό κινητό προς τον κεντρικό BS σε συχνότητα f<sup>r</sup> αντίστοιχα.

Οι αποστάσεις d<sup>f</sup> και d<sup>r</sup> υπολογίζοναι με βάση τις διανυσματικές σχέσεις:

$$
(d^r)_{I,i}(\cos\alpha_i \cdot \vec{x} + \sin\alpha_i \cdot \vec{y}) = r_i \cdot (\cos\beta_i \cdot \vec{x} + \sin\beta_i \cdot \vec{y}) + (x_{BS}, \vec{x} + y_{BS}, \vec{y})
$$
(2.3)

$$
(d^f)_{I,i} \left(\cos\theta_i \cdot \vec{x} + \sin\theta_i \cdot \vec{y}\right) = r_0 \cdot \left(\cos\beta_0 \cdot \vec{x} + \sin\beta_0 \cdot \vec{y}\right) - \left(x_{BS}, \vec{x} + y_{BS}, \vec{y}\right) \tag{2.4}
$$

Στο σηµείο αυτό πρέπει να διευκρινιστεί ότι η σύνδεση f δέχεται παρεµβολές από τους co-channel σταθµούς βάσης στη συχνότητα f<sup>f</sup> ενώ η σύνδεση r δέχεται παρεμβολές από τα co-channel κινητά στη συχνότητα f<sup>r</sup>.

Οι αντίστοιχοι υπολογισµοί στον κώδικα MATLAΒ είναι:

**des\_user\_position=des\_user\_r\*[cos(des\_user\_beta) sin(des\_user\_beta)]; co\_ch\_user\_position= [co\_ch\_user\_r.\*cos(co\_ch\_user\_beta) co\_ch\_user\_r.\*sin(co\_ch\_user\_beta)]+bs\_position;** 

## **2.4 BHMA 4o:** Προσδιορισµός στατιστικής των σηµάτων

Υπολογίζουµε τις µέσες τιµές και τυπικές αποκλίσεις του επιθυµητού σήµατος και του αθροίσµατος των co-channel σηµάτων στην forward και reverse σύνδεση εφαρµόζοντας τη µέθοδο Wilkinson η οποία µας δίνεται έτοιµη από τη συνάρτηση MATLAB wilkinson.m

## **2.5 BHMA 5o:** Προσδιορισµός στατιστικής του **SIR** και στις δύο συνδέσεις

Υπολογίζουµε τα στατιστικά του SIR µε δύο µεθόδους A και Β:

**2.4 BHMA 40: Προσδίου συμάς σπατιστικές των συμάτων**<br>
Υπάσηζουμε τις μίσες των αποτές αποτείες αποιείες των επιθυμησία σήματος και<br>
τον αδυδαρμεσι σε για δεκε μετά που πουτές αποτέίες αποτείες που επιθυμησία σήματος και Με τη μέθοδο Α παράγουμε δείγματα του SIR χρησιμοποιώντας τη συνάρτηση normrnd() η οποία παράγει τιµές Gaussian τυχαίας µεταβλητής µε παραµέτρους τη µέση τιµή και την τυπική απόκλιση της κατανοµής. Ο υπολογισµός της συνολικής co-channel παρεµβολής στηρίζεται στην υπόθεση ότι αυτή ακολουθεί λογαριθµοκανονική κατανοµή µε:

$$
m^f{}_{SIR} = m^f{}_S - m^f{}_I \tag{2.5}
$$

$$
\sigma^f{}_{SIR} = \sqrt{\left(\sigma^f{}_S\right)^2 + \left(\sigma^f{}_I\right)^2}
$$
 (2.6)

Οι αντίστοιχοι υπολογισµοί στον κώδικα MATLAΒ είναι:

**SIR\_fwd\_2(i)=normrnd(m\_SIR\_fwd(i),sigma\_SIR\_fwd(i)); SIR\_rev\_2(i)=normrnd(m\_SIR\_rev(i),sigma\_SIR\_rev(i));**  Με τη μέθοδο Β παράγουμε δείγματα του SIR χωρίς να κάνουμε καμία υπόθεση σχετικά µε την κατανοµή της συνολικής co-channel παρεµβολής. Στην περίπτωση αυτή υπολογίζουµε τη συνολική παρεµβολή αθροίζοντας τα δείγµατα των µεµονωµένων σηµάτων παρεµβολής:

$$
SIR^f{}_{2B} = S^f - I^f \tag{2.7}
$$

2  $r = \nabla^r$  *If*  $SIR_{2B}^r = S^r - I^r$  (2.8)

Οι αντίστοιχοι υπολογισµοί στον κώδικα MATLAΒ είναι:

```
des_sig_spl_fwd=normrnd(m_S_fwd,sigma_S); 
int_sig_spl_fwd=normrnd(m_I_fwd,sigma_I_fwd); 
tot_int_sig_spl_fwd=10*log10(sum(10.^(int_sig_spl_fwd/10))); 
SIR_spl_fwd_2B(i)=des_sig_spl_fwd-tot_int_sig_spl_fwd; 
des_sig_spl_rev=normrnd(m_S_rev,sigma_S); 
int sig spl rev=normrnd(m I rev, sigma I rev);
tot_int_sig_spl_rev=10*log10(sum(10.^(int_sig_spl_rev/10))); 
SIR_spl_rev_2B(i)=des_sig_spl_rev-tot_int_sig_spl_rev;
```
## **2.6 BHMA 6o:** Υπολογισµός πιθανότητας διακοπής λειτουργίας **(**Ο**utage Probabilty)**

- Ms τη μέθοδο B σαράγουμε δείτμιου του SIR χροής το κάνουμε σχειά<br>
πουδίαση σχειάνα με την κατανομή της ανοκλαάς ου channel παραμόνους.<br>
Στην αρίσκιστοι ποτή σκούσηξουμε τη σκουλαάς αρκείωσης του δείτμιο Πειραιώνους του Υπολογίζουμε τη μέση πιθανότητα διακοπής λειτουργίας του κυψελοειδούς συστήµατος, στο κινητό και στον σταθµό βάσεως, για διάφορες τιµές παραµέτρων και τµηµατοποίησης κελιών. Η µέση πιθανότητα διακοπής της λειτουργίας του κυψελοειδούς συστήµατος Poutage(SIR0), υπολογίζεται στη συνέχεια µε τον µέσο όρο των δειγµάτων των πιθανοτήτων διακοπής λειτουργίας Poutage (SIR0), υπολογισµένα για κάθε στιγµιότυπο.

Το βασικό MATLAB script Cell\_SIRPoutage.m καταλήγει στο γράφηµα της πιθανότητας Poutage ως προς την τιµή κατωφλίου SIR0 για τις συνδέσεις f και r αντίστοιχα µε τιµές παραµέτρων που καθορίζονται από το χρήστη.

Παν (πανεπιστήμιο Πανεπιστήμιο Πανεπιστήμιο Πανεπιστήμιο Πανεπιστήμιο Πανεπιστήμιο Πανεπιστήμιο Πανεπιστήμιο Π<br>Επίσηγηση Πανεπιστήμιο Πανεπιστήμιο Πανεπιστήμιο Πανεπιστήμιο Πανεπιστήμιο Πανεπιστήμιο Πανεπιστήμιο Πανεπιστή ∆ιαµορφώνοντας τον κώδικα MATLAB µε µορφή function και παραµέτρους τον αριθµό κελιών στο cluster(N) και τον εκθέτη απώλειας ελευθέρου χώρου (γ) παρουσιάζονται συγκριτικά γραφήµατα και εξάγονται συµπεράσµατα σχετικά µε την επίδοση του δικτύου όπως περιγράφεται αναλυτικότερα στην επόµενη παράγραφο.

## **3.** ΑΠΟΤΕΛΕΣΜΑΤΑ ΠΡΟΣΟΜΟΙΩΣΗΣ

## **3.1** ΠΡΟΣΟΜΟΙΩΣΗ για τιµές γ**=4**

Υπολογίζουμε την πιθανότητα διακοπής λειτουργίας για τη σύνδεση f και τη σύνδεση r µε τις δύο µεθόδους του βήµατος 5 και παράγουµε τα παρακάτω γραφικά αποτελέσµατα για τιµή εκθέτη απώλειας ελευθέρου χώρου γ=4.

o Μέγεθος συστάδων Ν *= 7* και τεµαχισµός *120° (default* τιµές*)* 

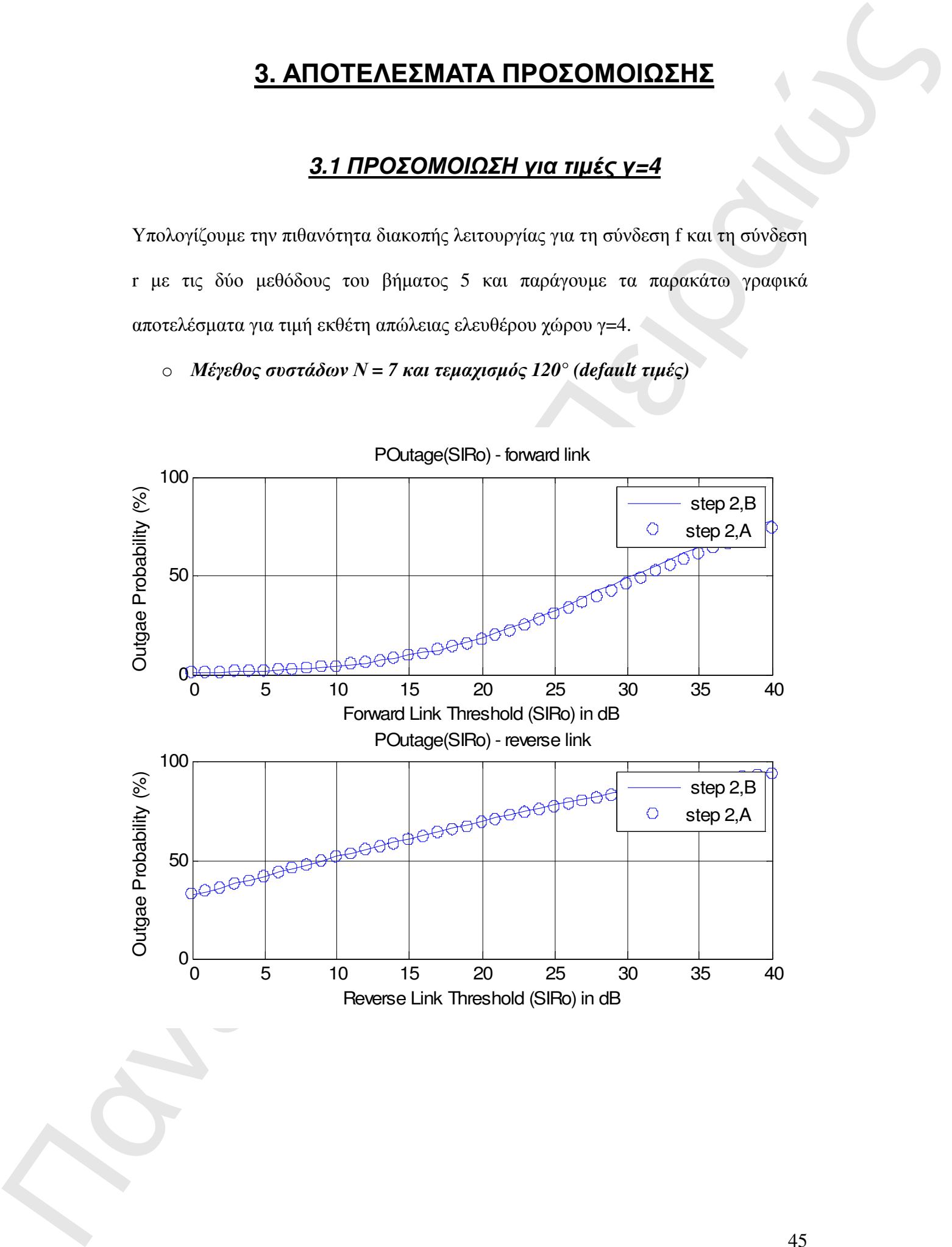

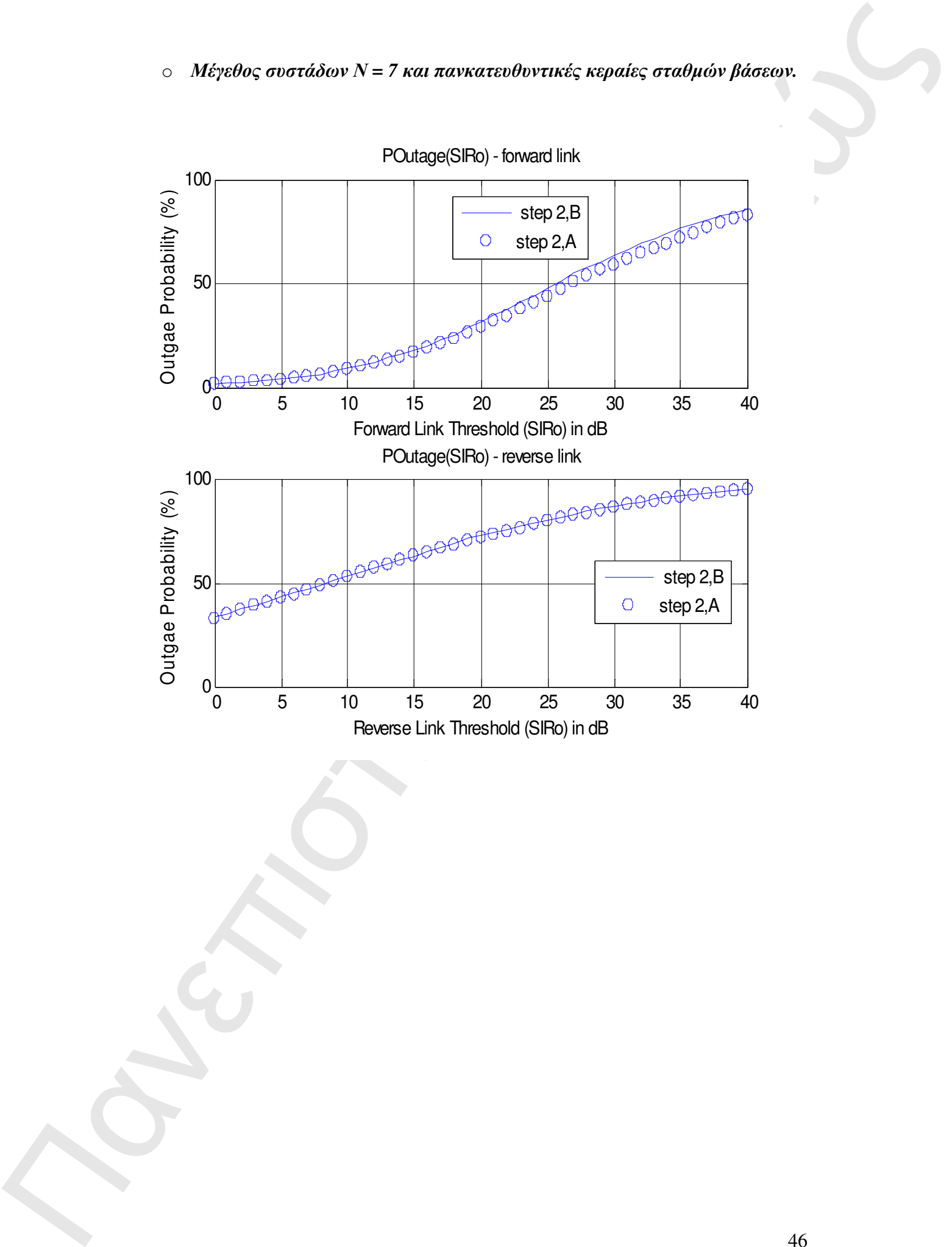

o Μέγεθος συστάδων Ν *= 7* και τεµαχισµός *60°.* 

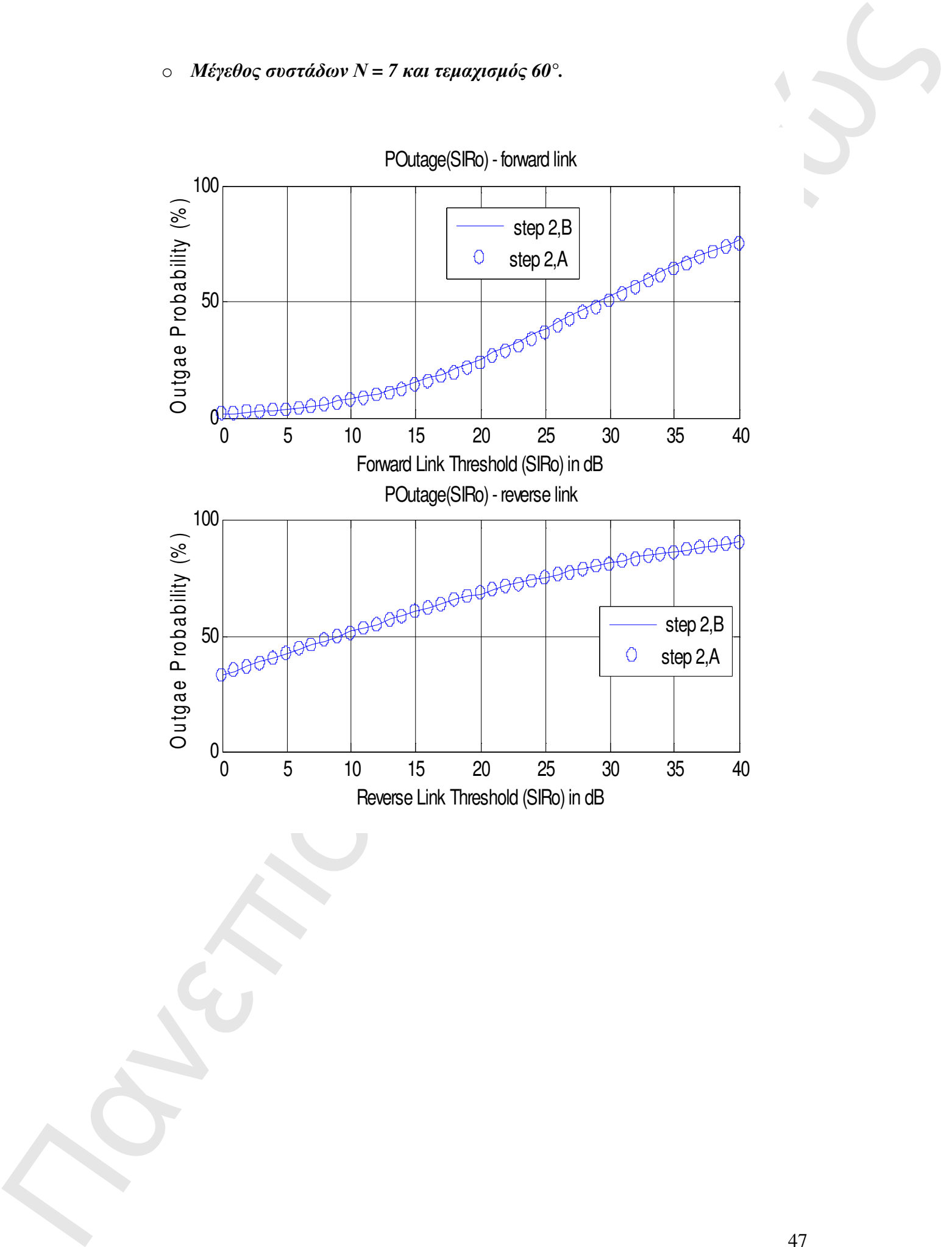

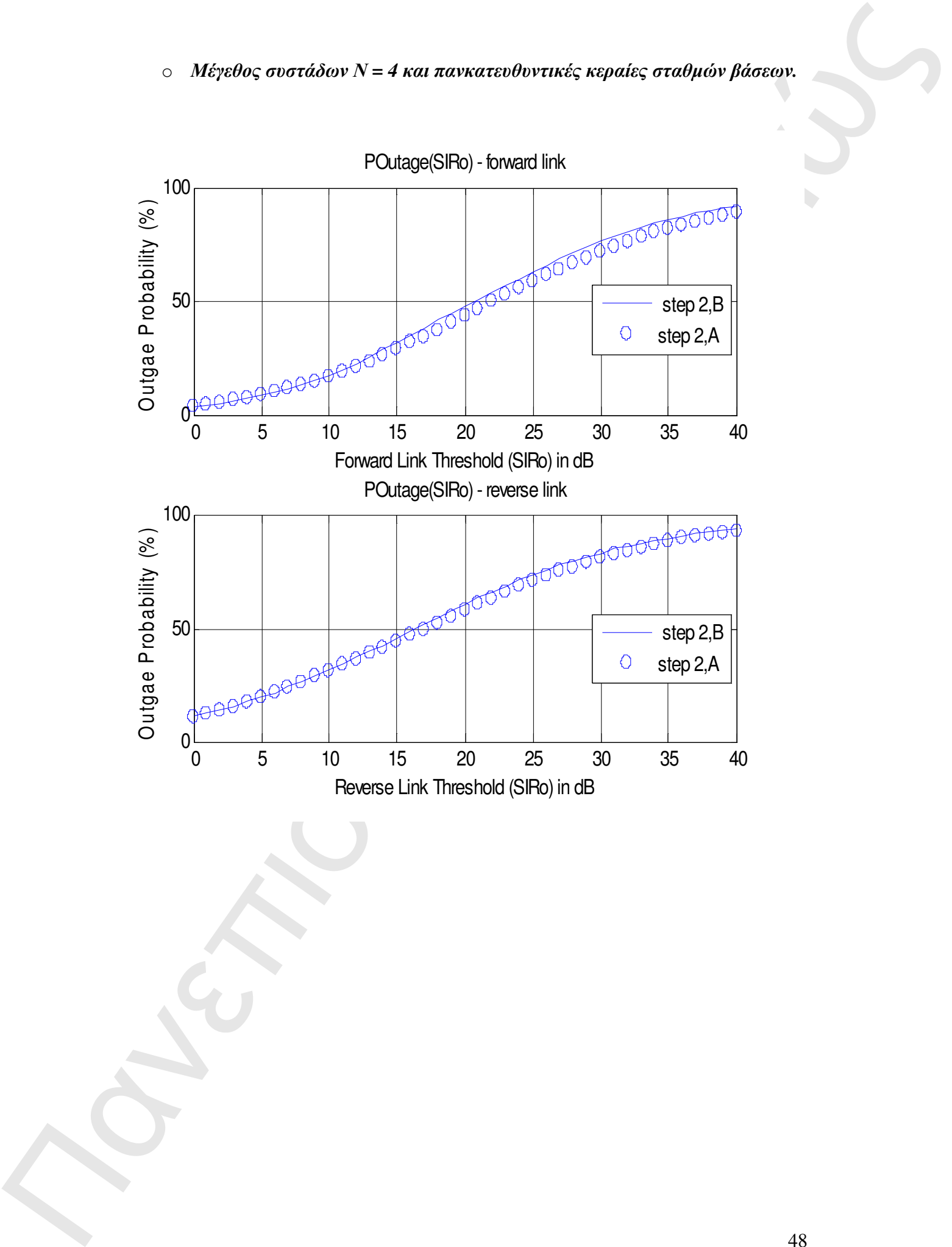

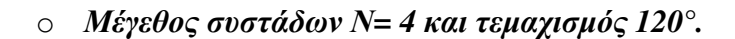

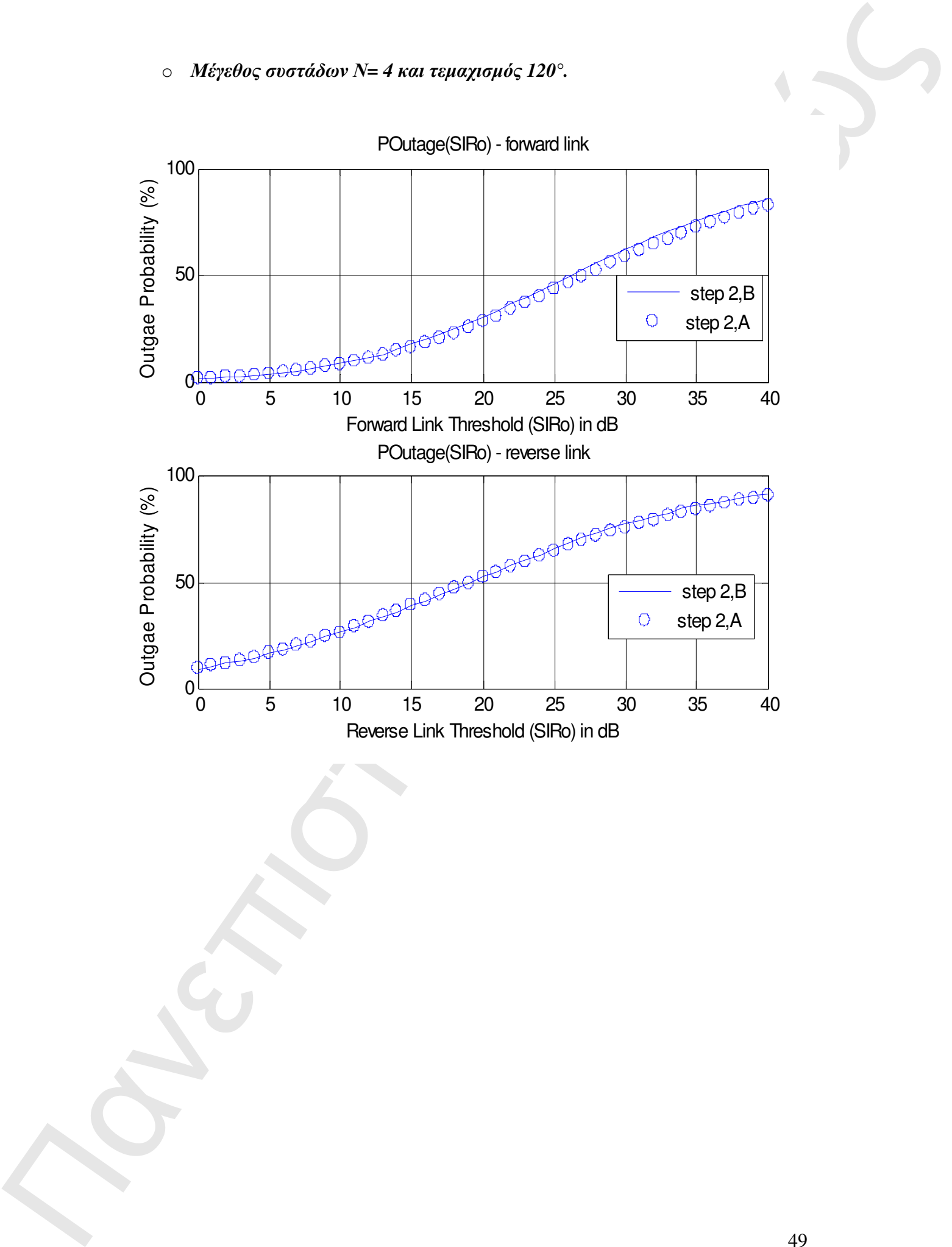

POutage(SIRo) - forward link

o Μέγεθος συστάδων Ν *= 4* και τεµαχισµός *60°.* 

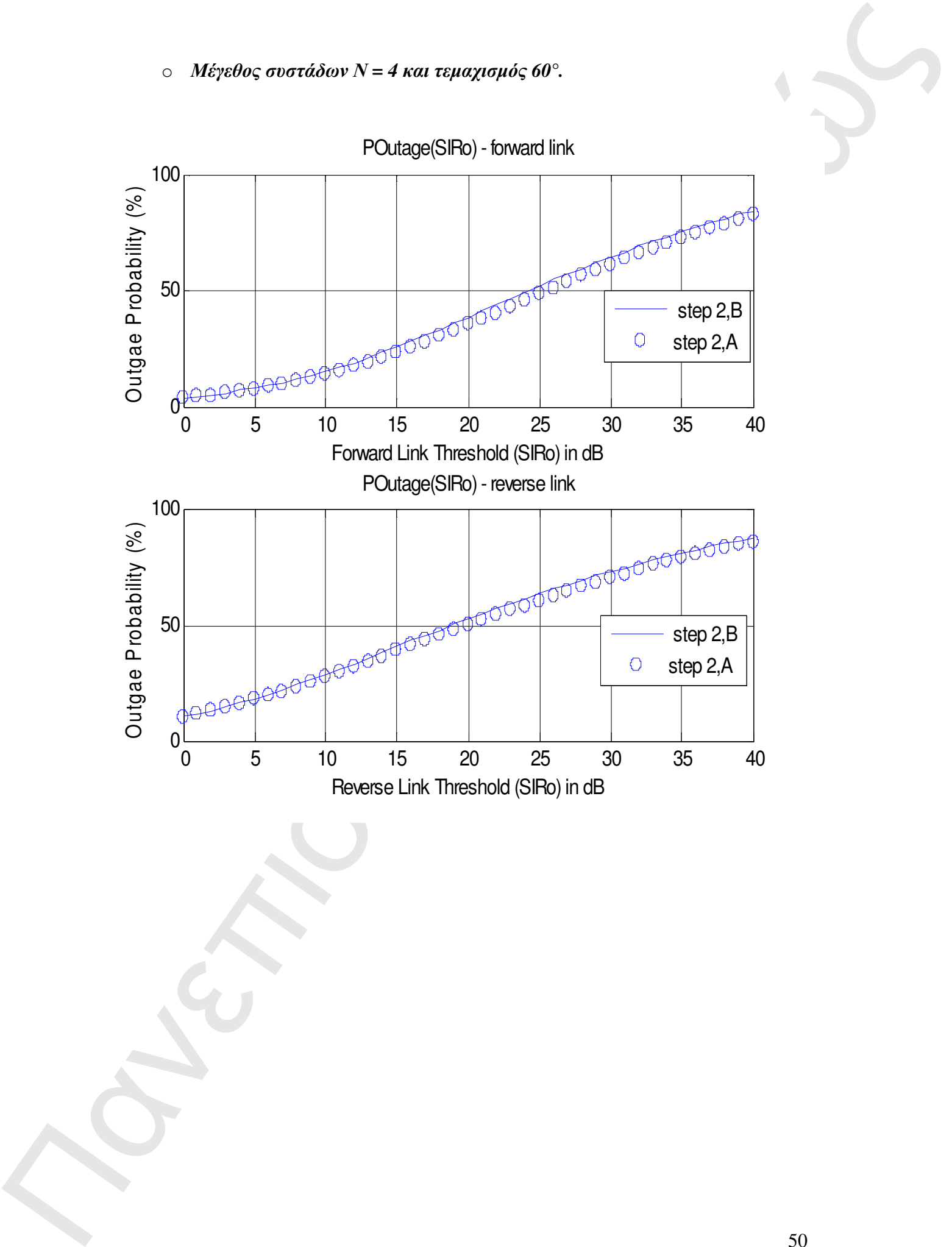

H απόδοση και των έξι παραπάνω περιπτώσεων συγκρίνεται εκτελώντας το MATALB script compresults1.m. Στο παρακάτω σχήμα φαίνονται οι καμπύλες Outage Probabibility της πιθανότητας διακοπής λειτουργίας για κάθε διαµόρφωση, χρησιµοποιώντας τη µέθοδο Α:

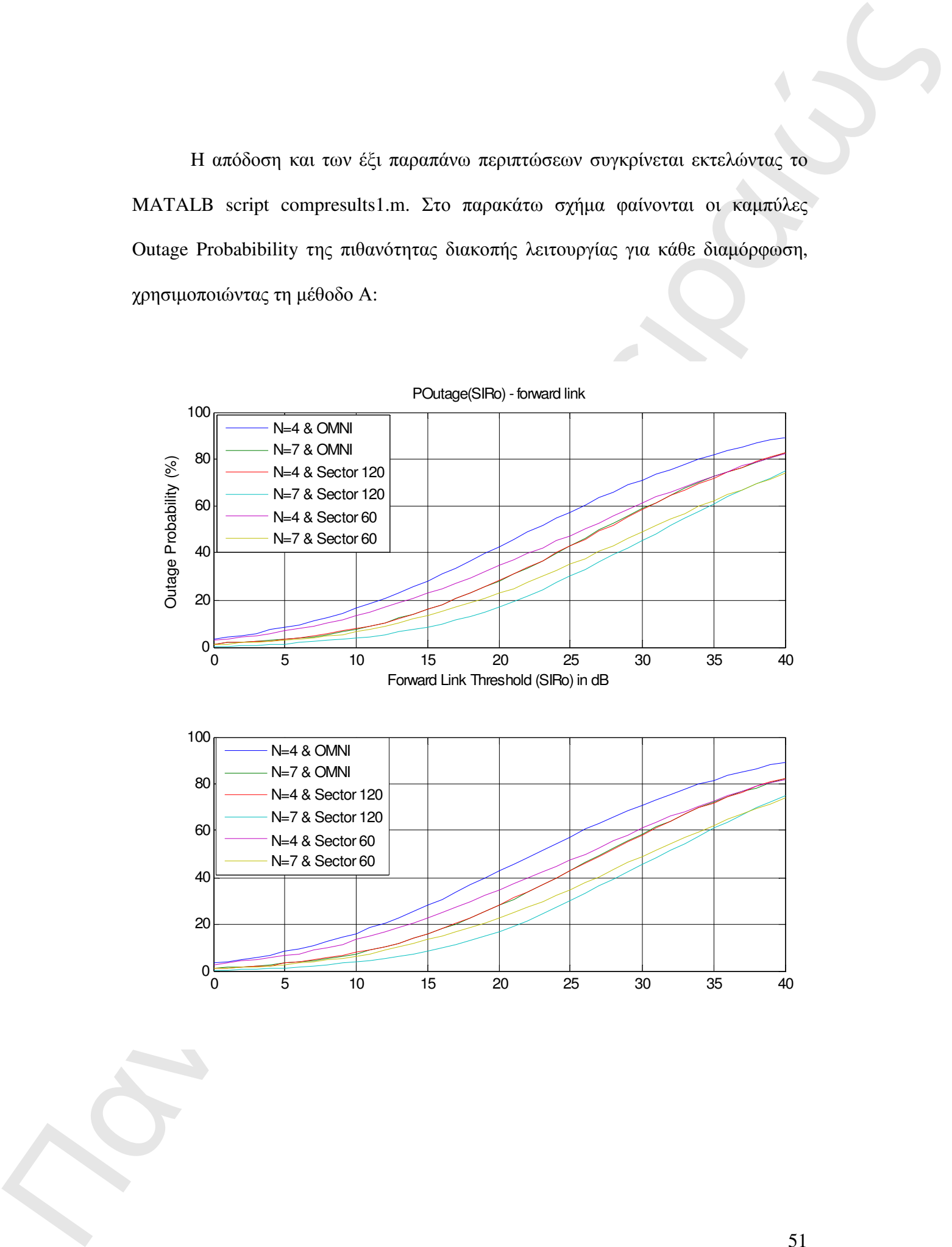

POutage(SIRo) - forward link

Παρατηρούµε ότι η βέλτιστη (µικρότερη) πιθανότητα διακοπής αντιστοιχεί στη διαµόρφωση Ν=7 και τεµαχισµό 120° ενώ η αµέσως καλύτερη αντιστοιχεί στη διαµόρφωση Ν=7 και τεµαχισµό 60°.

Άρα ο τεµαχισµός βελτιώνει την απόδοση ενός κυψελοειδούς συστήµατος, δηλαδή µειώνει την πιθανότητα ότι το SIR θα πέσει κάτω από ένα δεδοµένο κατώτατο όριο.

Παγατημούμε ότι η βλάτσης (μεγάτρης πλαγκατης αλευτερινής μεταποιητής αναφορές του προσωπειού του προσωπειού του προσωπειού του προσωπειού του προσωπειού του προσωπειού του προσωπειού του προσωπειού του προσωπειού του προ Η πιθανότητα διακοπής λειτουργίας για SIR0 = 18dB (που είναι το κατώτατο όριο που χρησιµοποιείται συνήθως σε AMPS) στην καλύτερη περίπτωση (Ν=7 και τεµαχισµό 120°) είναι στην περιοχή του 15%, ενώ στη χειρότερη περίπτωση (Ν=7 χωρίς τεµαχισµό ) είναι στην περιοχή του 38%.

## **3.2** ΠΡΟΣΟΜΟΙΩΣΗ για τιµές γ**=2**

Επαναλαµβάνουµε τα προηγούµενα βήµατα για τιµή εκθέτη απωλειών γ=2. H απόδοση των έξι παραπάνω περιπτώσεων συγκρίνεται εκτελώντας το MATALB script compresults2.m και παρουσιάζεται στο επόμενο σχήμα:

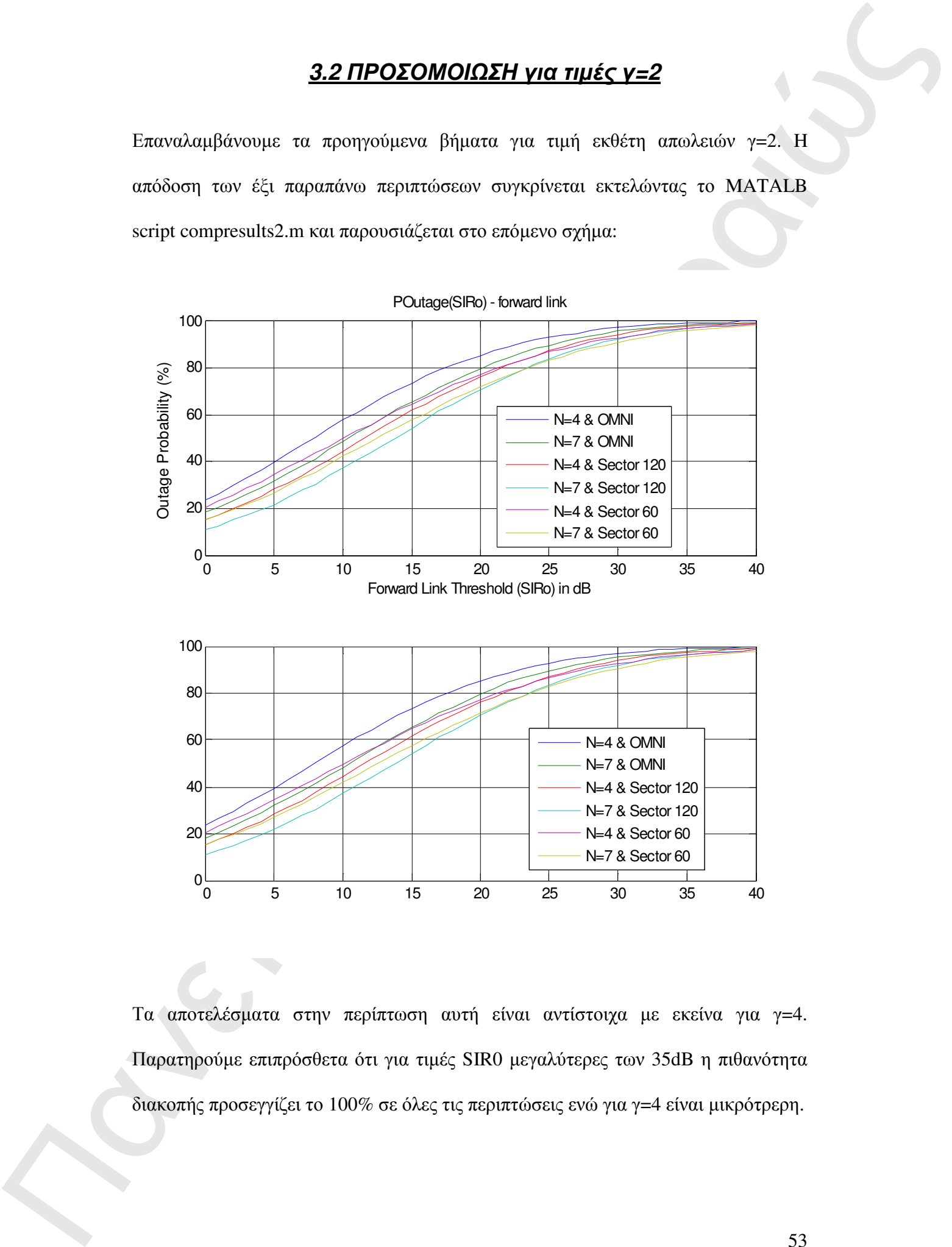

Τα αποτελέσµατα στην περίπτωση αυτή είναι αντίστοιχα µε εκείνα για γ=4. Παρατηρούµε επιπρόσθετα ότι για τιµές SIR0 µεγαλύτερες των 35dB η πιθανότητα διακοπής προσεγγίζει το 100% σε όλες τις περιπτώσεις ενώ για γ=4 είναι µικρότρερη.

Παντικός περιστηρικούς στις περιοχής SERD = 1948 η πολυτότηται διακικοής κατάστεραιών<br>μεσαξύ 65% και ΚΑΡ αριογγευτικότεραι για διατικού είναι εφαστε καθαστε στις περισσότεραι στις προσπαθείς κατάστεραιών της προσπαθεί της Επίσης παρατηρούµε ότι για SIR0 = 18dB η πιθανότητα διακοπής κυµαίνεται µεταξύ 65% και 85% άρα η επίδοση του δικτύου είναι αρκετά καλύτερη σε σχέση µε την περίπτωση γ=4.

## **4.** Παράρτηµα**: MATLAB script files**

#### **4.1 Script File Cell\_SIRPoutage.m**

```
4. Παράρτημα: MATLAB script files<br>
4.1 Script File Cell SiRPoutsne..n<br>
4.1 Script File Cell SiRPoutsne..n<br>
between the control of the control of the control of the control of the control of the control of the contro
                %-------------------------------------------------------------------- 
                % File: Cell_SIRPoutage.m 
                % Version: Revision: 1.0 
                % Date: 17/1/11 
                % Desc: Probabibility of Outage in Cellular Wireless Network 
                % using Monte-Carlo Simulation 
                % ------------------------------------------------------------------
                - 
                % Section: Change Log 
                % ------------------------------------------------------------------
                - 
                % Revision 1.x Date 
               % Summary: 
               \approx\frac{1}{2}clear all; 
               close all 
               %%%%%%%%%%%%%%%%%%%%%%%%%%%%%%%%%%%%%%%%%%%%%%%%%%%%%%%%%%%%%%%%%%%%%
               \frac{6}{2}% STEP 1: System Parameters 
               %%%%%%%%%%%%%%%%%%%%%%%%%%%%%%%%%%%%%%%%%%%%%%%%%%%%%%%%%%%%%%%%%%%%%
               \approx%pre-defined simulation parameters 
                r_cell=1000; %cell radius in meters 
                n_co_ch_users=6; %number of co-channel users 
               P_BS=0; B = 0;
               P_MS=0; \frac{1}{2} MS transmitter power in dBW
               corr_fwd=0.0; %correlation coefficient-forward link 
               corr_rev=0.0; %correlation coefficient-reverse link 
               K=1; K=1in beam=0; \frac{2}{3} \frac{2}{3} \frac{2}{3} \frac{2}{3} \frac{2}{3} \frac{2}{3} \frac{2}{3} \frac{2}{3} \frac{2}{3} \frac{2}{3} \frac{2}{3} \frac{2}{3} \frac{2}{3} \frac{2}{3} \frac{2}{3} \frac{2}{3} \frac{2}{3} \frac{2}{3} \frac{2}{3} \frac{2}{3} \frac{2}{3} %limits (angles) of sectors for 120, 60 and 360 degree sectorization 
               sector_min=zeros(6,3); \qquad \qquad \text{3} a initialize all lower
               angular limits to 0 
               sector_max=zeros(6,3); \frac{1}{2} and \frac{1}{2} and \frac{1}{2} and \frac{1}{2} and \frac{1}{2} and \frac{1}{2} and \frac{1}{2} and \frac{1}{2} and \frac{1}{2} and \frac{1}{2} and \frac{1}{2} and \frac{1}{2} and \frac{1}{2} and \frac{1}{2} and \fracangular limits to 0 
               sector min(:,1)=pi/3*(-3:2)'; % & x lower angular limits for
               120-degree sectorization 
               sector_min([1:3], 2)=pi/3*[-3 -1 1]'; % 3x lower angular limits for
               60-degree sectorization 
               \text{sector\_min}(1,3) = -\text{pi}; \text{8} 1x lower angular limit for
               360-degree sectorization 
               sector_max(:,1)=sector_min(:,1)+pi/3; % 6x upper angular limits for
               120-degree sectorization 
               sector_max([1:3],2)=sector_min([1:3],2)+2*pi/3; % 3x upper angular
               limits for 60-degree sectorization 
               sector_max(1:3)=pi; \frac{1}{3} & 1x upper angular limits for
               360-degree sectorization
```

```
%center of sectors for 120, 60 and 360 degree sectorization
```

```
Πανεπιστήμιο Πανεπιστήμιο Πανεπιστήμιο Πανεπιστήμιο Πανεπιστήμιο Πανεπιστήμιο Πανεπιστήμιο Πανεπιστήμιο Πανεπιστήμιο Πανεπιστήμιο Πανεπιστήμιο Πανεπιστήμιο Πανεπιστήμιο Πανεπιστήμιο Πανεπιστήμιο Πανεπιστήμιο Πανεπιστήμι
                phi_center=zeros(6,3); \frac{1}{2} and \frac{1}{2} and \frac{1}{2} and \frac{1}{2} center
                values to 0 degrees 
                phi_center(:, 1) = (pi/3) * [-3:2]'; % 6x center angular values
                for 120-degree sectorization 
                phi_center([1:3], 2) = (pi/3)*[-3 -1 1]'; % 3x center angular values
                for 60-degree sectorization 
                %beamwidth of each sector 
                phi_BW=[1 2 6]*pi/3; % beamwidth values 60, 120 
                and 360 degrees 
                %number of sectors 
                num_sectors=[6 3 1]; \qquad \qquad \qquad \qquad \qquad \qquad \qquad \qquad \qquad \qquad \qquad \qquad \qquad \qquad \qquad \qquad \qquad \qquad \qquad \qquad \qquad \qquad \qquad \qquad \qquad \qquad \qquad \qquad \qquad \qquad \qquad \qquad \qquad \qquad 
                1 respectively 
                % Interactive user inputs 
                8888888888888888888% 1.number of snapshots 
                input1 = input('Enter Number of snapshots M/10000)if isempty(input1) 
                     num_snapshots = 10000; 
                else num_snapshots=str2num(input1); 
                end 
                % 2.cluster size 
                input2 = input('Enter Cluster Size N [7]: '," 's');if isempty(input2) 
                    cluster size = 7;else cluster_size=str2num(input2); 
                end 
                % 3.path loss exponent 
                input3 = input('Enter value of path loss exponent g [4]: ', 's');
                if isempty(input3) 
                    n-path = 4;
                else n_path=str2num(input3);
                end 
                % 4.shadowing std deviation-interferer(dB) 
                input4 = input('Enter value of shadowing std deviation-interferer(dB) 
                [8]: ', 's'); 
                if isempty(input4) 
                     sigma int=8;
                else sigma int=str2num(input4);
                end 
                % 5.shadowing std deviation-desired signal(dB) 
                input5 = input('Enter value of shadowing std deviation-desired 
                signal(dB) [8]: ', 's');
                if isempty(input5) 
                      sigma_S=8; 
                else sigma_S=str2num(input5); 
                end 
                % 6.sectorization(1=>60degree,2=>120degree,3=>omni) 
                disp (' Sectorization options: 1=>60degree, 2=>120degree, 3=>omni ') 
                input6 = input('Choose Sectorization option [2]: ', 's'); 
                if isempty(input6) 
                     sec=2; 
                else sec=str2num(input6); 
                end
```

```
56
```

```
1 3. (1971) - 1972) - 1981) - 1981 - 1981 - 1982 - 1982 - 1982 - 1982 - 1982 - 1982 - 1982 - 1982 - 1982 - 1982 - 1982 - 1982 - 1982 - 1982 - 1982 - 1982 - 1982 - 1982 - 1982 - 1982 - 1982 - 1982 - 1982 - 1982 - 1982 - 1
              % 7.front-to-back ratio of the BS antennas(dB) 
              input7 = input('Enter value of front-to-back ratio of BS antennas(dB) 
              [30]: ', 's'); 
              if isempty(input7) 
                  ftb=30;else ftb=str2num(input7); 
              end 
              % Difference of antenna transmission power in dB between front and 
              rear 
              out_beam=in_beam-ftb; 
              % Co-Channel Cell locations 
              %location of base station (center cell is located at x=0, y=0)
              %location (angular) of the center cell of each cluster in the first 
              tier 
              % according to table in reference notes 
              theta_N=[pi/6 0 pi/6 asin(1/(2*sqrt(3)))];
              %angular distance between the center cells of all 6 clusters in first 
              tier. 
              theta=pi/3*[0:5]'; % separation of 360 degree space in 
              60 degree sectors 
              aux_1=[1 \ 0 \ 2 \ 3 \ 0 \ 0 \ 4]; \frac{1}{8} mark sepation points for N=1,3,4
              and 7 
              ind=aux_1(cluster_size); % auxilary pointer to angular 
              distance per value of N 
              %location [x.y] of the co-channel cell per 1st-tier cluster 
              % according to Eq. (6.2.2) in reference notes 
              bs_position=sqrt(3*cluster_size)*r_cell*[cos(theta+theta_N(ind)) 
              sin(theta+theta_N(ind))]; 
              %%%%%%%%%%%%%%%%%%%%%%%%%%%%%%%%%%%%%%%%%%%%%%%%%%%%%%%%%%%%%%%%%%%%%
              \leq% STEP 2: Placement of Mobile Terminals in Cells 
              %%%%%%%%%%%%%%%%%%%%%%%%%%%%%%%%%%%%%%%%%%%%%%%%%%%%%%%%%%%%%%%%%%%%%
              % 
              for i=1:num_snapshots 
                   %determination of the sector to simulated in this snapshot. 
              \frac{1}{2}% Select(randomly) a sector from 1 to num_sectors 
              sector=unidrnd(num_sectors(sec));
              % 
              % place the desired mobile within the selected sector 
              des_user_beta=rand(1)*phi_BW(sec)+phi_center(sector,sec); % desired 
              user angular position 
              des_user_r=sqrt(rand(1).*(r_cell^2)); \frac{1}{2} & desired
              user radial position 
              % 
             % place co-channel mobiles within the selected sector of 1st-tier 
              % co-channel cells 
              co_ch_user_beta=rand(6,1)*phi_BW(sec)+phi_center(sector,sec); %interferer angular position 
              co_ch_user_r=sqrt(rand(6,1)) * (r_cell); \frac{1}{2}interferer radial position
```

```
α τα σταταιοτικοί και τα σταταιοτικοί καταιοτικοί καταιοτικοί καταιοτικοί καταιοτικοί καταιοτικοί καταιοτικοί καταιοτικοί καταιοτικοί καταιοτικοί καταιοτικοί καταιοτικοί καταιοτικοί καταιοτικοί καταιοτικοί καταιοτικοί κα
              %%%%%%%%%%%%%%%%%%%%%%%%%%%%%%%%%%%%%%%%%%%%%%%%%%%%%%%%%%%%%%%%%%%%%
              % 
              % STEP 3: Calculation of distances between Mobile Terminals and 
              % Central Cell BS 
              %%%%%%%%%%%%%%%%%%%%%%%%%%%%%%%%%%%%%%%%%%%%%%%%%%%%%%%%%%%%%%%%%%%%%
               % 
              % x,y coordinates of desired user 
              des_user_position=des_user_r*[cos(des_user_beta) sin(des_user_beta)]; 
              % x,y coordinates of interferer 
              co_ch_user_position=bs_position+ [co_ch_user_r.*cos(co_ch_user_beta) 
              co_ch_user_r.*sin(co_ch_user_beta)]; 
              %%%%%%%%%%%%%%%%%%%%%%%%%%%%%%%%%%%%%%%%%%%%%%%%%%%%%%%%%%%%%%%%%%%%%
               % 
              % STEP 4: Calculation of signal statistics 
              %%%%%%%%%%%%%%%%%%%%%%%%%%%%%%%%%%%%%%%%%%%%%%%%%%%%%%%%%%%%%%%%%%%%%
              \frac{9}{2}% Power received by DESIRED USER from central BS (forward link) 
              % according to eq.(6.2.6) in reference notes 
              m_S_fwd=p_Bs - 10*K*n_path*log10(des_user_r);% CO-CHANNEL USERS 
              %Location of desired mobile with respect to co-channel cells 
              % calculation of desired user position in complex form x+jy in cell 
              aux_01= ((des_user_position(1) - bs_position(:,1))+sqrt(-
              1) *(des_user_position(2) - bs_position(:,2)));
              % calculation of desired user angular position in cell 
              beta_fwd=angle(aux_01);
              % calculation of desired user radial position in cell 
              d_I_fwd = abs(aux_01);
              %Computation of antenna gain at co-channel cells 
              clear gain_fwd 
              for k = 1:n_{co-ch_}users
                    if
              (\beta_k)>=\text{sector\_min}(\text{sector},\text{sec})\&(\text{beta\_fwd}(k))\leq \text{vector\_max}(\text{sector},k)sec)) 
                       gain fwd(k)=in beam; % forward antenna gain
                    else 
                       gain fwd(k)=out beam; % rear antenna gain
                    end 
              end 
              %Calculation of mean power value per co-channel interferer 
              % in forward link according to eq.(6.2.11) in reference notes 
              m I fwd=P_BS - 10*K*n_path*log10(d_I_fwd)+gain_fwd.';
              %Calculation of standard deviation per co-channel interferer 
              % in forward link using the Wilkinson metod 
              sigma I fwd=sigma int*ones(length(m I fwd),1);
               [m I total fwd, sigma I total fwd]=wilkinson(m I fwd, sigma I fwd,
              corr_fwd); 
              % Power received by central BS from DESIRED USER (reverse link) 
              % according to eq.(6.2.7) in reference notes
```

```
58
```

```
η γ πανεπιστής ΜΕ - ΕΡΕ αρατεί τη Βίκη επαντεί το προσωπικο του Πανεπιστή (1993)<br>
1. (2) - Characteristics (i.e., the main of the main of the main of the main of the main of the main of the main of the main of the main o
              m_S_rev=P_MS - 10*K*n_path*log10 (des_user_r);
              % 
              % CO - CHANNEL USERS 
              % Vector of positions of co-channel interferers with respect to 
              central BS 
              % in complex form x+jy 
              aux_02= ((co_ch_user_position(1) - bs_position(:,1))+sqrt(-
              1<sup>*</sup> (co_ch_user_position(2) - bs_position(:,2)));
              % Vector of co-channel inteferers angular positions 
              beta rev=angle(aux 02);
              % Vector of co-channel inteferers radial positions 
              d_I_rev=abs(aux_02); 
              % Computation of antenna gain at center cell 
              clear gain_rev 
              for k = 1:n_{co\_ch\_users} if
              (beta rev(k)>=sector min(sector,sec))&(beta rev(k)<sector max(sector,
              sec)) 
                        gain_rev(k)=in_beam; % forward antenna gain 
                   else 
                        gain_rev(k)=out_beam; % rear antenna gain 
                    end 
              end 
              %Calculation of mean power value per co-channel interferer 
              % in reverse link according to eq. (6.2.12) in reference notes
              m I rev=P MS - 10*K*n path*log10(d I rev)+gain rev.';
              %Calculation of standard deviation per co-channel interferer 
              % in reverse link using the Wilkinson metod 
              sigma_I_rev=sigma_int*ones(length(m_I_rev),1); 
              [m_I_total_rev, 
              sigma_I_total_rev]=wilkinson(m_I_rev,sigma_I_rev,corr_rev);
              %%%%%%%%%%%%%%%%%%%%%%%%%%%%%%%%%%%%%%%%%%%%%%%%%%%%%%%%%%%%%%%%%%%%%
              \approx% STEP 5: Calculation of SIR statistics in f and r directions 
              %%%%%%%%%%%%%%%%%%%%%%%%%%%%%%%%%%%%%%%%%%%%%%%%%%%%%%%%%%%%%%%%%%%%%
              % 
              % STEP 5 Method A 
              m_SIR_fwd(i) = m_S_fwd - m_I_total_fwd;
              sigma_SIR_fwd(i) = sqrt(sigma_S^2 + sigma_Itotal_fwd^2 -2*corr_fwd*sigma_S*sigma_I_total_fwd);
              m_SIR_rev(i) = m_S_rev - m_I\_total_rev;sigma_SIR\_rev(i) = sqrt(sigma_S^2 + sigma_I\_total\_rev^2 -2*corr_rev*sigma_S*sigma_I_total_rev); 
              SIR_fwd_2(i)=normrnd(m_SIR_fwd(i),sigma_SIR_fwd(i)); 
              SIR_rev_2(i)=normrnd(m_SIR_rev(i),sigma_SIR_rev(i));
              % STEP 5 Method B 
              des sig spl fwd=normrnd(m S fwd,sigma S);
              int sig spl_fwd=normrnd(m_I_fwd,sigma_I_fwd);
              tot_int_sig_spl_fwd=10*log10(sum(10.^(int_sig_spl_fwd/10))); 
              SIR_spl_fwd_2B(i)=des_sig_spl_fwd-tot_int_sig_spl_fwd; 
              des_sig_spl_rev=normrnd(m_S_rev,sigma_S);
```

```
Η Γερμανοποιεία - Γερμανοποιεία - Γερμανοποιεία - Γερμανοποιεία - Γερμανοποιεία - Γερμανοποιεία - Γερμανοποιεία - Γερμανοποιεία - Γερμανοποιεία - Γερμανοποιεία - Γερμανοποιεία - Γερμανοποιεία - Γερμανοποιεία - Γερμανοποι
              int_sig_spl_rev=normrnd(m_I_rev,sigma_I_rev); 
              tot int sig spl rev=10*log10(sum(10.^(int sig spl rev/10)));
              SIR_spl_rev_2B(i)=des_sig_spl_rev-tot_int_sig_spl_rev; 
              end 
              %%%%%%%%%%%%%%%%%%%%%%%%%%%%%%%%%%%%%%%%%%%%%%%%%%%%%%%%%%%%%%%%%%%%%
              \approx% STEP 6: Calculation of Outage Probability and Presentation of 
              Simulation Results 
              %%%%%%%%%%%%%%%%%%%%%%%%%%%%%%%%%%%%%%%%%%%%%%%%%%%%%%%%%%%%%%%%%%%%%
              % 
              % Calculation of Poutage for various SIR thresholds using methods A 
              and B 
              threshold = 0:1:40;L=length(threshold); 
              method 2A= zeros(L,2); \frac{1}{2} & Poutage result using method A
              method_2B= method_2A; % Poutage result using method B 
              for j=1:L 
                   thres=threshold(j); % Threshold value 
                   tmpA=[0 0]; % Counter of outage instances using 
              method A 
                   tmpB=[0 0]; % Counter of outage instances using 
              method B 
                   for i=1:num_snapshots 
                       % Count outage instances for Method A - forward link
                      if SIR_fwd_2(i) \leq threstmpA(1)=tmpA(1)+1; end 
                        % Count outage instances for Method B - forward link
                      if SIR_spl_fwd_2B(i) \leq threstmpB(1)=tmpB(1)+1; end 
                       % Count outage instances for Method A - reverse link
                      if SIR rev 2(i) \leq thres
                          tmpA(2)=tmpA(2)+1; end 
                        % Count outage instances for Method B - rreverse link 
                      if SIR spl rev 2B(i) \leq threstmpB(2)=tmpB(2)+1; end 
                   end 
                  method_2A(j,:)=tmpA;method_2B(j,:)=tmpB;end 
              % Plot Simulation Results 
              % a. Forward link 
              subplot(2,1,1)plot(threshold, method 2B(:,1)*100/num snapshots, '-');
              hold on 
              plot(threshold, method_2A(:,1)*100/num_snapshots, 'o'); 
              axis([0 40 0 100]); 
              title(' POutage(SIRo) - forward link')
```

```
xlabel('Forward Link Threshold (SIRo) in dB') 
ylabel('Outgae Probability (%)') 
legend(' step 2,B','step 2,A') 
grid 
% b. Reverse link 
subplot(2, 1, 2)plot(threshold, method_2B(:,2)*100/num_snapshots, '-'); 
hold on 
plot(threshold, method 2A(:,2)*100/num snapshots, 'o');
axis([0 40 0 100]); 
title(' POutage(SIRo) - reverse link') 
xlabel('Reverse Link Threshold (SIRo) in dB') 
ylabel('Outgae Probability (%)') 
legend(' step 2,B','step 2,A') 
grid
```
### **4.2 MATLAB function poutage.m**

```
F (matrix since the interaction of the state in the interaction of the state in the state of the state of the state of the state of the state of the state of the state of the state of the state of the state of the state 
             function pr = proutage(N,q,sc)%Function calculating Probability of Outage for Cellular Network with 
             parameters; 
              % N cells per cluster 
              % g path loss exponent 
              % sc cell sectorization option:(1=>60degree,2=>120degree,3=>omni) 
              % Version: Revision: 1.0 
              % Date: 17/2/11 
              %%%%%%%%%%%%%%%%%%%%%%%%%%%%%%%%%%%%%%%%%%%%%%%%%%%%%%%%%%%%%%%%%%%%%
             \mathbf{Q}% STEP 1: System Parameters 
             %%%%%%%%%%%%%%%%%%%%%%%%%%%%%%%%%%%%%%%%%%%%%%%%%%%%%%%%%%%%%%%%%%%%%
              % 
             %parameters 
             r_cell=1000; %cell radius in meters 
             n_co_ch_users=6; %number of co-channel users 
             P_BS=0; %BS transmitter power in dBW
             P_MS=0; M = 0;
             corr_fwd=0.0; %correlation coefficient-forward link 
             corr_rev=0.0; %correlation coefficient-reverse link
```

```
K=1; %constant in the link equation 
in_beam=0; %maximum gain of sectorized antennas 
num_snapshots = 10000; % number of snapshots
cluster_size = N; \frac{1}{2} % number of cells per cluster
n_path = g; <br> & path loss exponent
sigma int=8; \frac{1}{2} % shadowing standard deviation- interferers
sigma_S=8; % shadowing standard deviation - desired user 
sec=sc;
sectorization(1=>60degree,2=>120degree,3=>omni) 
ftb=30; % antenna front-back ratio in dB
```
if (sc==1 | sc==2 |sc==3) % Check valid input %limits (angles) of sectors for 120, 60 and 360 degree sectorization **EXECUTION (2)**  $\frac{1}{2}$   $\frac{1}{2}$   $\frac{$ sector\_min=zeros(6,3);  $\qquad \qquad \text{statile all lower}$ angular limits to 0 sector\_max=zeros(6,3); % initialize all upper angular limits to 0 sector\_min(:, 1)=pi/3\*[-3:2]';  $\frac{1}{8}$  6x lower angular limits for 120-degree sectorization sector\_min( $[1:3]$ , 2)=pi/3\* $[-3 -1 1]'$ ; % 3x lower angular limits for 60-degree sectorization  $\text{sector\_min}(1,3) = -\text{pi};$   $\text{8}$  1x lower angular limit for 360-degree sectorization sector\_max(:,1)=sector\_min(:,1)+pi/3; % 6x upper angular limits for 120-degree sectorization sector\_max( $[1:3]$ ,2)=sector\_min( $[1:3]$ ,2)+2\*pi/3; % 3x upper angular limits for 60-degree sectorization sector  $max(1:3)=pi$ ;  $\frac{1}{2}$  1x upper angular limits for 360-degree sectorization %center of sectors for 120, 60 and 360 degree sectorization phi\_center=zeros(6,3);  $\frac{1}{2}$  all centers all centers values to 0 degrees phi\_center(:, 1) =  $(pi/3) * [-3:2]'$ ; % 6x center angular values for 120-degree sectorization phi\_center( $[1:3]$ , 2)=(pi/3)\* $[-3 -1 1]'$ ; % 3x center angular values for 60-degree sectorization %beamwidth of each sector phi\_BW=[1 2 6]\*pi/3; % beamwidth values 60, 120 and 360 degrees %number of sectors num\_sectors=[6 3 1]; 8 number of sectors: 6, 3 and 1 respectively % Difference of antenna transmission power in dB between front and rear out\_beam=in\_beam-ftb; % Co-Channel Cell locations %location of base station (center cell is located at  $x=0, y=0$ ) %location (angular) of the center cell of each cluster in the first tier

% according to table in reference notes theta  $N=[pi/6 0 pi/6 asin(1/(2*sqrt(3)))]$ ;

%angular distance between the center cells of all 6 clusters in first tier. theta=pi/3\*[0:5]'; % separation of 360 degree space in 60 degree sectors aux\_1= $[1 \ 0 \ 2 \ 3 \ 0 \ 0 \ 4]$ ;  $\frac{1}{8}$  mark sepation points for N=1,3,4 and 7 ind=aux\_1(cluster\_size); <br> % auxilary pointer to angular distance per value of N

%location [x.y] of the co-channel cell per 1st-tier cluster % according to Eq. (6.2.2) in reference notes bs\_position=sqrt(3\*cluster\_size)\*r\_cell\*[cos(theta+theta\_N(ind)) sin(theta+theta\_N(ind))];

```
RESULTE AND THE CONSULTER CONTINUES IN A REPORT OF A REPORT OF A REPORT OF A REPORT OF A REPORT OF A REPORT OF A REPORT OF A REPORT OF A REPORT OF A REPORT OF A REPORT OF A REPORT OF A REPORT OF A REPORT OF A REPORT OF A
              %%%%%%%%%%%%%%%%%%%%%%%%%%%%%%%%%%%%%%%%%%%%%%%%%%%%%%%%%%%%%%%%%%%%%
              % 
              % STEP 2: Placement of Mobile Terminals in Cells 
              %%%%%%%%%%%%%%%%%%%%%%%%%%%%%%%%%%%%%%%%%%%%%%%%%%%%%%%%%%%%%%%%%%%%%
              % 
              for i=1:num_snapshots 
                   %determination of the sector to simulated in this snapshot. 
              \approx% Select(randomly) a sector from 1 to num_sectors 
              sector=unidrnd(num_sectors(sec));
              % 
              % place the desired mobile within the selected sector 
              des_user_beta=rand(1)*phi_BW(sec)+phi_center(sector,sec); % desired 
              user angular position 
              des_user_r=sqrt(rand(1).*(r_cell^2)); % desired
              user radial position 
              % 
              % place co-channel mobiles within the selected sector of 1st-tier 
              % co-channel cells 
              co_ch_user_beta=rand(6,1)*phi_BW(sec)+phi_center(sector,sec); %interferer angular position 
              co_ch_user_r=sqrt(rand(6,1)) *(r_cell); \frac{8}{3}interferer radial position 
              %%%%%%%%%%%%%%%%%%%%%%%%%%%%%%%%%%%%%%%%%%%%%%%%%%%%%%%%%%%%%%%%%%%%%
              \mathsf{R}% STEP 3: Calculation of distances between Mobile Terminals and 
              % Central Cell BS 
              %%%%%%%%%%%%%%%%%%%%%%%%%%%%%%%%%%%%%%%%%%%%%%%%%%%%%%%%%%%%%%%%%%%%%
              % 
              % x,y coordinates of desired user 
              des_user_position=des_user_r*[cos(des_user_beta) sin(des_user_beta)]; 
              % x,y coordinates of interferer 
              co_ch_user_position=bs_position+ [co_ch_user_r.*cos(co_ch_user_beta) 
              co_ch_user_r.*sin(co_ch_user_beta)]; 
              %%%%%%%%%%%%%%%%%%%%%%%%%%%%%%%%%%%%%%%%%%%%%%%%%%%%%%%%%%%%%%%%%%%%%
              % 
              % STEP 4: Calculation of signal statistics 
              %%%%%%%%%%%%%%%%%%%%%%%%%%%%%%%%%%%%%%%%%%%%%%%%%%%%%%%%%%%%%%%%%%%%%
              % 
              % Power received by DESIRED USER from central BS (forward link) 
              % according to eq.(6.2.6) in reference notes 
              m_S_fwd=P_BS - 10*K*n_path*log10(des_user_r); 
              % CO-CHANNEL USERS 
              %Location of desired mobile with respect to co-channel cells 
              % calculation of desired user position in complex form x+jy in cell 
              aux 01= ((des user position(1) - bs position(:,1))+sqrt(-
              1)*(des_user_position(2) - bs_position(:,2)));
              % calculation of desired user angular position in cell 
              beta_fwd=angle(aux_01); 
              % calculation of desired user radial position in cell 
              d_I_fwd = abs(aux_01);
```

```
Πανεπιστήμιο της προσπαθείας για το στελευτικο προσπαθεί το προσπαθεί το προσπαθεί το προσπαθεί το προσπαθεί το προσπαθεί το προσπαθεί το προσπαθεί το προσπαθεί το προσπαθεί το προσπαθεί το προσπαθεί το προσπαθεί το προσ
               %Computation of antenna gain at co-channel cells 
               clear gain_fwd 
               for k = 1:n_{co-ch_}users
                    if
               (\beta_k)>=\text{sector\_min}(\text{sector},\text{sec})) & (\beta_k)<sector_max(sector,
               sec)) 
                        gain_fwd(k)=in_beam; % forward antenna gain 
                    else 
                        gain_fwd(k)=out_beam; % rear antenna gain 
                    end 
               end 
               %Calculation of mean power value per co-channel interferer 
               % in forward link according to eq.(6.2.11) in reference notes 
              m_I_fwd=P_BS - 10*K*n_path*log10(d_I_fwd)+gain_fwd.'; 
               %Calculation of standard deviation per co-channel interferer 
               % in forward link using the Wilkinson metod 
               sigma I fwd=sigma int*ones(length(m I fwd),1);
               [m_I_total_fwd, sigma_I_total_fwd]=wilkinson(m_I_fwd, sigma_I_fwd, 
              corr_fwd); 
               % Power received by central BS from DESIRED USER (reverse link) 
               % according to eq.(6.2.7) in reference notes 
              m_S_{rev}=P_{MS} - 10*K*n_{path}*log10 (des_user_r);
               \mathsf{R}% CO - CHANNEL USERS 
              % Vector of positions of co-channel interferers with respect to 
              central BS 
               % in complex form x+jy 
               aux_02=((co_ch_user\_position(1) - bs\_position(:,1))+sqrt(-1<sup>*</sup> (co_ch_user_position(2) - bs_position(:,2)));
               % Vector of co-channel inteferers angular positions 
              beta_rev=angle(aux_02);
              % Vector of co-channel inteferers radial positions 
              d_I_rev=abs(aux02);
               % Computation of antenna gain at center cell 
               clear gain_rev 
               for k = 1:n_{co-ch_}users
                    if
               (\beta x)) =sector_min(sector,sec)) & (beta_rev(k) <sector_max(sector,
               sec)) 
                        gain rev(k)=in beam; \frac{1}{2} forward antenna gain
                    else 
                        gain_rev(k)=out_beam; % rear antenna gain 
                    end 
               end 
               %Calculation of mean power value per co-channel interferer 
               % in reverse link according to eq.(6.2.12) in reference notes 
              m_I_rev=P_MS - 10*K*n_path*log10(d_I_rev)+gain_rev.'; 
               %Calculation of standard deviation per co-channel interferer 
               % in reverse link using the Wilkinson metod 
              sigma I rev=sigma int*ones(length(m I rev),1);
               [m I total rev,
               sigma_I_total_rev]=wilkinson(m_I_rev,sigma_I_rev,corr_rev);
```

```
\frac{1}{2} (1) \frac{1}{2} (1) \frac{1}{2} (1) \frac{1}{2} (1) \frac{1}{2} (1) \frac{1}{2} (1) \frac{1}{2} (1) \frac{1}{2} (1) \frac{1}{2} (1) \frac{1}{2} (1) \frac{1}{2} (1) \frac{1}{2} (1) \frac{1}{2} (1) \frac{1}{2} (1) \frac{1}{2} (1) \frac{1}{2}%%%%%%%%%%%%%%%%%%%%%%%%%%%%%%%%%%%%%%%%%%%%%%%%%%%%%%%%%%%%%%%%%%%%%
                \mathbf{Q}% STEP 5: Calculation of SIR statistics in f and r directions 
                %%%%%%%%%%%%%%%%%%%%%%%%%%%%%%%%%%%%%%%%%%%%%%%%%%%%%%%%%%%%%%%%%%%%%
                % 
                % STEP 5 Method A 
                m_SIR_fwd(i) = m_S_fwd - m_I total_fwd;sigma_SIR_fwd(i) = sqrt(sigma_S^2 + sigma_I_{total_fwd^2 -2*corr_fwd*sigma_S*sigma_I_total_fwd);
                m_SIR_rev(i) = m_S_rev - m_I_ttotal_rev;sigma_SIR\_rev(i) = sqrt(sigma_S^2 + sigma\_I\_total\_rev^22*corr_rev*sigma_S*sigma_I_total_rev); 
                SIR_fwd(i)=normrnd(m_SIR_fwd(i),sigma_SIR_fwd(i)); 
                SIR rev(i)=normrnd(m_SIR_rev(i),sigma_SIR_rev(i));
                end 
                %%%%%%%%%%%%%%%%%%%%%%%%%%%%%%%%%%%%%%%%%%%%%%%%%%%%%%%%%%%%%%%%%%%%%
                \approx% STEP 6: Calculation of Outage Probability and Presentation of 
                Simulation Results 
                % \, 88.8\,88.8\,88.8\,88.8\,88.8\,88.8\,88.8\,88.8\,88.8\,88.8\,88.8\,88.8\,88.8\,88.8\,88.8\,88.8\,88.8\,88.8\,88.8\,88.8\,88.8\,88.8\,88.8\,88.8\,88.8\,88.8\,88.8\,88.8\,88.8\,88.8\,88.8\,88.8\,88.8\,88.8\,88.8\,88.8\,% 
                % Calculation of Poutage for various SIR thresholds using method A 
                threshold = 0:1:40;L=length(threshold); 
                method_2A= zeros(L,2); % Poutage result using method A 
                for j=1:L 
                     thres=threshold(j); % Threshold value 
                    tmpA=[0 0]; \begin{array}{c} \hline \end{array} & Counter of outage instances using
                method A 
                     tmpB=[0 0]; % Counter of outage instances using 
                method B 
                      for i=1:num_snapshots 
                          % Count outage instances for Method A - forward link
                         if SIR_fwd(i) \leq threstmpA(1)=tmpA(1)+1; end 
                          % Count outage instances for Method A - reverse link
                         if SIR rev(i) \leq thres
                             tmpA(2)=tmpA(2)+1; end 
                      end 
                    method_2A(j,:)=tmpA;end 
                % Return Simulation Results 
                pr= method 2A*100/num snapshots;
                 else
                      disp('Invalid number of sectors - Try again') 
                      return 
                end
```
## **4.3 MATLAB script compresults1.m**

```
1.3 MATLAB script compressums 1.6<br>
There is consistent in the construction of the construction<br>
There is consistent in the constraint of the constraints of the constraints of the constraints of the constraints of the co
               %-------------------------------------------------------------------- 
               % File: compresults1.m 
               % Version: Revision: 1.0 
               % Date: 17/2/11 
               % Desc: Comparison of Poutage results 
               % using Monte-Carlo Simulation 
               % ------------------------------------------------------------------
               - 
               % Section: Change Log 
               % ------------------------------------------------------------------
               - 
              % Revision 1.x Date 
              % Summary: 
              \frac{8}{6}\frac{8}{6}clear all; 
              close all 
              ncurves = 6; \frac{1}{2} \frac{1}{2} \frac{1}{2} Number of Poutage curves
              Npar= [4 7 4 7 4 7]; \frac{1}{8} Values of parameter N
              secpar=[3 \ 3 \ 2 \ 2 \ 1 \ 1]; % Values of sectorization parameters
              q=4;SIR0 = 0:1:40:for icount=1:ncurves 
                   simres=proutage(Npar(icount),g,secpar(icount));
                   fcurves(:,icount)=simres(:,1); \frac{1}{2} & curves forward link
                   rcurves(:,icount)=simres(:,2); \frac{1}{2} & curves reverse link
              end 
              % Plot Simulation Results 
              % a. Forward link 
              subplot(2,1,1)plot(SIR0, fcurves); 
              axis([0 40 0 100]);title(' POutage(SIRo) - forward link') 
               xlabel('Forward Link Threshold (SIRo) in dB') 
              ylabel('Outage Probability (%)') 
               legend('N=4 & OMNI','N=7 & OMNI','N=4 & Sector 120','N=7 & Sector 
               120','N=4 & Sector 60','N=7 & Sector 60') 
              grid 
              % b. Reverse link 
              subplot(2,1,2)plot(SIR0, fcurves); 
              axis([0 40 0 100]);title(' POutage(SIRo) - reverse link') 
              xlabel('Forward Link Threshold (SIRo) in dB') 
              ylabel('Outage Probability (%)') 
              legend('N=4 & OMNI','N=7 & OMNI','N=4 & Sector 120','N=7 & Sector 
             120','N=4 & Sector 60','N=7 & Sector 60') 
              grid
```
## **5. ANA**ΦΟΡΕΣ

[1] Mohamed-Slim Alouini, Andrea J. Goldsmith, "Area Spectral Efficiency of Cellular Mobile Radio Systems", IEEE Transactions On Vehicular Technology, Vol. 48, No. 4, July 1999, p.1047-1066.

[2] Proakis, J. G., *Digital Communications*, second edition, New York: McGraw-Hill Book Company, 1989.

[3] Stavroulakis P., *Interference Analysis and Reduction for Wireless Systems,* Artech House, 2003.

[4] Vatalaro, F., et al., ''CDMA Cellular Systems Performance with Imperfect Power Control and Shadowing,'' IEEE VTC '96, Atlanta, GA, April 28–May 1, 1996.

[5] Sathyendran, G. W. Tunnichoffe, and A. R. March, ''Multi-Layered Underlay Overlay Frequency Planning Scheme for Cellular Networks,'' IEEE VTC, 1997.

[6] Toskala, Antti, et al., ''Cellular OFDM/CDMA Downlink Performance in the Link and System Levels,'' IEEE VTC '97, Phoenix, AZ, May 4–7, 1997.

**11.** Motames Shan Akadea and Karles Area Special Elisabeth Axas Special Elisabeth Axas Special Elisabeth Axas Special Elisabeth Axas Special Elisabeth Axas Special Elisabeth Axas Special Elisabeth Axas Special Elisabeth [7] Wu, Jung-Shyr, Jen-Kung Chung, and Yu-Chuan Yang, ''Performance Improvement for a Hotspot Embedded in CDMA Systems,'' IEEE VTC '97, Phoenix, AZ, May 4–7, 1997.

[8] Nakano, Keisuke, et al., ''Teletraffic Modelling in CDMA Cellular Systems,'' IEEE VTC '97, Phoenix, AZ, May 4–7, 1997.

[9] Rappaport, T. S., *Wireless Communications*, Upper Saddle River NJ: Prentice Hall, 1996.

[10] Jeffrey G. Andrews and Radha Krishna Ganti: "A Primer on Spatial Modeling and Analysis in Wireless Networks" IEEE Communications Magazine November 2010.